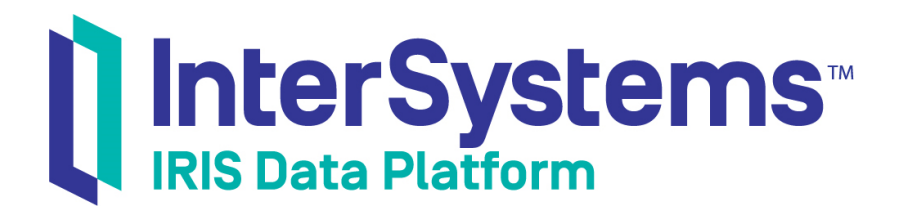

# Using the Callin API

Version 2019.2 2019-10-10

InterSystems Corporation 1 Memorial Drive Cambridge MA 02142 www.intersystems.com

*Using the Callin API* InterSystems IRIS Data Platform Version 2019.2 2019-10-10 Copyright © 2019 InterSystems Corporation All rights reserved.

#### || InterSystems || InterSystems || InterSystems Il InterSystems **Ill** InterSystems<sup>®</sup>

InterSystems, InterSystems Caché, InterSystems Ensemble, InterSystems HealthShare, HealthShare, InterSystems TrakCare, TrakCare, InterSystems DeepSee, and DeepSee are registered trademarks of InterSystems Corporation.

### **InterSystems**

InterSystems IRIS Data Platform, InterSystems IRIS, InterSystems iKnow, Zen, and Caché Server Pages are trademarks of InterSystems Corporation.

All other brand or product names used herein are trademarks or registered trademarks of their respective companies or organizations.

This document contains trade secret and confidential information which is the property of InterSystems Corporation, One Memorial Drive, Cambridge, MA 02142, or its affiliates, and is furnished for the sole purpose of the operation and maintenance of the products of InterSystems Corporation. No part of this publication is to be used for any other purpose, and this publication is not to be reproduced, copied, disclosed, transmitted, stored in a retrieval system or translated into any human or computer language, in any form, by any means, in whole or in part, without the express prior written consent of InterSystems Corporation.

The copying, use and disposition of this document and the software programs described herein is prohibited except to the limited extent set forth in the standard software license agreement(s) of InterSystems Corporation covering such programs and related documentation. InterSystems Corporation makes no representations and warranties concerning such software programs other than those set forth in such standard software license agreement(s). In addition, the liability of InterSystems Corporation for any losses or damages relating to or arising out of the use of such software programs is limited in the manner set forth in such standard software license agreement(s).

THE FOREGOING IS A GENERAL SUMMARY OF THE RESTRICTIONS AND LIMITATIONS IMPOSED BY INTERSYSTEMS CORPORATION ON THE USE OF, AND LIABILITY ARISING FROM, ITS COMPUTER SOFTWARE. FOR COMPLETE INFORMATION REFERENCE SHOULD BE MADE TO THE STANDARD SOFTWARE LICENSE AGREEMENT(S) OF INTERSYSTEMS CORPORATION, COPIES OF WHICH WILL BE MADE AVAILABLE UPON REQUEST.

InterSystems Corporation disclaims responsibility for errors which may appear in this document, and it reserves the right, in its sole discretion and without notice, to make substitutions and modifications in the products and practices described in this document.

For Support questions about any InterSystems products, contact:

#### **InterSystems Worldwide Response Center (WRC)**

- Tel: +1-617-621-0700
- Tel: +44 (0) 844 854 2917

Email: support@InterSystems.com

# **Table of Contents**

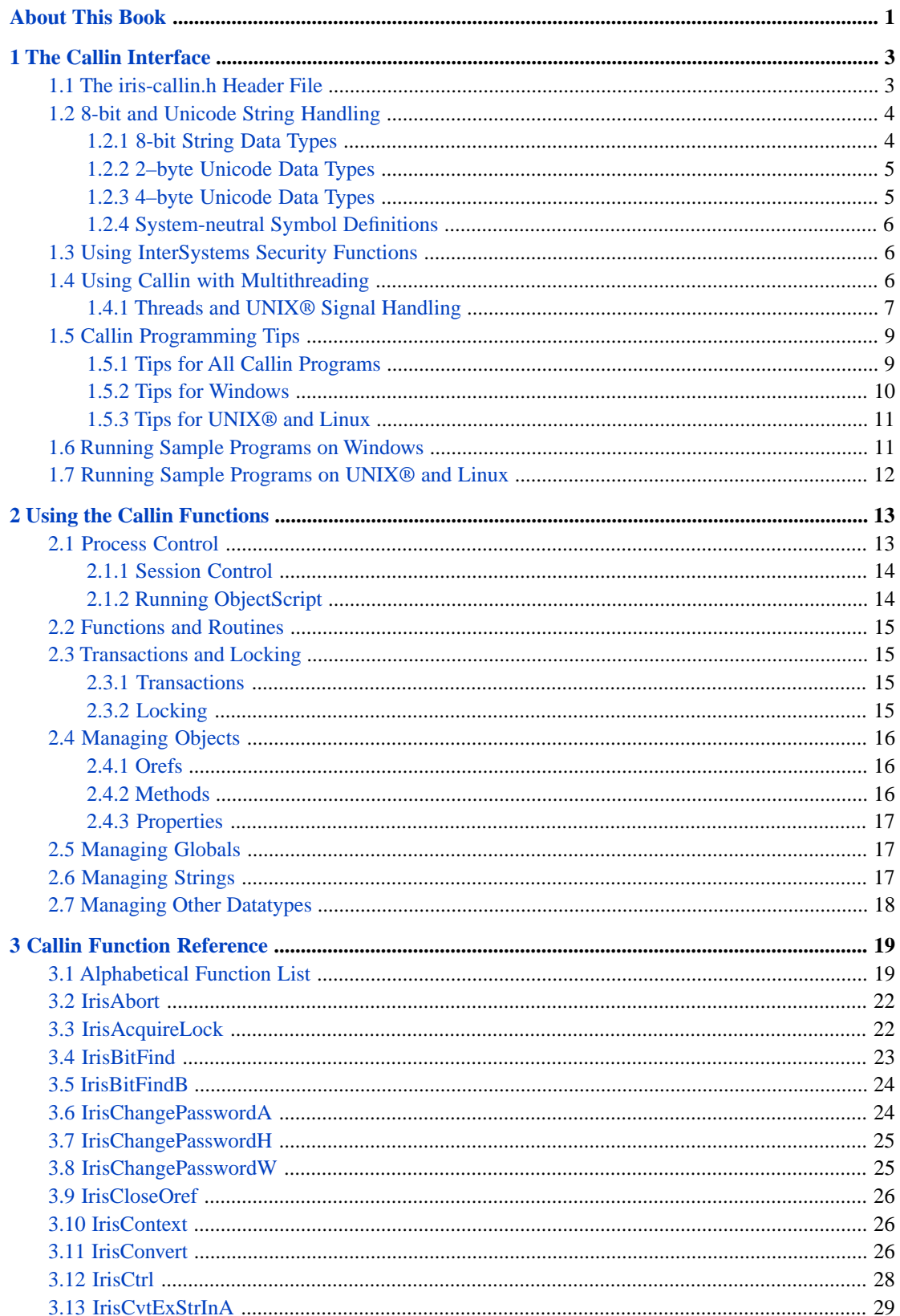

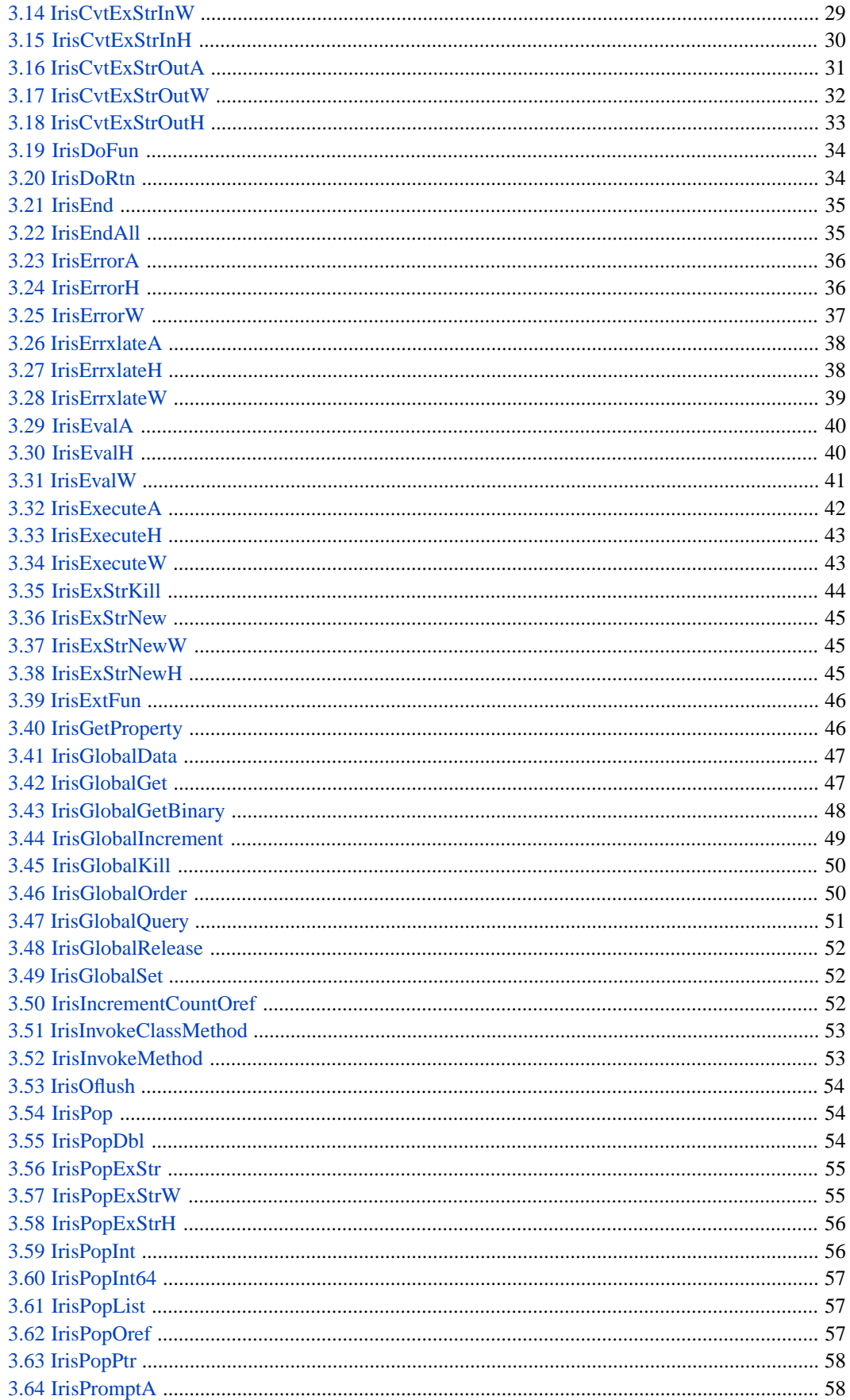

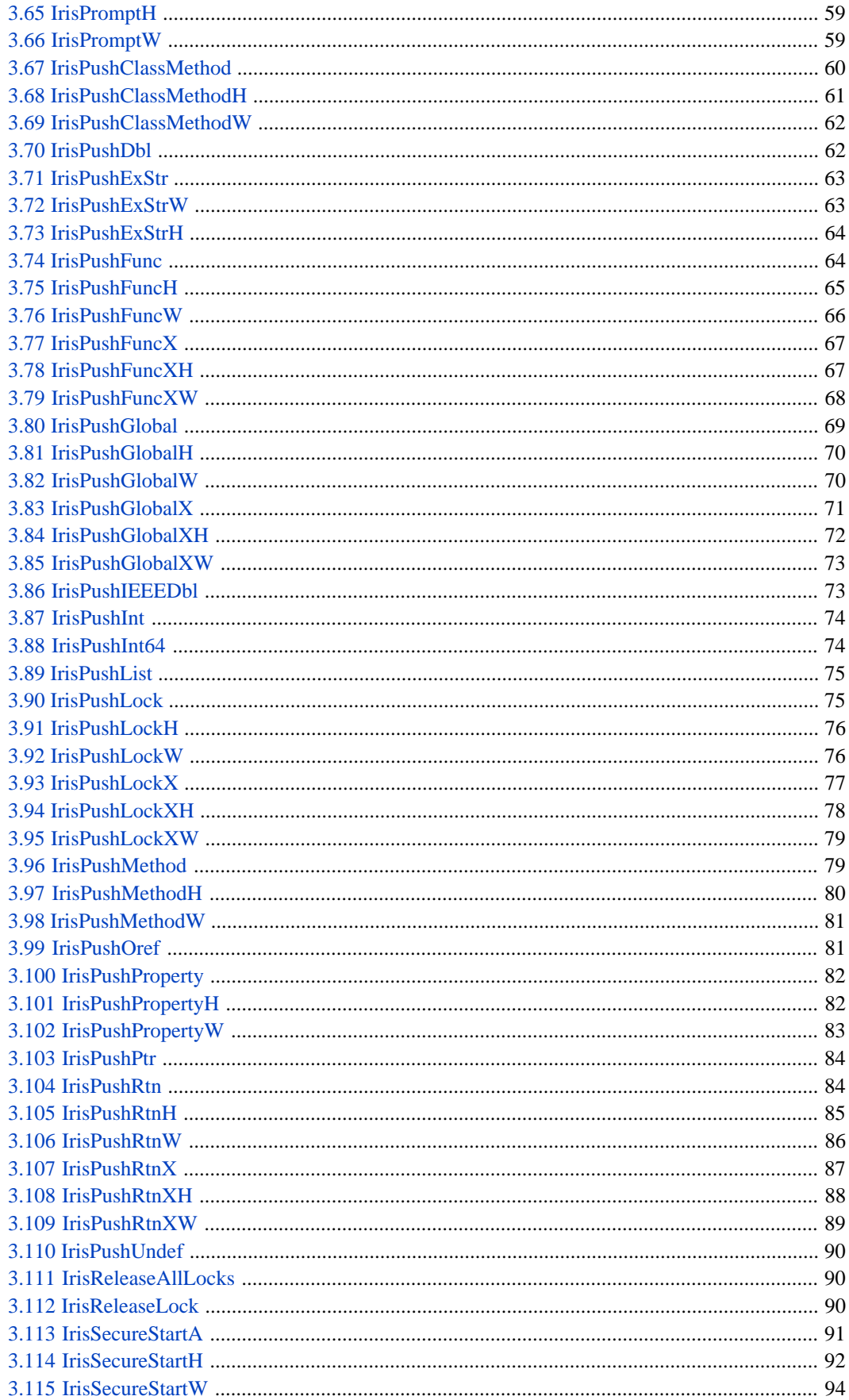

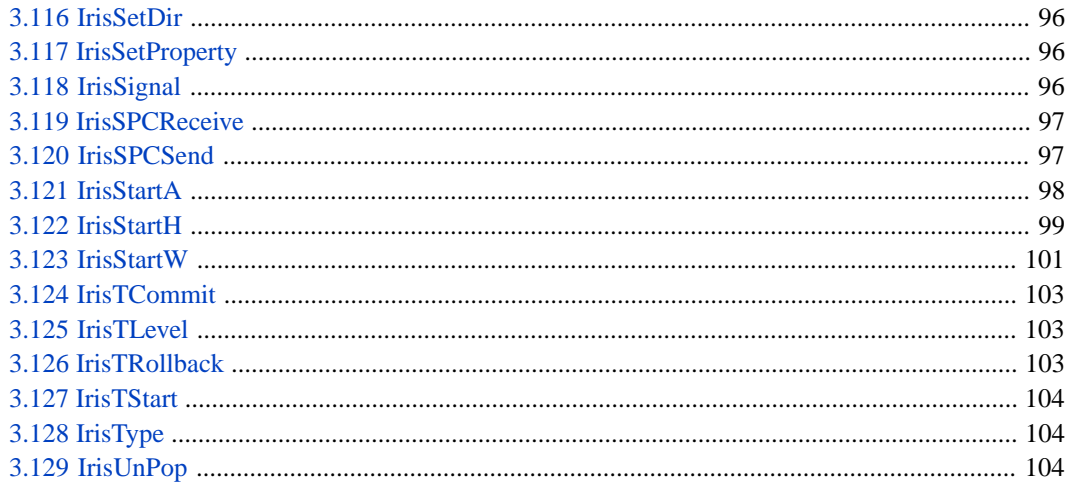

# **List of Tables**

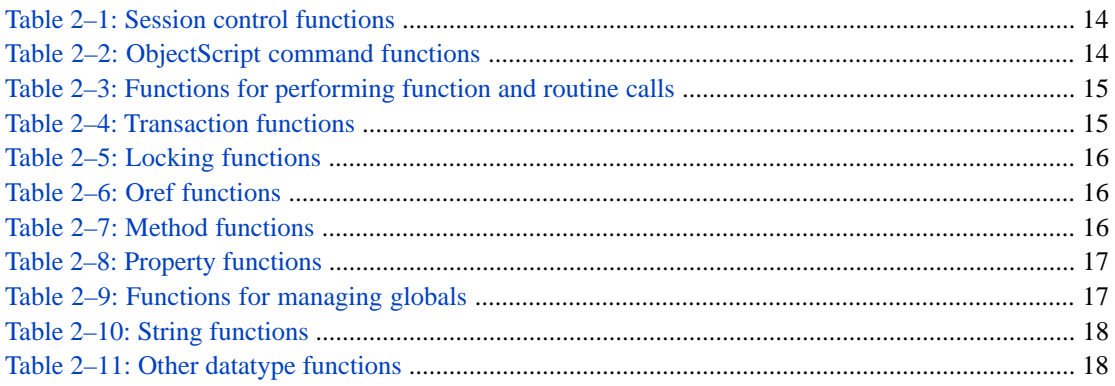

# <span id="page-8-0"></span>**About This Book**

This book describes how to use the InterSystems Callin API, which offers an interface that you can use from within C or C++ programs to execute InterSystems IRIS<sup>™</sup> commands and evaluate ObjectScript expressions.

In order to use this book, you should be reasonably familiar with your operating system, and have significant experience with C,  $C_{++}$ , or another language that can use the  $C/C_{++}$  calling standard for your operating system.

This book is organized as follows:

- **•** The chapter "[The Callin Interface](#page-10-0)" describes the Callin interface, which you can use from within C programs to execute InterSystems IRIS commands and evaluate ObjectScript expressions.
- **•** The chapter "[Using the Callin Functions](#page-20-0)" provides a quick summary of the Callin functions (with links to the full description of each function) categorized according to the tasks they perform.
- **•** The chapter "[Callin Function Reference](#page-26-0)" contains detailed descriptions of all InterSystems Callin functions, arranged in alphabetical order.

The Callin functions provide a very low-level programming interface. In many cases, you will be able to accomplish your objectives much more easily by using one of the standard InterSystems IRIS language bindings. For details, see the following sources:

- **•** "InterSystems Java Connectivity Options" in *Using Java with the InterSystems JDBC Driver*
- **•** *Using the InterSystems Managed Provider for .NET*

The InterSystems Callout Gateway is a programming interface that allows you to create a shared library with functions that can be invoked from InterSystems IRIS. Callout code is usually written in C or C++, but can be written in any language that supports C/C++ calling conventions.

**•** *Using the Callout Gateway*

# <span id="page-10-0"></span>**1 The Callin Interface**

InterSystems IRIS™ offers a Callin interface you can use from within C programs to execute InterSystems IRIS commands and evaluate ObjectScript expressions. This chapter describes this interface and includes the following sections:

- **•** [The iris-callin.h Header File](#page-10-1)
- **•** [8-bit and Unicode String Handling](#page-11-0)
- **•** [Using InterSystems Security Functions](#page-13-1)
- **•** [Using Callin with Multithreading](#page-13-2)
- **•** [Callin Programming Tips](#page-16-0)
- **•** [Running Sample Programs on Windows](#page-18-1)
- **•** [Running Sample Programs on UNIX® and Linux](#page-19-0)

The Callin interface permits a wide variety of applications. For example, you can use it to make ObjectScript available from an integrated menu or GUI. If you gather information from an external device, such as an Automatic Teller Machine or piece of laboratory equipment, the Callin interface lets you store this data in an InterSystems IRIS database. Although InterSystems IRIS currently supports only C and C++ programs, any language that uses the calling standard for that platform can invoke the Callin functions.

<span id="page-10-1"></span>See [Using the Callin Functions](#page-20-0) for a quick review of Callin functions. For detailed reference material on each Callin function, see the [Callin Function Reference.](#page-26-0)

# **1.1 The iris-callin.h Header File**

The iris-callin.h header file defines prototypes for these functions, which allows your C compiler to test for valid parameter data types when you call these functions within your program. You can add this file to the list of #include statements in your C program:

#include "iris-callin.h"

The iris-callin.h file also contains definitions of parameter values you use in your calls, and includes various #defines that may be of use. These include operating-system–specific values, error codes, and values that determine how InterSystems IRIS behaves.

You can translate the distributed header file, iris-callin.h. However, iris-callin.h is subject to change and you must track any changes if you create a translated version of this file. InterSystems Worldwide Support Center does not handle calls about unsupported languages.

#### **Return values and error codes**

Most Callin functions return values of type int, where the return value does not exceed the capacity of a 16-bit integer. Returned values can be IRIS SUCCESS, an InterSystems IRIS error, or a Callin interface error.

There are two types of errors:

- **•** InterSystems IRIS errors The return value of an InterSystems IRIS error is a positive integer.
- Interface errors The return value of an interface error is 0 or a negative integer.

<span id="page-11-0"></span>iris-callin.h defines symbols for all system and interface errors, including IRIS\_SUCCESS (0) and IRIS\_FAILURE (-1). You can translate InterSystems IRIS errors (positive integers) by making a call to the Callin function **IrisErrxlate**.

# **1.2 8-bit and Unicode String Handling**

InterSystems Callin functions that operate on strings have both 8-bit and Unicode versions. These functions use a suffix character to indicate the type of string that they handle:

- **•** Names with an "A" suffix or no suffix at all (for example,**[IrisEvalA](#page-47-0)** or **[IrisPopExStr](#page-62-0)**) are versions for 8-bit character strings.
- **•** Names with a "W" suffix (for example,**[IrisEvalW](#page-48-0)** or **[IrisPopExStrW](#page-62-1)**) are versions for Unicode character strings on platforms that use 2–byte Unicode characters.
- <span id="page-11-1"></span>**•** Names with an "H" suffix (for example,**[IrisEvalH](#page-47-1)** or **[IrisPopExStrH](#page-63-0)**) are versions for Unicode character strings on platforms that use 4–byte Unicode characters.

For best performance, use the kind of string native to your installed version of InterSystems IRIS.

### **1.2.1 8-bit String Data Types**

InterSystems IRIS supports the following data types that use local 8-bit string encoding:

- **•** IRIS\_ASTR counted string of 8-bit characters
- **•** IRIS\_ASTRP Pointer to an 8-bit counted string

The type definition for these is:

```
#define IRIS_MAXSTRLEN 32767
typedef struct {
   unsigned short len;<br>Callin_char_t str[
                     str[IRIS_MAXSTRLEN];
} IRIS_ASTR, *IRIS_ASTRP;
```
The IRIS\_ASTR and IRIS\_ASTRP structures contain two elements:

- *Len* An integer. When used as input, this element specifies the actual length of the string whose value is supplied in the  $str$  element. When used as output, this element specifies the maximum allowable length for the  $str$  element; upon return, this is replaced by the actual length of str.
- **•** str A input or output string.

IRIS\_MAXSTRLEN is the maximum length of a string that is accepted or returned. A parameter string need not be of length IRIS\_MAXSTRLEN nor does that much space have to be allocated in the program.

### <span id="page-12-0"></span>**1.2.2 2–byte Unicode Data Types**

InterSystems IRIS supports the following Unicode-related data types on platforms that use 2–byte Unicode characters:

- **•** IRISWSTR Unicode counted string
- **•** IRISWSTRP Pointer to Unicode counted string

The type definition for these is:

```
typedef struct {
    unsigned short len;
   unsigned short str[IRIS_MAXSTRLEN];
} IRISWSTR, *IRISWSTRP;
```
The IRISWSTR and IRISWSTRP structures contain two elements:

- **•** len An integer. When used as input, this element specifies the actual length of the string whose value is supplied in the  $str$  element. When used as output, this element specifies the maximum allowable length for the  $str$  element; upon return, this is replaced by the actual length of str.
- $str A$  input or output string.

IRIS\_MAXSTRLEN is the maximum length of a string that is accepted or returned. A parameter string need not be of length IRIS\_MAXSTRLEN nor does that much space have to be allocated in the program.

<span id="page-12-1"></span>On Unicode-enabled versions of InterSystems IRIS, there is also the data type IRIS\_WSTRING, which represents the native string type on 2–byte platforms. **IrisType** returns this type. Also, **IrisConvert** can specify IRIS\_WSTRING as the data type for the return value; if this type is requested, the result is passed back as a counted Unicode string in a IRISWSTR buffer.

### **1.2.3 4–byte Unicode Data Types**

InterSystems IRIS supports the following Unicode-related data types on platforms that use 4–byte Unicode characters:

- **•** IRISHSTR Extended Unicode counted string
- **•** IRISHSTRP Pointer to Extended Unicode counted string

The type definition for these is:

```
typedef struct {
 unsigned int len;
    wchar_t str[IRIS_MAXSTRLEN];
} IRISHSTR, *IRISHSTRP;
```
The IRISHSTR and IRISHSTRP structures contain two elements:

- **•** len An integer. When used as input, this element specifies the actual length of the string whose value is supplied in the  $str$  element. When used as output, this element specifies the maximum allowable length for the  $str$  element; upon return, this is replaced by the actual length of str.
- **•** str A input or output string.

IRIS\_MAXSTRLEN is the maximum length of a string that is accepted or returned. A parameter string need not be of length IRIS\_MAXSTRLEN nor does that much space have to be allocated in the program.

On Unicode-enabled versions of InterSystems IRIS, there is also the data type IRIS\_HSTRING, which represents the native string type on 4–byte platforms. **IrisType** returns this type. Also, **IrisConvert** can specify IRIS\_HSTRING as the data type for the return value; if this type is requested, the result is passed back as a counted Unicode string in a IRISHSTR buffer.

### <span id="page-13-0"></span>**1.2.4 System-neutral Symbol Definitions**

The allowed inputs and outputs of some functions vary depending on whether they are running on an 8-bit system or a Unicode system. For many of the "A" (ASCII) functions, the arguments are defined as accepting a IRISSTR, IRIS\_STR, IRISSTRP, or IRIS\_STRP type. These symbol definitions (without the "A" , "W", or "H") can conditionally be associated with either the 8-bit or Unicode names, depending on whether the symbols IRIS\_UNICODE and IRIS\_WCHART are defined at compile time. This way, you can write source code with neutral symbols that works with either local 8-bit or Unicode encodings.

The following excerpt from iris-callin.h illustrates the concept:

```
#if defined(IRIS_UNICODE) /* Unicode character strings */
                     IRISWSTR
#define IRIS_STR IRISWSTR
#define IRISSTRP IRISWSTRP
         IRIS_STRP
#define IRIS_STRING IRIS_WSTRING
#elif defined(IRIS_WCHART) /* wchar_t character strings */
#define IRISSTR IRISHSTR
#define IRIS_ST<mark>R</mark><br>#define IRISSTRP
#define IRISSTRP IRISHSTRP
#define IRIS_STRP IRISHSTRP
         IRIS_STRING IRIS_HSTRING
#else /* 8-bit character strings */
#define IRISSTR IRIS_ASTR
#define IRIS_STR IRIS_ASTR
#define IRISSTRP IRIS_ASTRP
#define IRIS_STRP IRIS_ASTRP
         IRIS_STRING IRIS_ASTRING
#endif
```
# <span id="page-13-1"></span>**1.3 Using InterSystems Security Functions**

Two functions are provided for working with InterSystems IRIS passwords:

- **• [IrisSecureStart](#page-98-0)** Similar to **[IrisStart](#page-105-0)**, but with additional parameters for password authentication. The **IrisStart** function is now deprecated. If used, it will behave as if **IrisSecureStart** has been called with NULL for Username, Password, and ExeName. You cannot use **IrisStart** if you need to use some form of password authentication.
- **• [IrisChangePassword](#page-31-1)** This function will change the user's password if they are using InterSystems authentication (it is not valid for LDAP/DELEGATED/Kerberos etc.). It must be called before a Callin session is initialized.

<span id="page-13-2"></span>There are **IrisSecureStart** and **IrisChangePassword** functions for ASCII "A", Unicode "W", and Unicode "H" installs. The new functions either narrow, widen or "use as is" the passed in parameters, store them in the new Callin data area, then eventually call the **IrisStart** entry point.

**IrisStart** and **IrisSecureStart** *pin* and *pout* parameters can be passed as NULL, which indicates that the platform's default input and output device should be used.

# **1.4 Using Callin with Multithreading**

InterSystems IRIS has been enhanced so that Callin can be used by threaded programs running under some versions of Windows and UNIX® (see "Other Supported Features" in the online *[InterSystems Supported Platforms](https://www.intersystems.com/support-learning/support/current-platform-information-release-notes/)* document for this release for a list). A program can spawn multiple threads (pthreads in a UNIX® environment) and each thread can establish a separate connection to InterSystems IRIS by calling **IrisSecureStart**. Threads may not share a single connection to

InterSystems IRIS; each thread which wants to use InterSystems IRIS must call **IrisSecureStart**. If a thread attempts to use a Callin function and it has not called **IrisSecureStart**, a IRIS\_NOCON error is returned.

A threaded application must link against irist.o or the shared library, irist.so. On UNIX® and Linux they may alternatively load the shared library dynamically. On Windows, due to the implementation of thread local storage the irist.dll library cannot be dynamically loaded. The program should be careful not to exit until all of the threads which have entered Inter-Systems IRIS have called **IrisEnd** to shut down their connections. Failure to shut down each connection with **IrisEnd** may hang the instance, requiring a restart.

If **IrisSecureStart** is being used, to specify credentials as part of the login, each thread must call **IrisSecureStart** and provide the correct username/password for the connection, since credentials are not shared between the threads. There is a performance penalty within InterSystems IRIS using threads because of the extra code the C compiler has to generate to access thread local storage (which uses direct memory references in non-threaded builds).

<span id="page-14-0"></span>A sample program, sampcallint.c, is provided on all platforms where this feature is supported. The vc8 project, and the UNIX® Makefiles, include instructions to build a sample threaded Callin application on the relevant platforms.

### **1.4.1 Threads and UNIX® Signal Handling**

On UNIX®, InterSystems IRIS uses a number of signals. If your application uses the same signals, you should be aware of how InterSystems IRIS deals with them. All signals have a default action specified by the OS. Applications may choose to leave the default action, or can choose to handle or ignore the signal. If the signal is handled, the application may further select which threads will block the signal and which threads will receive the signal. Some signals cannot be blocked, ignored, or handled. Since the default action for many signals is to halt the process, leaving the default action in place is not an option. The following signals cannot be caught or ignored, and terminate the process:

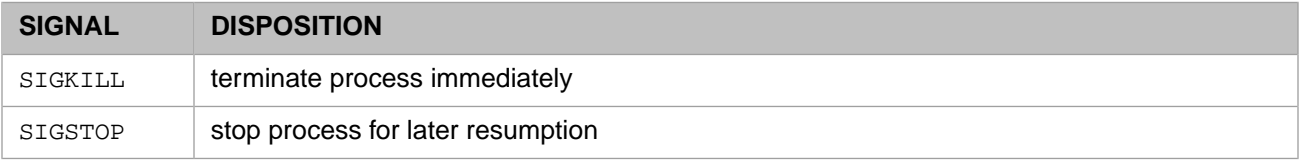

The actions that an application establishes for each signal are process-wide. Whether or not the signal can be delivered to each thread is thread-specific. Each thread may specify how it will deal with signals, independently of other threads. One thread may block all signals, while another thread may allow all signals to be sent to that thread. What happens when a signal is sent to the thread depends on the process-wide handling established for that signal.

#### **1.4.1.1 Signal Processing**

InterSystems IRIS integrates with application signal handling by saving application handlers and signal masks, then restoring them at the appropriate time. Signals are processed in the following ways:

#### **Generated signals**

InterSystems IRIS installs its own signal handler for all generated signals. It saves the current (application) signal handler. If the thread catches a generated signal, the signal handler disconnects the thread from InterSystems IRIS, calls the applications signal handling function (if any), then does pthread\_exit.

Since signal handlers are process-wide, threads not connected to InterSystems IRIS will also go into the signal handler. If InterSystems IRIS detects that the thread is not connected, it calls the application handler and then does pthread\_exit.

#### **Synchronous Signals**

InterSystems IRIS establishes signal handlers for all synchronous signals, and unblocks these signals for each thread when the thread connects to InterSystems IRIS (see "[Synchronous Signals](#page-15-0)" for details).

#### **Asynchronous Signals**

InterSystems IRIS handles all asynchronous signals that would terminate the process (see "[Asynchronous Signals](#page-15-1)" for details).

#### **Save/Restore Handlers**

The system saves the signal state when the first thread connects to it. When the last thread disconnects, InterSystems IRIS restores the signal state for every signal that it has handled.

#### <span id="page-15-0"></span>**Save/Restore Thread Signal Mask**

The thread signal mask is saved on connect, and restored when the thread disconnects.

#### **1.4.1.2 Synchronous Signals**

Synchronous signals are generated by the application itself (for example, SIGSEGV). InterSystems IRIS establishes signal handlers for all synchronous signals, and unblocks these signals for each thread when it connects to InterSystems IRIS.

Synchronous signals are caught by the thread that generated the signal. If the application has not specified a handler for a signal it has generated (for example, SIGSEGV), or if the thread has blocked the signal, then the OS will halt the entire process. If the thread enters the signal handler, that thread may exit cleanly (via pthread\_exit) with no impact to any other thread. If a thread attempts to return from the handler, the OS will halt the entire process. The following signals cause thread termination:

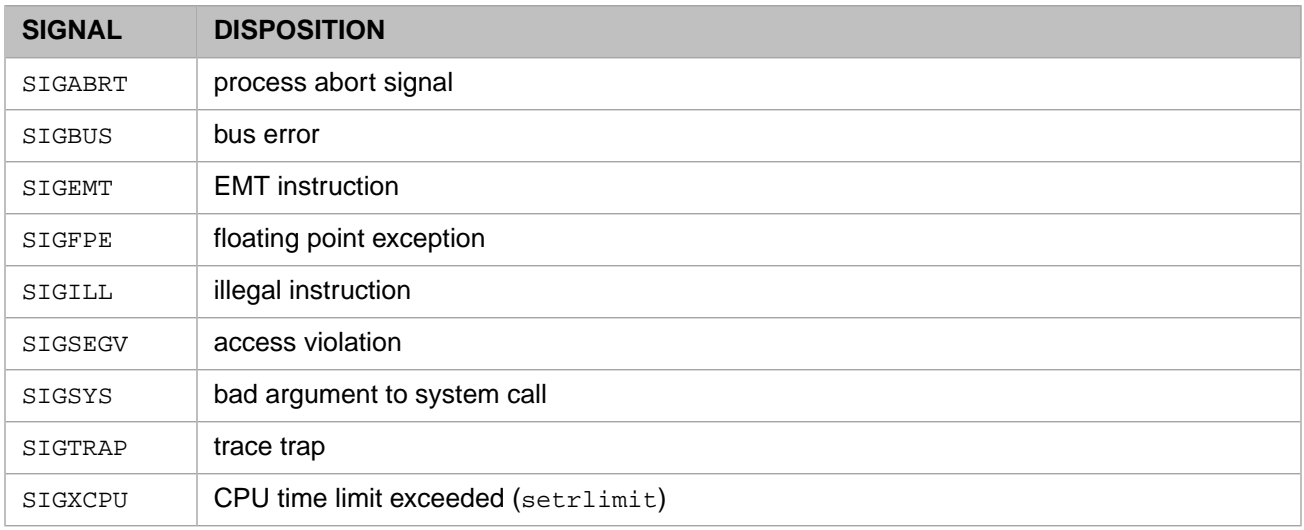

#### <span id="page-15-1"></span>**1.4.1.3 Asynchronous signals**

Asynchronous signals are generated outside the application (for example, SIGALRM, SIGINT, and SIGTERM). InterSystems IRIS handles all asynchronous signals that would terminate the process.

Asynchronous signals may be caught by any thread that has not blocked the signal. The system chooses which thread to use. Any signal whose default action is to cause the process to exit must be handled, with at least one thread eligible to receive it, or else it must be specifically ignored.

The application must establish a signal handler for those signals it wants to handle, and must start a thread that does not block those signals. That thread will then be the only one eligible to receive the signal and handle it. Both the handler and the eligible thread must exist before the application makes its first call to **IrisStart**. On the first call to **IrisStart**, the following actions are performed for all asynchronous signals that would terminate the process:

**•** InterSystems IRIS looks for a handler for these signals. If a handler is found, InterSystems IRIS leaves it in place. Otherwise, it sets the signal to SIG\_IGN (ignore the signal).

**•** InterSystems IRIS blocks all of these signals for connected threads, whether or not a signal has a handler. Thus, if there is a handler, only a thread that is not connected to InterSystems IRIS can catch the signal.

The following signals are affected by this process:

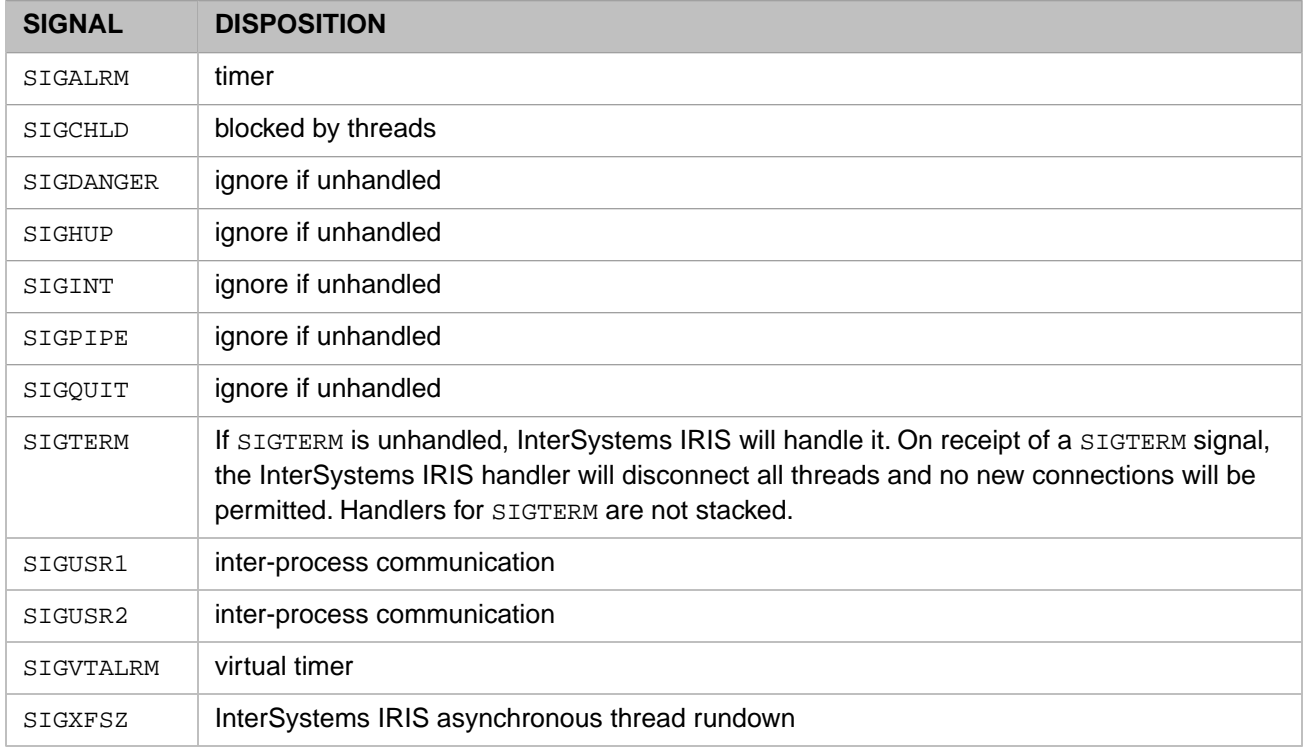

# <span id="page-16-0"></span>**1.5 Callin Programming Tips**

Topics in this section include:

- <span id="page-16-1"></span>**•** [Tips for All Callin Programs](#page-16-1)
- **•** [Tips for Windows](#page-17-0)
- **•** [Tips for UNIX®, Linux, and Mac OS](#page-18-0)

### **1.5.1 Tips for All Callin Programs**

Your external program must follow certain rules to avoid corrupting InterSystems IRIS data structures, which can cause a system hang.

**•** *Limits on the number of open files*

Your program must ensure that it does not open so many files that it prevents InterSystems IRIS from opening the number of databases or other files it expects to be able to. Normally, InterSystems IRIS looks up the user's open file quota and reserves a certain number of files for opening databases, allocating the rest for the **Open** command. Depending on the quota, InterSystems IRIS expects to have between 6 and 30 InterSystems IRIS database files open simultaneously, and from 0 to 36 files open with the **Open** command.

**•** *Maximum Directory Length for Callin Applications*

The directory containing any Callin application must have a full path that uses fewer than 232 characters. For example, if an application is in the C:\IrisApps\Accounting\AccountsPayable\ directory, this has 40 characters in it and is therefore valid.

**•** *Call IrisEnd after IrisStart before halting*

If your connection was established by a call to **IrisStart**, then you must call **IrisEnd** when you are done with the connection. You can make as many Callin function calls in between as you wish.

You must call **IrisEnd** even if the connection was broken. The connection can be broken by a call to **IrisAbort** with the **RESJOB** parameter.

**IrisEnd** performs cleanup operations which are necessary to prepare for another call to **IrisStart**. Calling **IrisStart** again without calling **IrisEnd** (assuming a broken connection) will return the code IRIS\_CONBROKEN.

**•** *Wait until ObjectScript is done before exiting*

If you are going to exit your program, you must be certain ObjectScript has completed any outstanding request. Use the Callin function **IrisContext** to determine whether you are within ObjectScript. This call is particularly important in exit handlers and **Ctrl-C** or **Ctrl-Y** handlers. If **IrisContext** returns a non-zero value, you can invoke **IrisAbort**.

**•** *Maintaining Margins in Callin Sessions*

While you can set the margin within a Callin session, the margin setting is only maintained for the rest of the current command line. If a program (as with direct mode) includes the line:

:Use 0:10 Write x

the margin of 10 is established for the duration of the command line.

Certain calls affect the command line and therefore its margin. These are the calls are annotated as "calls into InterSystems IRIS" in the function descriptions.

<span id="page-17-0"></span>**•** *Avoid signal handling when using IrisStart()*

**IrisStart** sets handlers for various signals, which may conflict with signal handlers set by the calling application.

### **1.5.2 Tips for Windows**

These tips apply only to Windows.

**•** *Limitations on building Callin applications using the iris shared library (irisdb.dll)*

If Callin applications are built using the shared library (iris.dll) rather that the static object (irisdb.obj), users who have large global buffer pools may see the Callin fail to initialize (in IrisStart) with an error:

<InterSystems IRIS Startup Error: Mapping shared memory (203)>

The explanation for this lies in the behavior of system DLLs loading in Windows. Applications coded in the Win 32 API or with the Microsoft Foundation Classes (the chief libraries that support Microsoft Visual C++ development) need to have the OS load the DLLs for that Windows code as soon as they initialize. These DLLs get loaded from the top of virtual storage (higher addresses), reducing the amount of space left for the heap. On most systems, there are also a number of other DLLs (for example, DLLs supporting the display graphics) that load automatically with each Windows process at locations well above the bottom of the virtual storage. These DLLs have a tendency to request a specific address space, most commonly  $0X10000000$  (256MB), chopping off a few hundred megabytes of contiguous memory at the bottom of virtual memory. The result may be that there is insufficient virtual memory space in the Callin executable in which to map the InterSystems IRIS shared memory segment.

### <span id="page-18-0"></span>**1.5.3 Tips for UNIX® and Linux**

These tips apply only to UNIX® and Linux.

**•** *Do not disable interrupt delivery on UNIX®*

UNIX® uses interrupts. Do not prevent delivery of interrupts.

**•** *Avoid using reserved signals*

On UNIX®, InterSystems IRIS uses a number of signals. If possible, application programs linked with InterSystems IRIS should avoid using the following reserved signals:

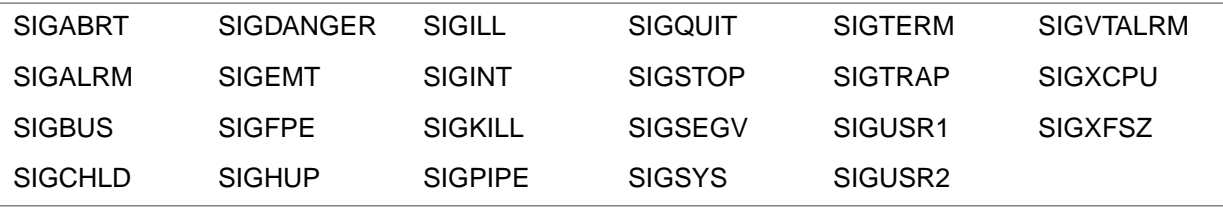

<span id="page-18-1"></span>If your application uses these signals, you should be aware of how InterSystems IRIS deals with them. See [Threads](#page-14-0) [and UNIX® Signal Handling](#page-14-0) for details.

### **1.6 Running Sample Programs on Windows**

The \dev\iris\callin directory contains source files, header files, and project directories for building InterSystems Callin applications. These projects provide a simple demonstration of how to use some high level InterSystems IRIS call-in functions.

In order to build these projects, open any of the .vcproj files (for Visual C++ 2005), or .dsp files (for Visual C++ 2003). Double-click on the file, or run your Visual C++ application and select File>Open>Project/Solution to open the project file.

**Note:** You can run call-in programs on Windows 2000, but you have to compile them on Windows XP or newer, since Visual Studio 2008 and the Windows 2008 SDK only go back to Windows XP. The Visual Studio 2008 redistributables are supported on Windows 2000, but there does not appear to be a compatible compiler that is supported on Windows 2000.

The shdir.c file has been already initialized with the path to your InterSystems IRIS mgr directory. For a default installation, the shdir.c file will look like this:

```
char shdir[256] = "c:\\irissys\\mgr";
```
The Callin interface provides the IRISSETDIR entry point to dynamically set the name of the manager directory at runtime. The shared library version of iris requires the use of this interface to find the installation's manager's directory.

Two sample C programs are provided. The sampcallin.c program is the standard Callin application example, and sampcallint.c is the thread-safe Callin application example.

There are two projects for sampcallin.c and a project for sampcallint.c. These projects are:

- **•** callin builds a statically linked Callin application using irisdb.obj.
- **•** callinsh builds a dynamically linked Callin application using irisdb.dll.

**•** callint — builds a dynamically linked thread-safe Callin application, using irist.dll.

After each of the projects is built, it may be run in the Visual C++ environment.

<span id="page-19-0"></span>When a project is built from the iris shared library, using irisdb.dll, the location of iris.dll must be defined in the user's PATH environment variable, except when the file is located in the current directory.

# **1.7 Running Sample Programs on UNIX® and Linux**

The directory dev/iris/callin/sample contains a complete Makefile to build Callin sample applications.

A shared library version of iris is now provided in addition to the iris object file. The UNIX® Makefiles build two Callin sample applications: one using the iris object, and one using the libiris shared library.

Run make in the dev/iris/callin/samples directory. The supplied Makefile will build a version of iris using the czf interface, a standard Callin application, and a shared library Callin application.

The file shdir.c is set to the appropriate value during installation, so no editing is required.

The Callin interface provides the IRISSETDIR entry point to dynamically set the name of the manager directory at runtime.

#### **Using Makefiles on UNIX®**

The UNIX® Makefiles for building Callin sample demos and customer Callin programs are run by the **make** command. **make** automatically finds the file called Makefile in the current directory. Thus, running **make** in the sample directory produces a sample Callin executable.

When invoking make, use the *SRC* variable to specify the name of the source program. The default is *sampcallin*. To change the name of the source file being built, override the *SRC* variable on the command line. For example, with a Callin program called mycallin.c, the command is:

make SRC=mycallin

#### **Setting Permissions for Callin Executables on UNIX®**

InterSystems IRIS executables, files, and resources such as shared memory and operating system messages, are owned by a user selected at installation time (the installation owner) and a group with a default name of irisusr (you can choose a different name at installation time). These files and resources are only accessible to processes that either have this user ID or belong to this group. Otherwise, attempting to connect to InterSystems IRIS results in protection errors from the operating system (usually specifying that access is denied); this occurs prior to establishing any connection with InterSystems IRIS.

A Callin program can only run if its effective group ID is irisusr. To meet this condition, one of the following must be true:

- **•** The program is run by a user in the irisusr group (or an alternate run-as group if it was changed from irisusr to something else).
- **•** The program sets its effective user or group by manipulating its uid or gid file permissions (using the UNIX® **chgrp** and **chmod** commands).

<span id="page-20-0"></span>**2 Using the Callin Functions**

This section provides a quick summary of the Callin functions, with links to the full description of each function. The following categories are discussed:

**•** [Process Control](#page-20-1)

These functions start and stop a Callin session, and control various settings associated with the session.

**•** [Functions and Routines](#page-22-0)

These functions execute function or routine calls. Stack functions are provided for pushing function or routine references.

• [Transactions and Locking](#page-22-1)

These functions execute the standard InterSystems IRIS™ transaction commands (TSTART, TCOMMIT, and TROLLBACK) and the LOCK command.

**•** [Managing Objects](#page-23-0)

These functions manipulate the Oref counter, perform method calls, and get or set property values. Stack functions are also included for Orefs, method references, and property names.

**•** [Managing Globals](#page-24-1)

These functions call into InterSystems IRIS to manipulate globals. Functions are provided to push globals onto the argument stack.

**•** [Managing Strings](#page-24-2)

These functions translate strings from one form to another, and push or pop string arguments.

<span id="page-20-1"></span>**•** [Managing Simple Datatypes](#page-25-0)

These stack functions are used to push and pop arguments that have int, double, \$list, or pointer values.

The following sections discuss the individual functions in more detail.

### **2.1 Process Control**

These functions start and stop a Callin session, control various settings associated with the session, and provide a high-level interface for executing ObjectScript commands and expressions.

### <span id="page-21-0"></span>**2.1.1 Session Control**

<span id="page-21-2"></span>These functions start and stop a Callin session, and control various settings associated with the session.

#### *Table 2–1: Session control functions*

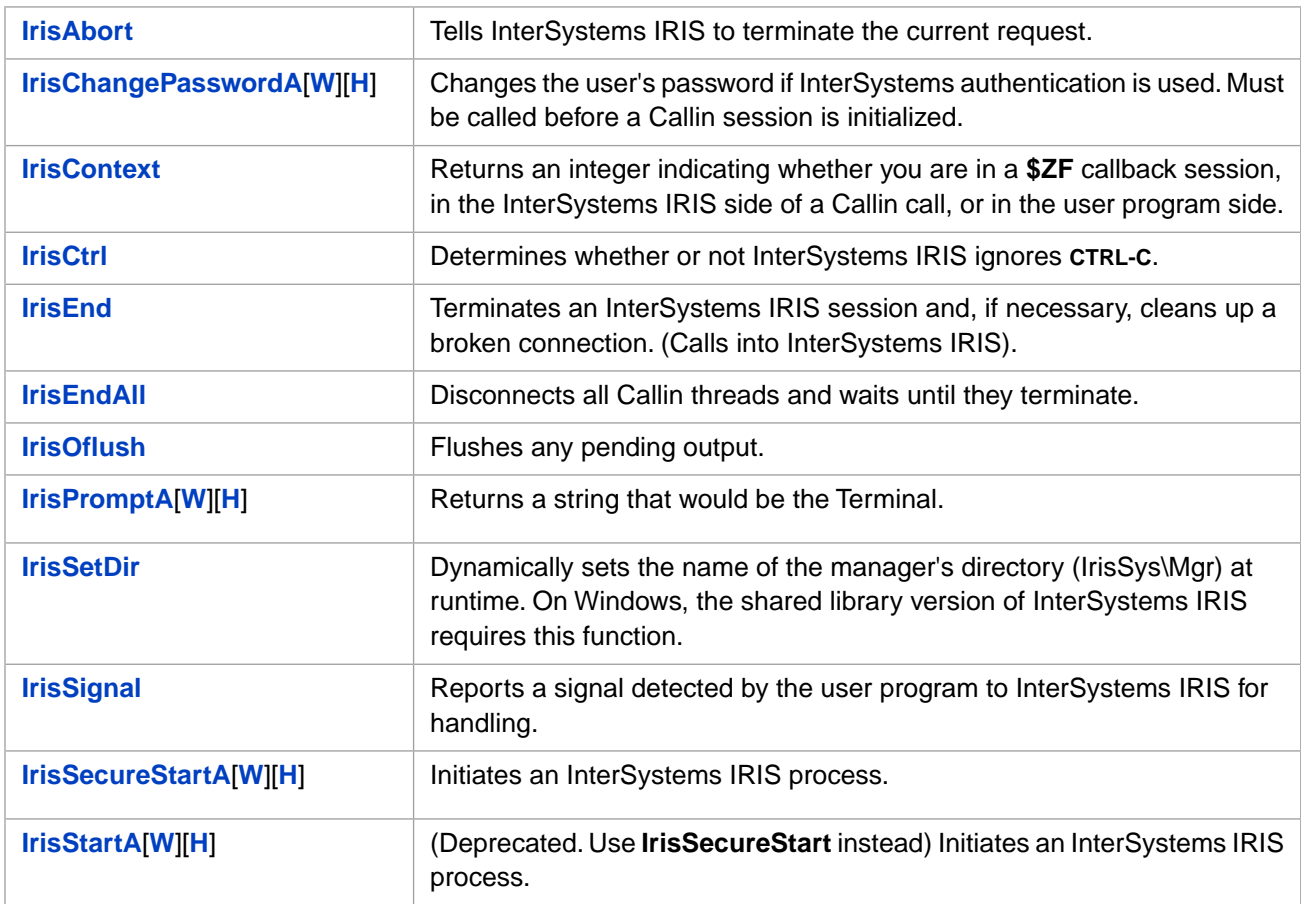

### <span id="page-21-3"></span><span id="page-21-1"></span>**2.1.2 Running ObjectScript**

These functions provide a high-level interface for executing ObjectScript commands and expressions.

#### *Table 2–2: ObjectScript command functions*

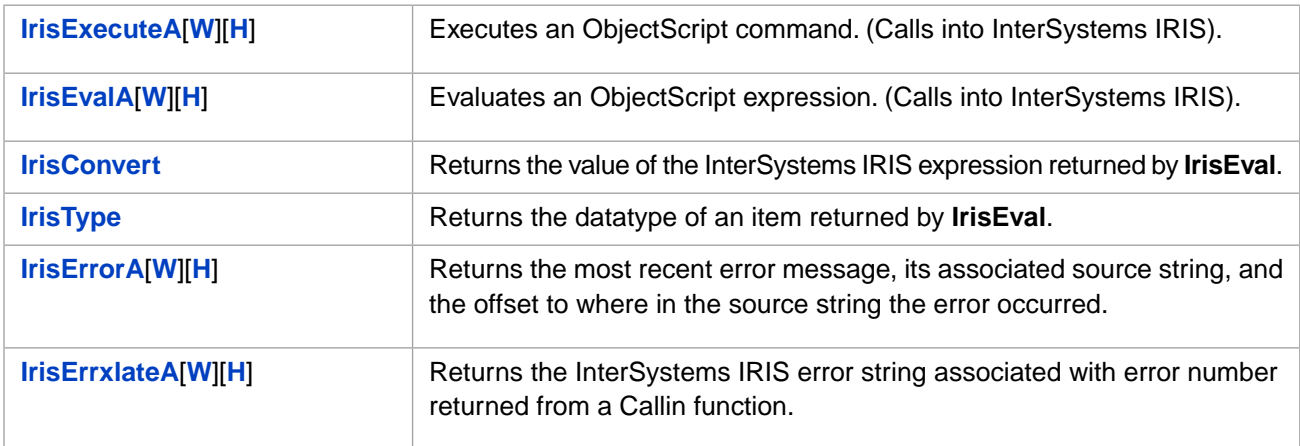

### <span id="page-22-0"></span>**2.2 Functions and Routines**

These functions call into InterSystems IRIS to perform function or routine calls. Functions are provided to push function or routine references onto the argument stack.

<span id="page-22-4"></span>*Table 2–3: Functions for performing function and routine calls*

| <b>IrisDoFun</b>    | Perform a routine call (special case). (Calls into InterSystems IRIS). |
|---------------------|------------------------------------------------------------------------|
| <b>IrisDoRtn</b>    | Perform a routine call. (Calls into InterSystems IRIS).                |
| <b>IrisExtFun</b>   | Perform an extrinsic function call. (Calls into InterSystems IRIS).    |
| <b>IrisPop</b>      | Pops a value off argument stack.                                       |
| <b>IrisUnPop</b>    | Restores the stack entry from <b>IrisPop</b>                           |
| IrisPushFunc[W][H]  | Pushes an extrinsic function reference onto the argument stack.        |
| IrisPushFuncX[W][H] | Push an extended function reference onto argument stack                |
| IrisPushRtn[W][H]   | Push a routine reference onto argument stack                           |
| IrisPushRtnX[W][H]  | Push an extended routine reference onto argument stack                 |

### <span id="page-22-1"></span>**2.3 Transactions and Locking**

<span id="page-22-2"></span>These functions execute the standard InterSystems IRIS transaction commands (TSTART, TCOMMIT, and TROLLBACK) and the LOCK command.

### <span id="page-22-5"></span>**2.3.1 Transactions**

The following functions execute the standard InterSystems IRIS transaction commands.

*Table 2–4:Transaction functions*

<span id="page-22-3"></span>

| <b>IrisTCommit</b>   | Executes a TCommit command.                                              |
|----------------------|--------------------------------------------------------------------------|
| <b>IrisTLevel</b>    | Returns the current nesting level (\$TLEVEL) for transaction processing. |
| <b>IrisTRollback</b> | Executes a TRollback command.                                            |
| <b>IrisTStart</b>    | Executes a TStart command.                                               |

### **2.3.2 Locking**

These functions execute various forms of the InterSystems IRIS LOCK command. Functions are provided to push lock names onto the argument stack for use by the IrisAcquireLock function.

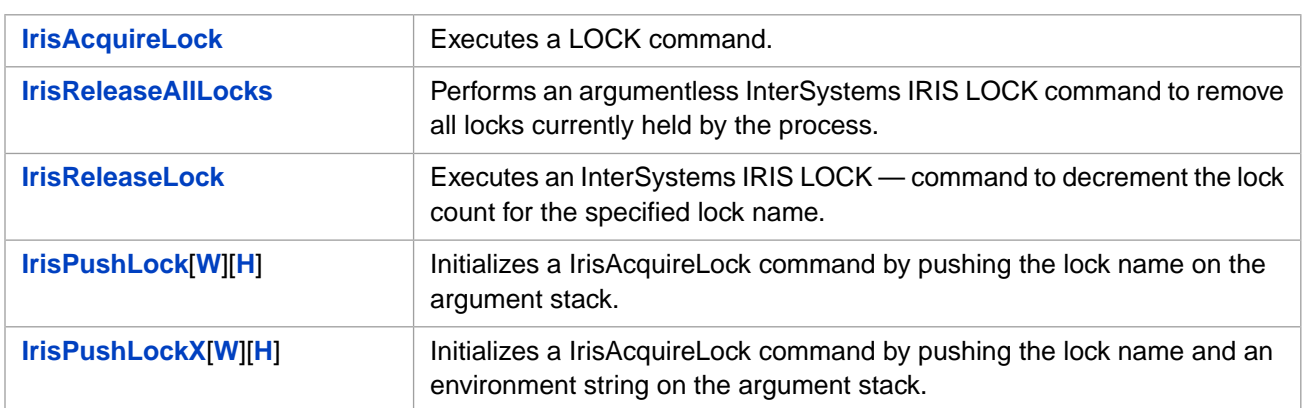

#### <span id="page-23-3"></span>*Table 2–5: Locking functions*

# <span id="page-23-0"></span>**2.4 Managing Objects**

<span id="page-23-1"></span>These functions call into InterSystems IRIS to manipulate the Oref counter, perform method calls, and get or set property values. Stack functions are also included for Orefs, method references, and property names.

### <span id="page-23-4"></span>**2.4.1 Orefs**

#### *Table 2–6: Oref functions*

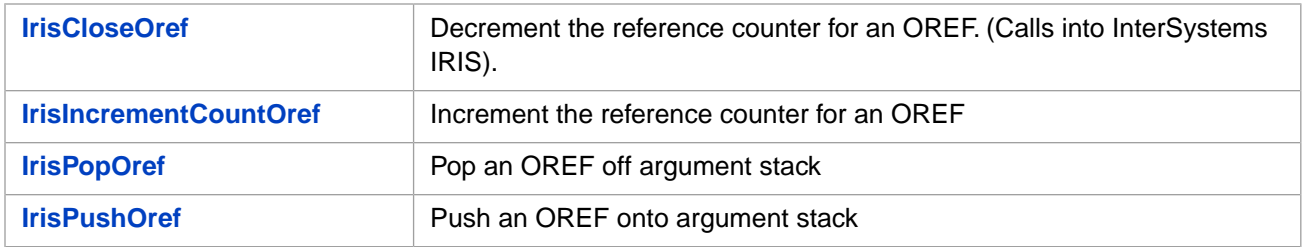

### <span id="page-23-5"></span><span id="page-23-2"></span>**2.4.2 Methods**

#### *Table 2–7: Method functions*

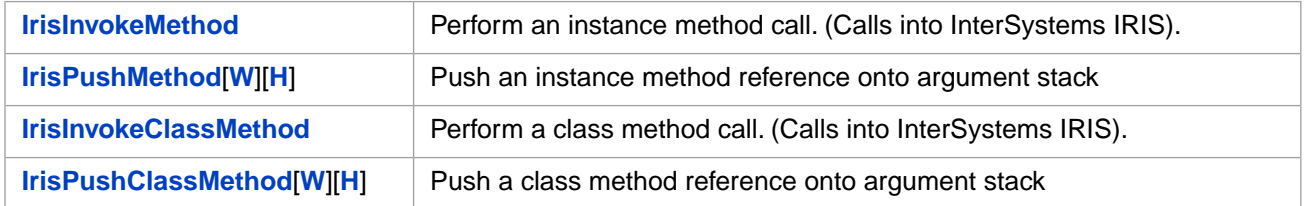

### <span id="page-24-0"></span>**2.4.3 Properties**

<span id="page-24-3"></span>*Table 2–8: Property functions*

| <b>IrisGetProperty</b> | Obtain the value for a property. (Calls into InterSystems IRIS). |
|------------------------|------------------------------------------------------------------|
| <b>IrisSetProperty</b> | Store the value for a property. (Calls into InterSystems IRIS).  |
| IrisPushProperty[W][H] | Push a property name onto argument stack                         |

### <span id="page-24-1"></span>**2.5 Managing Globals**

<span id="page-24-4"></span>These functions call into InterSystems IRIS to manipulate globals. Functions are provided to push globals onto the argument stack.

*Table 2–9: Functions for managing globals*

| <b>IrisGlobalGet</b>       | Obtains the value of the global reference defined by <b>IrisPushGlobal[W][H]</b><br>and any subscripts. The node value is pushed onto the argument stack.                        |
|----------------------------|----------------------------------------------------------------------------------------------------|
| <b>IrisGlobalGetBinary</b> | Obtains the value of the global reference like <b>IrisGlobalGet</b> , and also tests<br>to make sure that the result is a binary string that will fit in the provided<br>buffer. |
| <b>IrisGlobalSet</b>       | Stores the value of the global reference. The node value must be pushed<br>onto the argument stack before this call.                                                             |
| <b>IrisGlobalData</b>      | Performs a \$Data on the specified global.                                                                                                    |
| <b>IrisGlobalIncrement</b> | Performs a \$Increment and returns the result on top of the stack.                                                                                                    |
| <b>IrisGlobalKill</b>      | Performs a ZKILL on a global node or tree.                                                                                                    |
| <b>IrisGlobalOrder</b>     | Performs a \$Order on the specified global.                                                                                                    |
| <b>IrisGlobalQuery</b>     | Performs a \$Query on the specified global.                                                                                                    |
| <b>IrisGlobalRelease</b>   | Releases ownership of a retained global buffer, if one exists.                                                                                                    |
| IrisPushGlobal[W][H]       | Pushes a global name onto argument stack                                                                                                    |
| IrisPushGlobalX[W][H]      | Pushes an extended global name onto argument stack                                                                                                    |

# <span id="page-24-2"></span>**2.6 Managing Strings**

These functions translate strings from one form to another, and push or pop string arguments. These string functions may be used for both standard strings and legacy short strings. Functions are provided for local 8-bit encoding, 2–byte Unicode, and 4–byte Unicode.

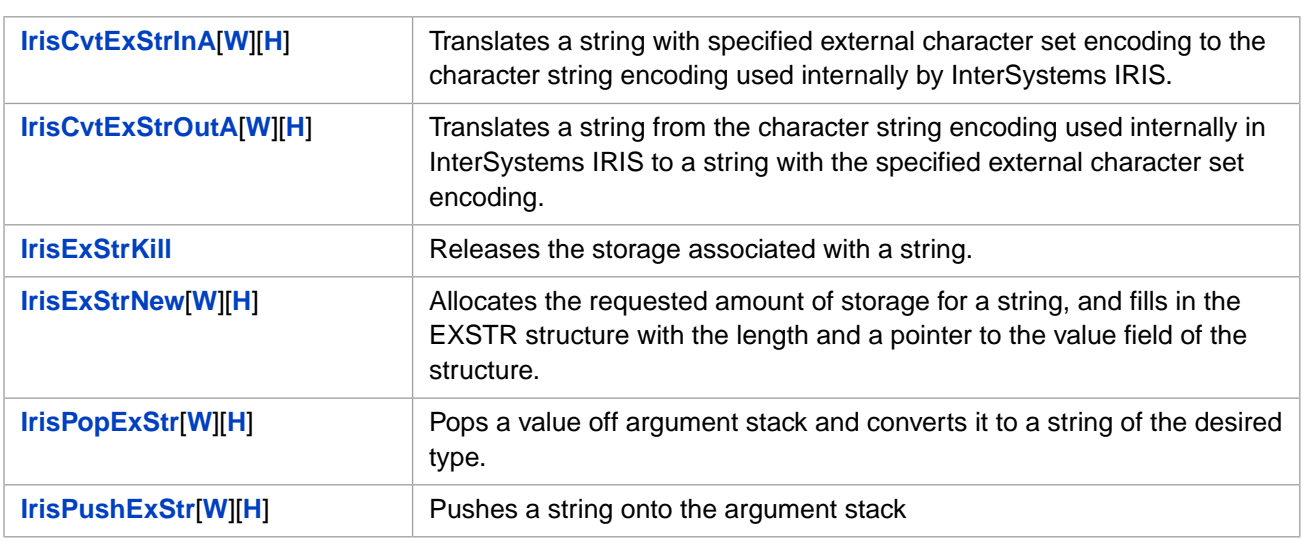

#### <span id="page-25-1"></span>*Table 2–10: String functions*

# <span id="page-25-0"></span>**2.7 Managing Other Datatypes**

<span id="page-25-2"></span>These functions are used to push and pop argument values with datatypes such as int, double, \$list, or pointer, and to return the position of specified bit values within a bitstring.

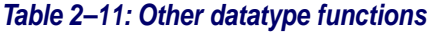

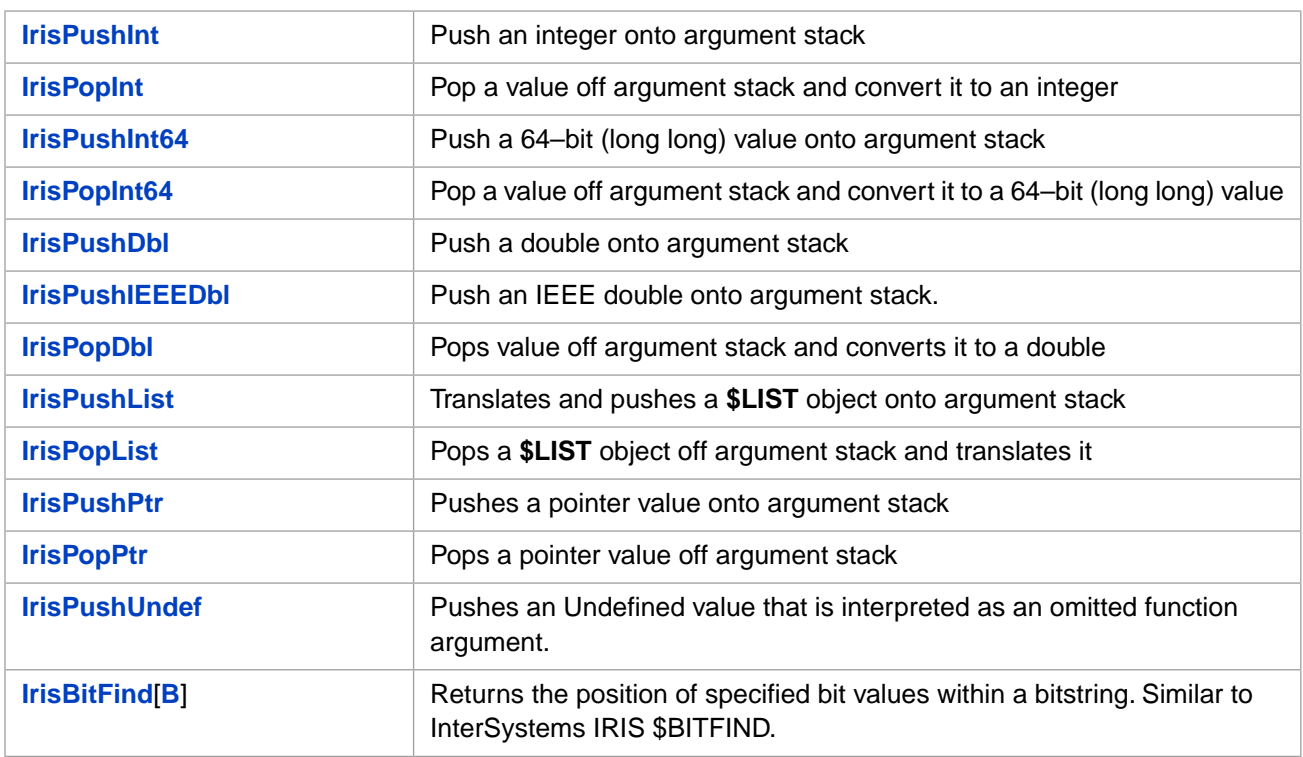

# <span id="page-26-0"></span>**3 Callin Function Reference**

This reference chapter contains detailed descriptions of all InterSystems Callin functions, arranged in alphabetical order. For an introduction to the Callin functions organized by function, see [Using the Callin Functions.](#page-20-0)

- **Note:** InterSystems Callin functions that operate on strings have both 8-bit and Unicode versions. These functions use a suffix character to indicate the type of string that they handle:
	- **•** Names with an "A" suffix or no suffix at all (for example,**[IrisEvalA](#page-47-0)** or **[IrisPopExStr](#page-62-0)**) are versions for 8-bit character strings.
	- **•** Names with a "W" suffix (for example,**[IrisEvalW](#page-48-0)** or **[IrisPopExStrW](#page-62-1)**) are versions for Unicode character strings on platforms that use 2–byte Unicode characters.
	- **•** Names with an "H" suffix (for example,**[IrisEvalH](#page-47-1)** or **[IrisPopExStrH](#page-63-0)**) are versions for Unicode character strings on platforms that use 4–byte Unicode characters.

<span id="page-26-1"></span>For convenience, the different versions of each function are listed together here. For example, **[IrisEvalA](#page-47-0)**[**[W](#page-48-0)**][**[H](#page-47-1)**] or **[IrisPopExStr](#page-62-0)**[**[W](#page-62-1)**][**[H](#page-63-0)**] .

# **3.1 Alphabetical Function List**

This section contains an alphabetical list of all Callin functions with a brief description of each function and links to detailed descriptions.

- **• [IrisAbort](#page-29-0)** Tells InterSystems IRIS™ to cancel the current request being processed on the InterSystems IRIS side, when it is convenient to do so.
- **• [IrisAcquireLock](#page-29-1)** Executes an InterSystems IRIS LOCK command. The lock reference should already be set up with **[IrisPushLockX](#page-84-0)**[**[W](#page-86-0)**][**[H](#page-85-0)**].
- **• [IrisChangePasswordA](#page-31-1)**[**[W](#page-32-1)**][**[H](#page-32-0)**] Changes the user's password if InterSystems authentication is used (not valid for other forms of authentication).
- **• [IrisBitFind](#page-30-0)**[**[B](#page-31-0)**] Returns the position of specified bit values within a bitstring (similar to InterSystems IRIS \$BITFIND).
- **• [IrisCloseOref](#page-33-0)** Decrements the system reference counter for an OREF.
- **• [IrisContext](#page-33-1)** Returns true if there is a request currently being processed on the InterSystems IRIS side of the connection when using an external Callin program.
- **• [IrisConvert](#page-33-2)** Converts the value returned by **[IrisEvalA](#page-47-0)[\[W](#page-48-0)][\[H\]](#page-47-1)** into proper format and places in address specified in its return value.
- **• [IrisCtrl](#page-35-0)** Determines whether or not InterSystems IRIS ignores **CTRL-C**.
- **[IrisDoFun](#page-41-0)** Performs a routine call (special case).
- **[IrisDoRtn](#page-41-1)** Performs a routine call.
- **• [IrisEnd](#page-42-0)** Terminates an InterSystems IRIS process. If there is a broken connection, it also performs clean-up operations.
- **[IrisEndAll](#page-42-1)** Disconnects all Callin threads and waits until they terminate.
- **• [IrisErrorA](#page-43-0)**[**[W](#page-44-0)**][**[H](#page-43-1)**] Returns the most recent error message, its associated source string, and the offset to where in the source string the error occurred.
- **• [IrisErrxlateA](#page-45-0)**[**[W](#page-46-0)**][**[H](#page-45-1)**] Translates an integer error code into an InterSystems IRIS error string.
- **• [IrisEvalA](#page-47-0)**[**[W](#page-48-0)**][**[H](#page-47-1)**] Evaluates a string as if it were an InterSystems IRIS expression and places the return value in memory for further processing by **[IrisType](#page-111-1)** and **[IrisConvert](#page-33-2)**.
- **• [IrisExecuteA](#page-49-0)**[**[W](#page-50-1)**][**[H](#page-50-0)**] Executes a command string as if it were typed in the Terminal.
- **[IrisExStrKill](#page-51-0)** Releases the storage associated with an EXSTR string.
- **• [IrisExStrNew](#page-52-0)**[**[W](#page-52-1)**][**[H](#page-52-2)**] —Allocates the requested amount of storage for a string, and fills in the EXSTR structure with the length and a pointer to the value field of the structure.
- **[IrisExtFun](#page-53-0)** Performs an extrinsic function call where the return value is pushed onto the argument stack.
- **• [IrisGetProperty](#page-53-1)** Obtains the value of the property defined by **[IrisPushProperty](#page-89-0)**[**[W](#page-90-0)**][**[H](#page-89-1)**]. The value is pushed onto the argument stack.
- **[IrisGlobalData](#page-54-0)** Performs a \$Data on the specified global.
- **• [IrisGlobalGet](#page-54-1)** Obtains the value of the global reference defined by **[IrisPushGlobal](#page-76-0)**[**[W](#page-77-1)**][**[H](#page-77-0)**] and any subscripts. The node value is pushed onto the argument stack.
- **• [IrisGlobalIncrement](#page-56-0)** Performs a \$INCREMENT and returns the result on top of the stack.
- **[IrisGlobalKill](#page-57-0)** Performs a ZKILL on a global node or tree.
- **• [IrisGlobalOrder](#page-57-1)** Performs a \$Order on the specified global.
- **[IrisGlobalQuery](#page-58-0)** Performs a \$Query on the specified global.
- **[IrisGlobalRelease](#page-59-0)** Release ownership of a retained global buffer, if one exists.
- **• [IrisGlobalSet](#page-59-1)** Stores the value of the global reference defined by **[IrisPushGlobal](#page-76-0)**[**[W](#page-77-1)**][**[H](#page-77-0)**] and any subscripts. The node value must be pushed onto the argument stack before this call.
- **• [IrisIncrementCountOref](#page-59-2)** Increments the system reference counter for an OREF.
- **• [IrisInvokeClassMethod](#page-60-0)** Executes the class method call defined by **[IrisPushClassMethod](#page-67-0)**[**[W](#page-69-0)**][**[H](#page-68-0)**] and any arguments. The return value is pushed onto the argument stack.
- **• [IrisInvokeMethod](#page-60-1)** Executes the instance method call defined by **[IrisPushMethod](#page-86-1)**[**[W](#page-88-0)**][**[H](#page-87-0)**] and any arguments pushed onto the argument stack.
- **[IrisOflush](#page-61-0)** Flushes any pending output.
- **[IrisPop](#page-61-1)** Pops a value off argument stack.
- **[IrisPopDbl](#page-61-2)** Pops a value off argument stack and converts it to a double.
- **[IrisPopExStr](#page-62-0)[[W](#page-62-1)][[H](#page-63-0)] Pops a value off argument stack and converts it to a string.**
- **[IrisPopInt](#page-63-1)** Pops a value off argument stack and converts it to an integer.
- **<u><b>[IrisPopInt64](#page-64-0)**</u> Pops a value off argument stack and converts it to a 64-bit (long long) number.
- **• [IrisPopList](#page-64-1)** Pops a \$LIST object off argument stack and converts it.
- **[IrisPopOref](#page-64-2)** Pops an OREF off argument stack.
- **FrisPopPtr** Pops a pointer off argument stack in internal format.
- **Returns a string that would be the Terminal.**
- **• [IrisPushClassMethod](#page-67-0)**[**[W](#page-69-0)**][**[H](#page-68-0)**] Pushes a class method reference onto the argument stack.
- **[IrisPushDbl](#page-69-1)** Pushes a double onto the argument stack.
- **• [IrisPushExStr](#page-70-0)**[**[W](#page-70-1)**][**[H](#page-71-0)**] Pushes a string onto the argument stack.
- **• [IrisPushFunc](#page-71-1)**[**[W](#page-73-0)**][**[H](#page-72-0)**] Pushes an extrinsic function reference onto the argument stack.
- **• [IrisPushFuncX](#page-74-0)**[**[W](#page-75-0)**][**[H](#page-74-1)**] Pushes an extended extrinsic function reference onto the argument stack.
- **• [IrisPushGlobal](#page-76-0)**[**[W](#page-77-1)**][**[H](#page-77-0)**] Pushes a global reference onto the argument stack.
- **• [IrisPushGlobalX](#page-78-0)**[**[W](#page-80-0)**][**[H](#page-79-0)**] Pushes an extended global reference onto the argument stack.
- **[IrisPushIEEEDbl](#page-80-1)** Pushes an IEEE double onto the argument stack.
- **[IrisPushInt](#page-81-0)** Pushes an integer onto the argument stack.
- **FrisPushInt64** Pushes a 64-bit (long long) number onto the argument stack.
- **[IrisPushList](#page-82-0)** Converts a \$LIST object and pushes it onto the argument stack.
- **• [IrisPushLock](#page-82-1)**[**[W](#page-83-1)**][**[H](#page-83-0)**] Initializes a **[IrisAcquireLock](#page-29-1)** command by pushing the lock name on the argument stack.
- **• [IrisPushLockX](#page-84-0)**[**[W](#page-86-0)**][**[H](#page-85-0)**] Initializes a **[IrisAcquireLock](#page-29-1)** command by pushing the lock name and an environment string on the argument stack.
- **• [IrisPushMethod](#page-86-1)**[**[W](#page-88-0)**][**[H](#page-87-0)**] Pushes an instance method reference onto the argument stack.
- **[IrisPushOref](#page-88-1)** Pushes an OREF onto the argument stack.
- **• [IrisPushProperty](#page-89-0)**[**[W](#page-90-0)**][**[H](#page-89-1)**] Pushes a property reference onto the argument stack.
- **[IrisPushPtr](#page-91-0)** Pushes a pointer onto the argument stack in internal format.
- **• [IrisPushRtn](#page-91-1)**[**[W](#page-93-0)**][**[H](#page-92-0)**] Pushes a routine reference onto the argument stack.
- **• [IrisPushRtnX](#page-94-0)**[**[W](#page-96-0)**][**[H](#page-95-0)**] Pushes an extended routine reference onto the argument stack.
- **[IrisPushUndef](#page-97-0)** pushes an Undefined value that is interpreted as an omitted function argument.
- **• [IrisReleaseAllLocks](#page-97-1)** Performs an argumentless InterSystems IRIS LOCK command to remove all locks currently held by the process.
- **• [IrisReleaseLock](#page-97-2)** Executes an InterSystems IRIS LOCK command to decrement the lock count for the specified lock name. This command will only release one incremental lock at a time.
- **FrisSecureStartA[[W](#page-101-0)][[H](#page-99-0)] Calls into InterSystems IRIS to set up a process.**
- **[IrisSetDir](#page-103-0)** Dynamically sets the name of the manager's directory at runtime.
- **• [IrisSetProperty](#page-103-1)** Stores the value of the property defined by **[IrisPushProperty](#page-89-0)**[**[W](#page-90-0)**][**[H](#page-89-1)**].
- **[IrisSignal](#page-103-2)** Passes on signals caught by user's program to InterSystems IRIS.
- **[IrisSPCReceive](#page-104-0)** Receive single-process-communication message.
- **[IrisSPCSend](#page-104-1)** Send a single-process-communication message.
- **• [IrisStartA](#page-105-0)**[**[W](#page-108-0)**][**[H](#page-106-0)**] Calls into InterSystems IRIS to set up an InterSystems IRIS process.
- **• [IrisTCommit](#page-110-0)** Executes an InterSystems IRIS TCommit command.
- **[IrisTLevel](#page-110-1)** Returns the current nesting level (\$TLEVEL) for transaction processing.
- **• [IrisTRollback](#page-110-2)** Executes an InterSystems IRIS TRollback command.
- **• [IrisTStart](#page-111-0)** Executes an InterSystems IRIS TStart command.
- **• [IrisType](#page-111-1)** Returns the native type of the item returned by **[IrisEvalA](#page-47-0)**[**[W](#page-48-0)**][**[H](#page-47-1)**], as the function value.
- <span id="page-29-0"></span>**• [IrisUnPop](#page-111-2)** — Restores the stack entry from **[IrisPop](#page-61-1)**.

### **3.2 IrisAbort**

int IrisAbort(unsigned long type)

#### **Arguments**

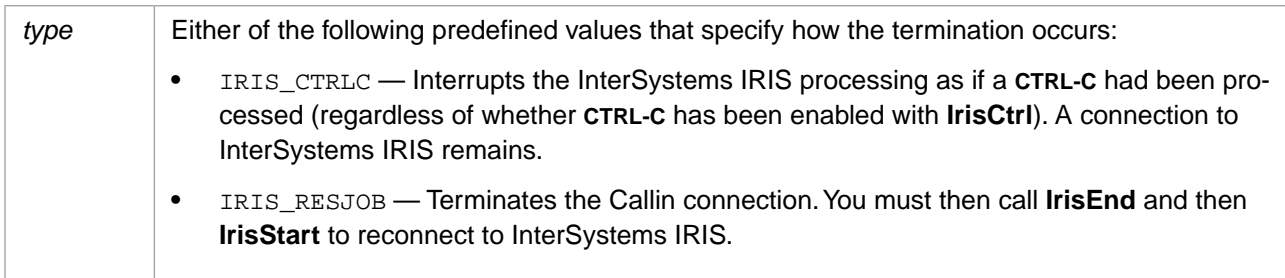

#### **Description**

Tells InterSystems IRIS to cancel the current request being processed on the InterSystems IRIS side, when it is convenient to do so. This function is for use if you detect some critical event in an AST (asynchronous trap) or thread running on the Callin side. (You can use **IrisContext** to determine if there is an InterSystems IRIS request currently being processed.) Note that this only applies to Callin programs that use an AST or separate thread.

#### **Return Values for IrisAbort**

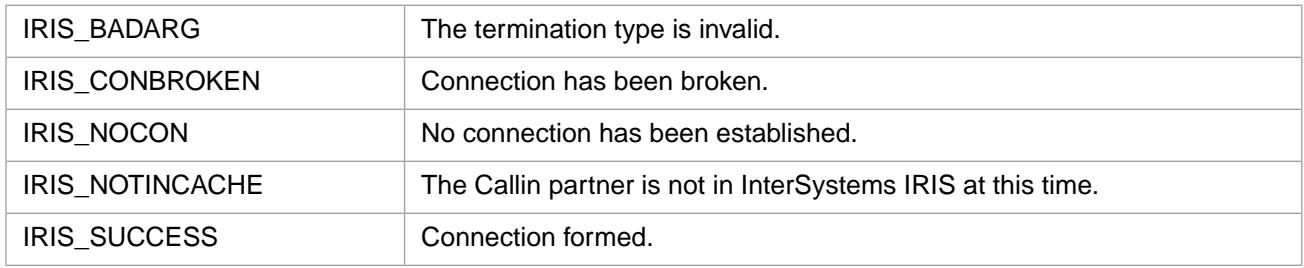

#### <span id="page-29-1"></span>**Example**

```
rc = IrisAbort(IRIS_CTRLC);
```
# **3.3 IrisAcquireLock**

int IrisAcquireLock(int nsub, int flg, int tout, int \* rval)

#### **Arguments**

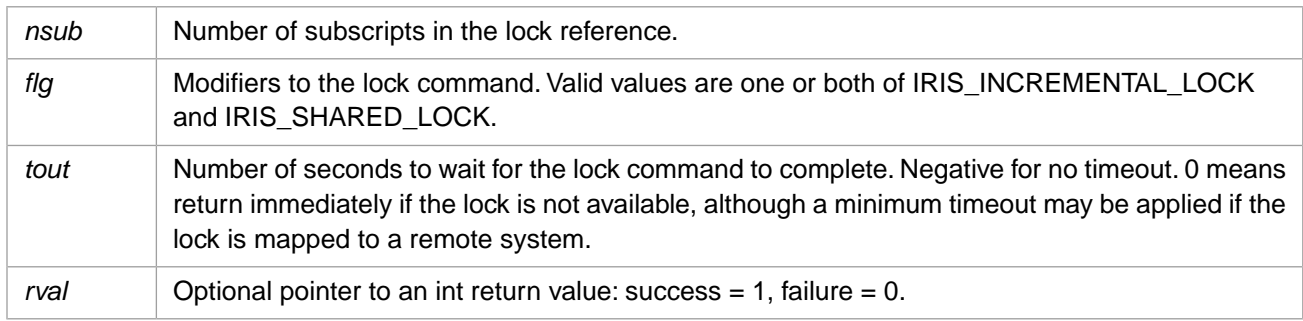

#### **Description**

Executes an InterSystems IRIS LOCK command. The lock reference should already be set up with **IrisPushLock**.

#### **Return Values for IrisAcquireLock**

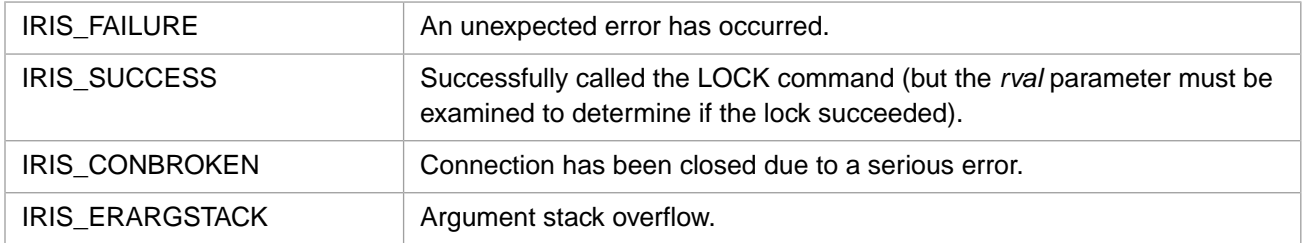

### <span id="page-30-0"></span>**3.4 IrisBitFind**

int IrisBitFind(int strlen, unsigned short \*bitstr, int newlen, int srch, int revflg)

#### **Arguments**

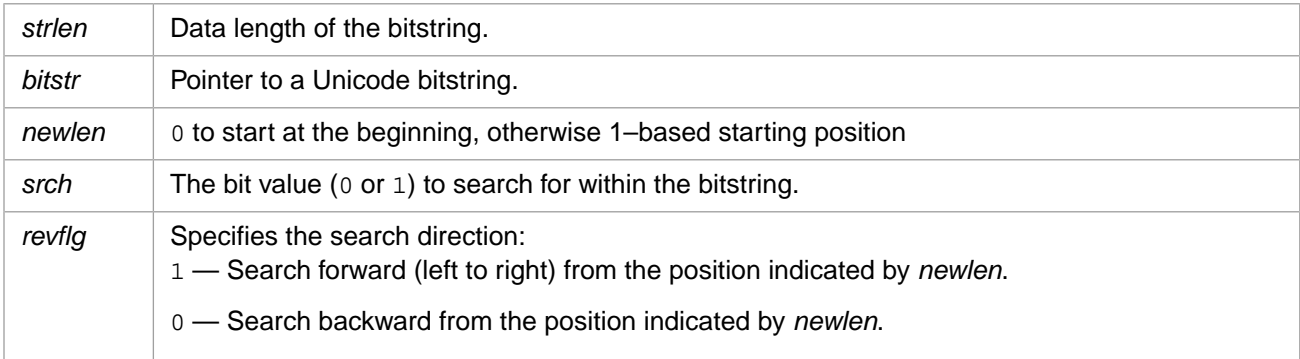

#### **Description**

Returns the bit position (1-based) of the next bit within bitstring *bitstr* that has the value specified by *srch*. The direction of the search is indicated by *revflg*. Returns 0 if there are no more bits of the specified value in the specified direction.

This function is similar to InterSystems IRIS \$BITFIND (also see "General Information on Bitstring Functions").

#### **Return Values for IrisBitFind**

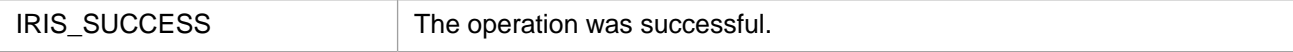

# <span id="page-31-0"></span>**3.5 IrisBitFindB**

int IrisBitFindB(int strlen, unsigned char \*bitstr, int newlen, int srch, int revflg)

#### **Arguments**

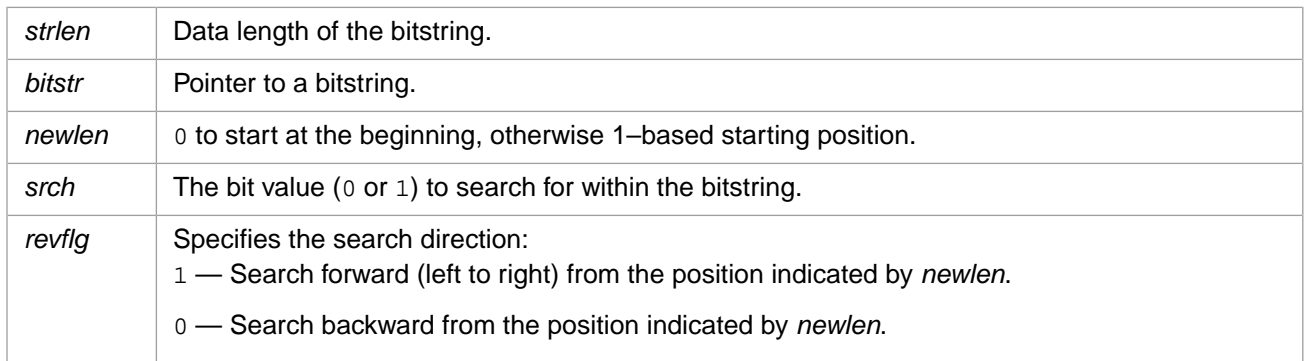

#### **Description**

Returns the bit position (1-based) of the next bit within bitstring *bitstr* that has the value specified by *srch*. The direction of the search is indicated by *revflg*. Returns 0 if there are no more bits of the specified value in the specified direction.

This function is similar to InterSystems IRIS \$BITFIND (also see "General Information on Bitstring Functions").

#### **Return Values for IrisBitFindB**

<span id="page-31-1"></span>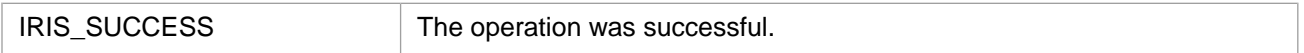

### **3.6 IrisChangePasswordA**

#### Variants: **[IrisChangePasswordW](#page-32-1)**, **[IrisChangePasswordH](#page-32-0)**

int IrisChangePasswordA(IRIS\_ASTRP username, IRIS\_ASTRP oldpassword, IRIS\_ASTRP newpassword)

#### **Arguments**

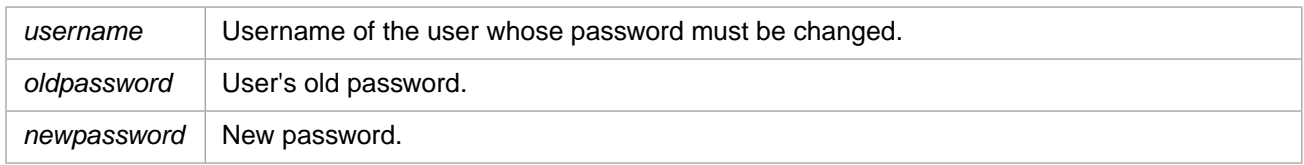

#### **Description**

This function can change the user's password if InterSystems authentication is used. It is not valid for LDAP, DELEGATED, Kerberos, or other forms of authentication. It must be called before a Callin session is initialized. A typical use would be to handle a IRIS\_CHANGEPASSWORD error from **IrisSecureStart**. In such a case **IrisChangePassword** would be called to change the password, then **IrisSecureStart** would be called again.

#### **Return Values for IrisChangePasswordA**

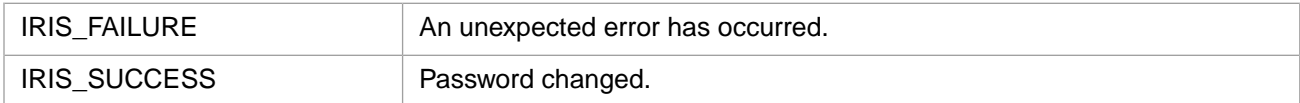

# <span id="page-32-0"></span>**3.7 IrisChangePasswordH**

#### Variants: **[IrisChangePasswordA](#page-31-1)**, **[IrisChangePasswordW](#page-32-1)**

int IrisChangePasswordH(IRISHSTRP username, IRISHSTRP oldpassword, IRISHSTRP newpassword)

#### **Arguments**

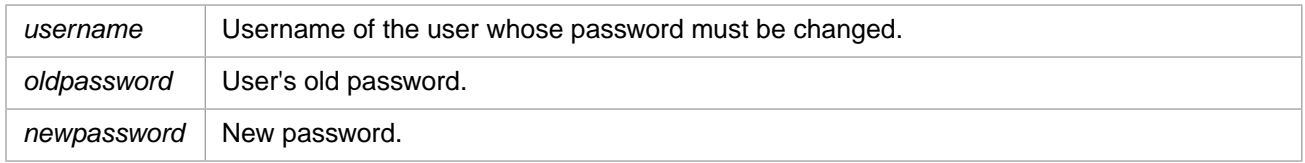

#### **Description**

This function can change the user's password if InterSystems authentication is used. It is not valid for LDAP, DELEGATED, Kerberos, or other forms of authentication. It must be called before a Callin session is initialized. A typical use would be to handle a IRIS\_CHANGEPASSWORD error from **IrisSecureStart**. In such a case **IrisChangePassword** would be called to change the password, then **IrisSecureStart** would be called again.

#### **Return Values for IrisChangePasswordH**

<span id="page-32-1"></span>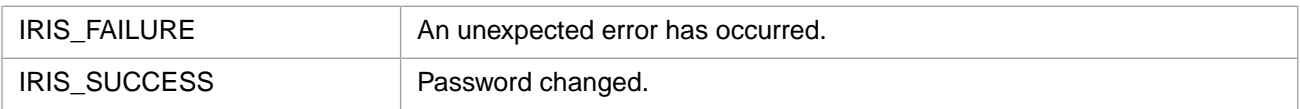

### **3.8 IrisChangePasswordW**

#### Variants: **[IrisChangePasswordA](#page-31-1)**, **[IrisChangePasswordH](#page-32-0)**

int IrisChangePasswordW(IRISWSTRP username, IRISWSTRP oldpassword, IRISWSTRP newpassword)

#### **Arguments**

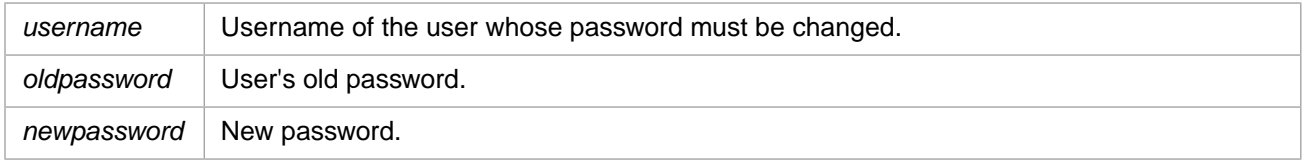

#### **Description**

This function can change the user's password if InterSystems authentication is used. It is not valid for LDAP, DELEGATED, Kerberos, or other forms of authentication. It must be called before a Callin session is initialized. A typical use would be to handle a IRIS\_CHANGEPASSWORD error from **IrisSecureStart**. In such a case **IrisChangePassword** would be called to change the password, then **IrisSecureStart** would be called again.

#### **Return Values for IrisChangePasswordW**

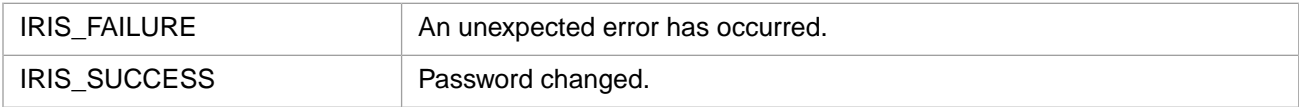

# <span id="page-33-0"></span>**3.9 IrisCloseOref**

int IrisCloseOref(unsigned int oref)

#### **Arguments**

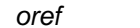

**Object reference.** 

#### **Description**

Decrements the system reference counter for an OREF.

#### **Return Values for IrisCloseOref**

<span id="page-33-1"></span>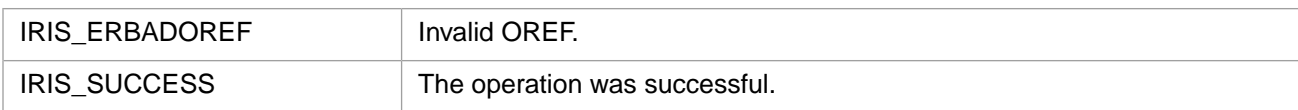

# **3.10 IrisContext**

int IrisContext()

#### **Description**

Returns an integer as the function value.

If you are using an external Callin program (as opposed to a module that was called from a **\$ZF** function) and your program employs an AST or separate thread, then **IrisContext** tells you if there is a request currently being processed on the Inter-Systems IRIS side of the connection. This information is needed to decide if you must return to InterSystems IRIS to allow processing to complete.

#### **Return Values for IrisContext**

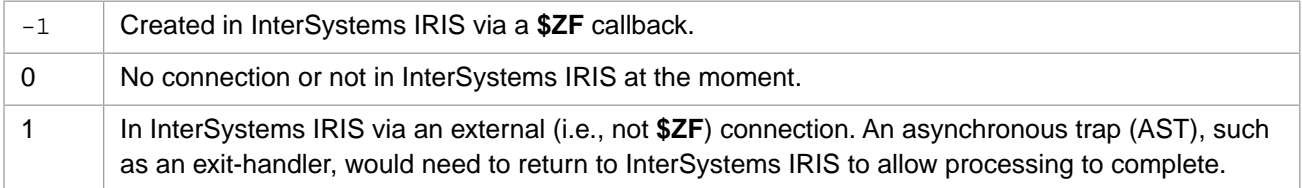

<span id="page-33-2"></span>**Note:** The information about whether you are in a **\$ZF** function from a program or an AST is needed because, if you are in an AST, then you need to return to InterSystems IRIS to allow processing to complete.

#### **Example**

rc = IrisContext();

# **3.11 IrisConvert**

```
int IrisConvert(unsigned long type, void * rbuf)
```
#### **Arguments**

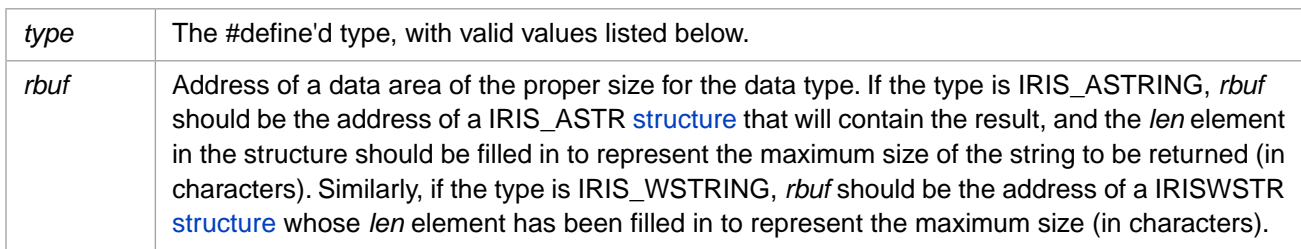

#### **Description**

Converts the value returned by **IrisEval** into proper format and places in address specified in its return value (listed below as *rbuf*).

Valid values of *type* are:

- **•** IRIS\_ASTRING 8-bit character string.
- IRIS\_CHAR 8-bit signed integer.
- **•** IRIS\_DOUBLE 64-bit floating point.
- IRIS\_FLOAT 32-bit floating point.
- IRIS\_INT 32-bit signed integer.
- IRIS\_INT2 16-bit signed integer.
- IRIS\_INT4 32-bit signed integer.
- IRIS\_INT8 64-bit signed integer.
- **•** IRIS\_UCHAR 8-bit unsigned integer.
- **•** IRIS\_UINT 32-bit unsigned integer.
- **•** IRIS\_UINT2 16-bit unsigned integer.
- **•** IRIS\_UINT4 32-bit unsigned integer.
- **•** IRIS\_UINT8 64-bit unsigned integer.
- **•** IRIS\_WSTRING Unicode character string.

#### **Return Values for IrisConvert**

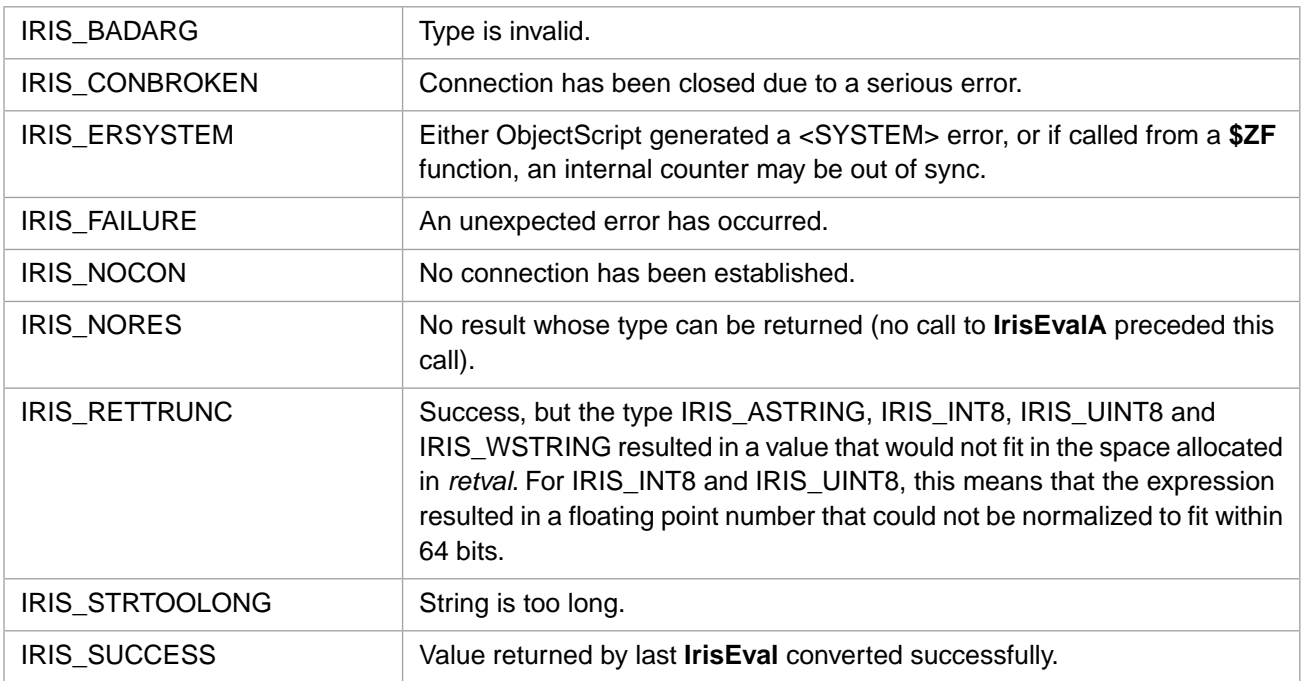

**Note:** InterSystems IRIS may perform division when calculating the return value for floating point types, IRIS\_FLOAT and IRIS\_DOUBLE, which have decimal parts (including negative exponents), as well as the 64-bit integer types (IRIS\_INT8 and IRIS\_UINT8). Therefore, the returned result may not be identical in value to the original. IRIS\_ASTRING, IRIS\_INT8, IRIS\_UINT8 and IRIS\_WSTRING can return the status IRIS\_RETTRUNC.

#### **Example**

```
IRIS_ASTR retval;
\prime^{\star} define variable retval */
retval.len = 20;
/* maximum return length of string */
rc = IrisConvert(IRIS_ASTRING,&retval);
```
# **3.12 IrisCtrl**

int IrisCtrl(unsigned long flags)

#### **Arguments**

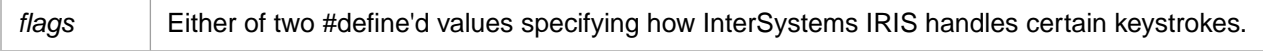

#### **Description**

Determines whether or not InterSystems IRIS ignores CTRL-C. *flags* can have bit state values of

- **•** IRIS\_DISACTRLC InterSystems IRIS ignores CTRL-C.
- **•** IRIS\_ENABCTRLC Default if function is not called, unless overridden by a **BREAK** or an **OPEN** command. In InterSystems IRIS, CTRL-C generates an <INTERRUPT>.
## **Return Values for IrisCtrl**

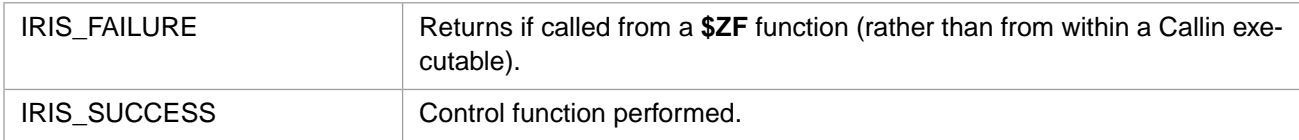

### **Example**

<span id="page-36-1"></span>rc = IrisCtrl(IRIS\_ENABCTRLC);

# **3.13 IrisCvtExStrInA**

### Variants: **[IrisCvtExStrInW](#page-36-0)**, **[IrisCvtExStrInH](#page-37-0)**

int IrisCvtExStrInA(IRIS\_EXSTRP src, IRIS\_ASTRP tbl, IRIS\_EXSTRP res)

### **Arguments**

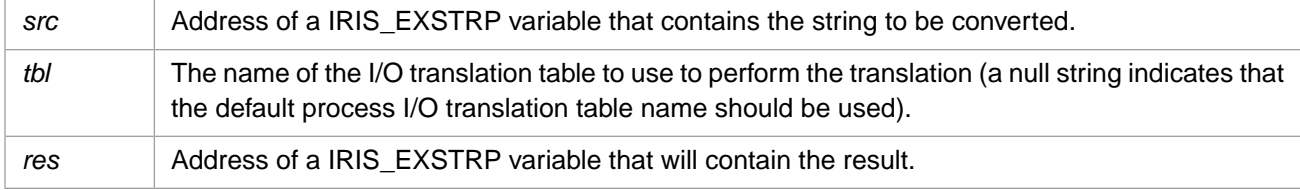

## **Description**

Translates a string with specified external character set encoding to the local 8-bit character string encoding used internally.

## **Return Values for IrisCvtExStrInA**

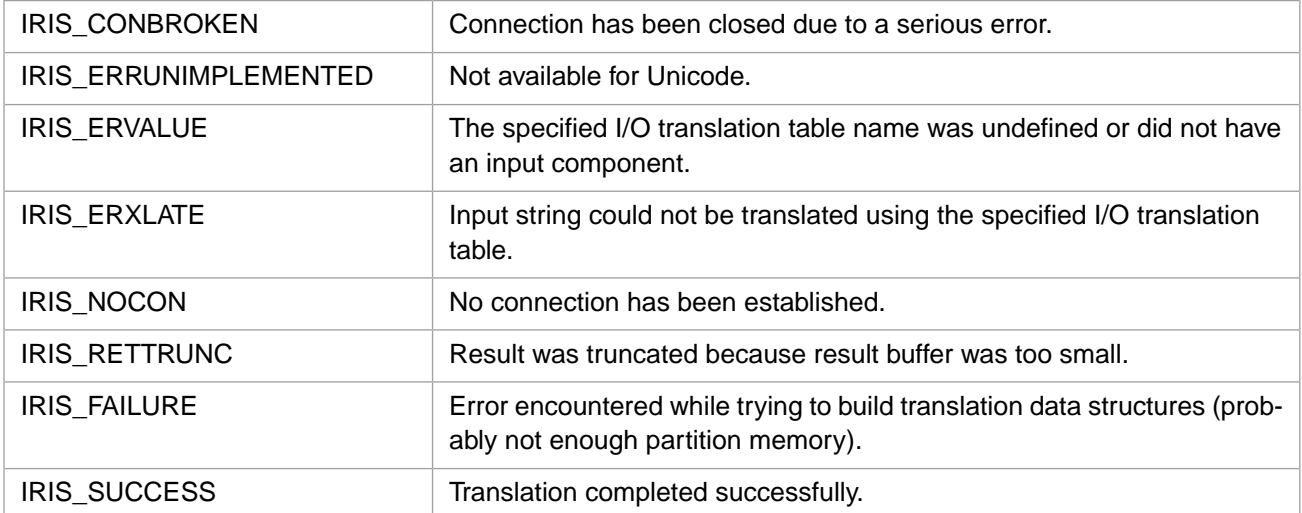

# <span id="page-36-0"></span>**3.14 IrisCvtExStrInW**

### Variants: **[IrisCvtExStrInA](#page-36-1)**, **[IrisCvtExStrInH](#page-37-0)**

int IrisCvtExStrInW(IRIS\_EXSTRP src, IRISWSTRP tbl, IRIS\_EXSTRP res)

## **Arguments**

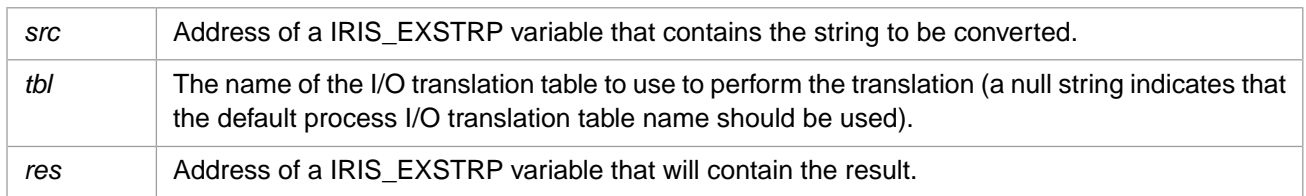

### **Description**

Translates a string with specified external character set encoding to the 2–byte Unicode character string encoding used internally in InterSystems IRIS.

### **Return Values for IrisCvtExStrInW**

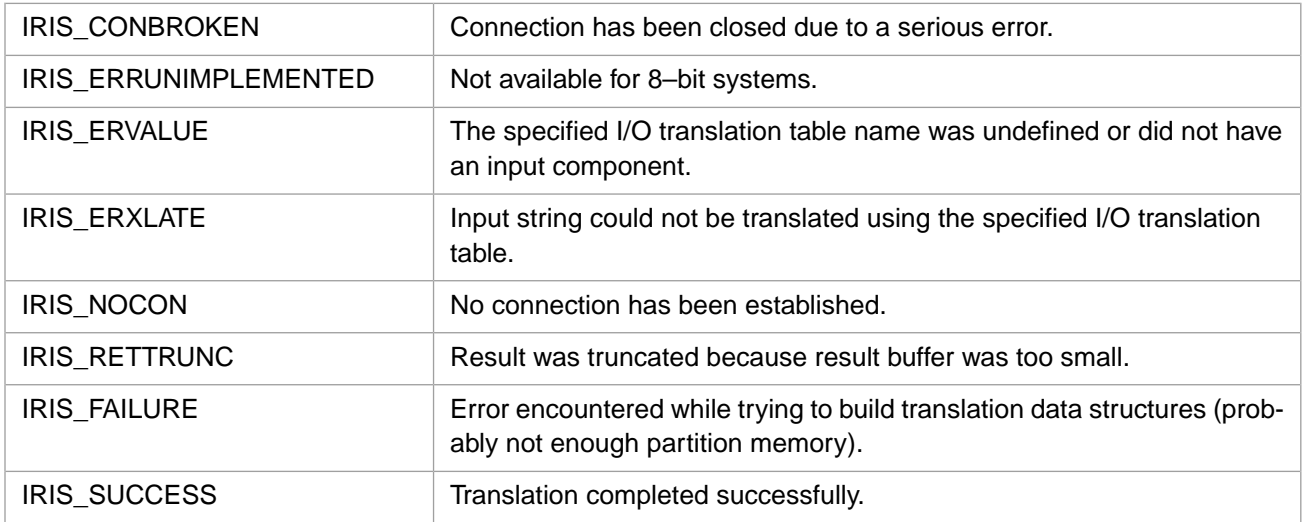

# <span id="page-37-0"></span>**3.15 IrisCvtExStrInH**

### Variants: **[IrisCvtExStrInA](#page-36-1)**, **[IrisCvtExStrInW](#page-36-0)**

int IrisCvtExStrInH(IRIS\_EXSTRP src, IRISWSTRP tbl, IRIS\_EXSTRP res)

### **Arguments**

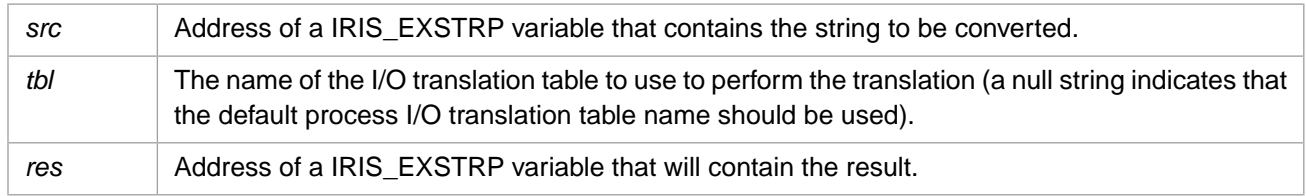

### **Description**

Translates a string with specified external character set encoding to the 4–byte Unicode character string encoding used internally in InterSystems IRIS.

## **Return Values for IrisCvtExStrInH**

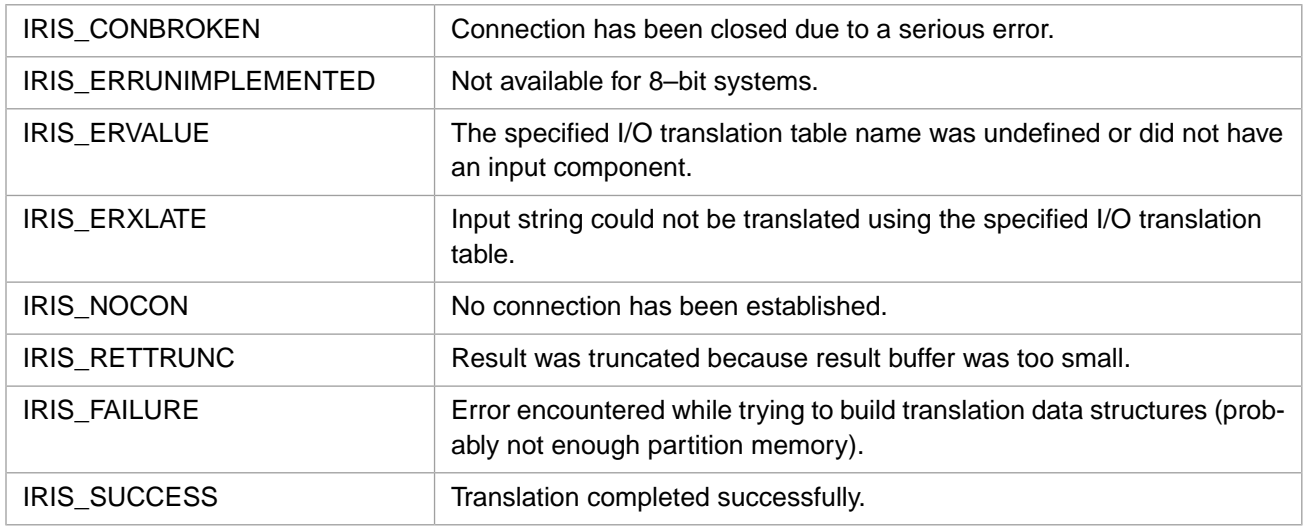

# <span id="page-38-0"></span>**3.16 IrisCvtExStrOutA**

### Variants: **[IrisCvtExStrOutW](#page-39-0)**, **[IrisCvtExStrOutH](#page-40-0)**

int IrisCvtExStrOutA(IRIS\_EXSTRP src, IRIS\_ASTRP tbl, IRIS\_EXSTRP res)

### **Arguments**

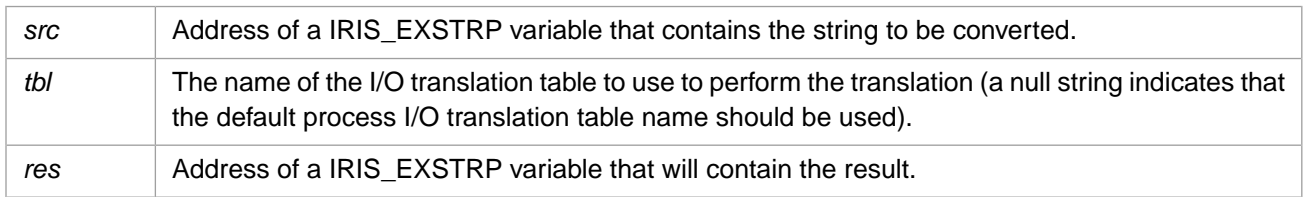

## **Description**

Translates a string from the 8-bit character string encoding used internally in an older InterSystems 8-bit product to a string with the specified external character set encoding.

## **Return Values for IrisCvtExStrOutA**

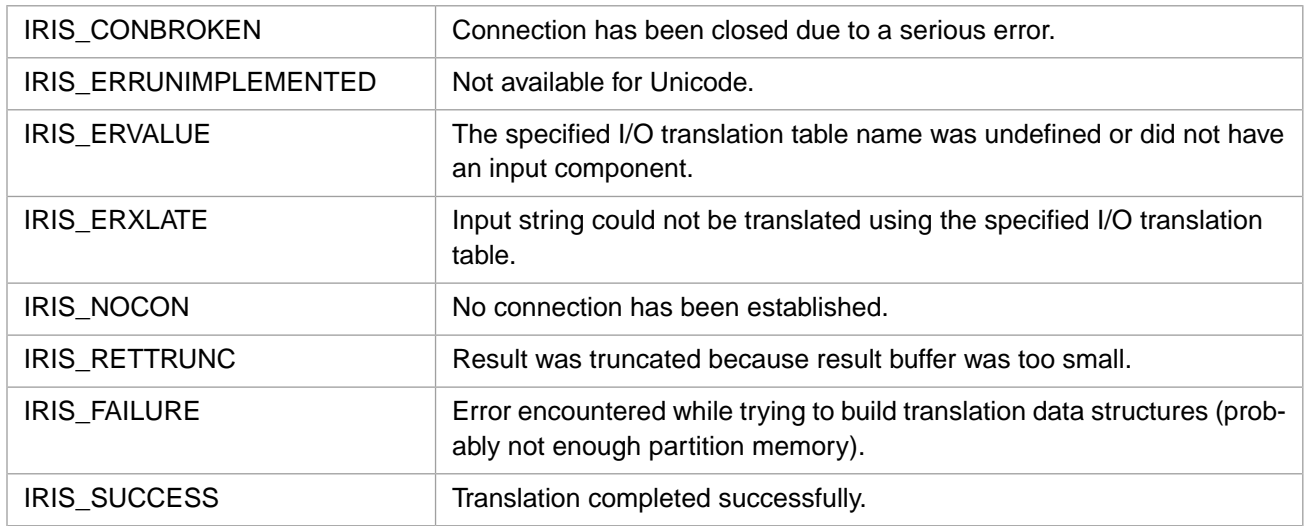

# <span id="page-39-0"></span>**3.17 IrisCvtExStrOutW**

### Variants: **[IrisCvtExStrOutA](#page-38-0)**, **[IrisCvtExStrOutH](#page-40-0)**

int IrisCvtExStrOutW(IRIS\_EXSTRP src, IRISWSTRP tbl, IRIS\_EXSTRP res)

### **Arguments**

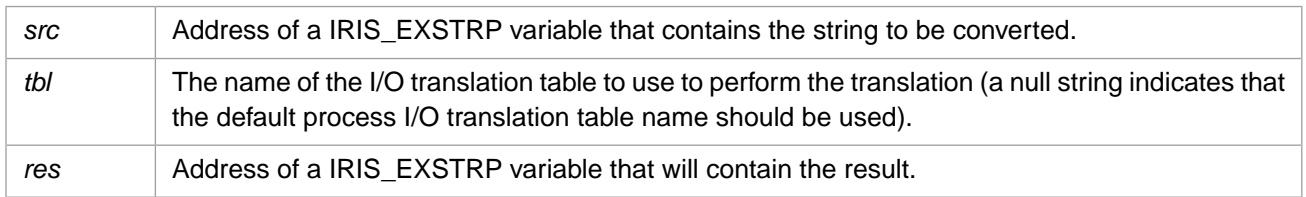

## **Description**

Translates a string from the 2–byte Unicode character string encoding used internally in InterSystems IRIS to a string with the specified external character set encoding.

## **Return Values for IrisCvtExStrOutW**

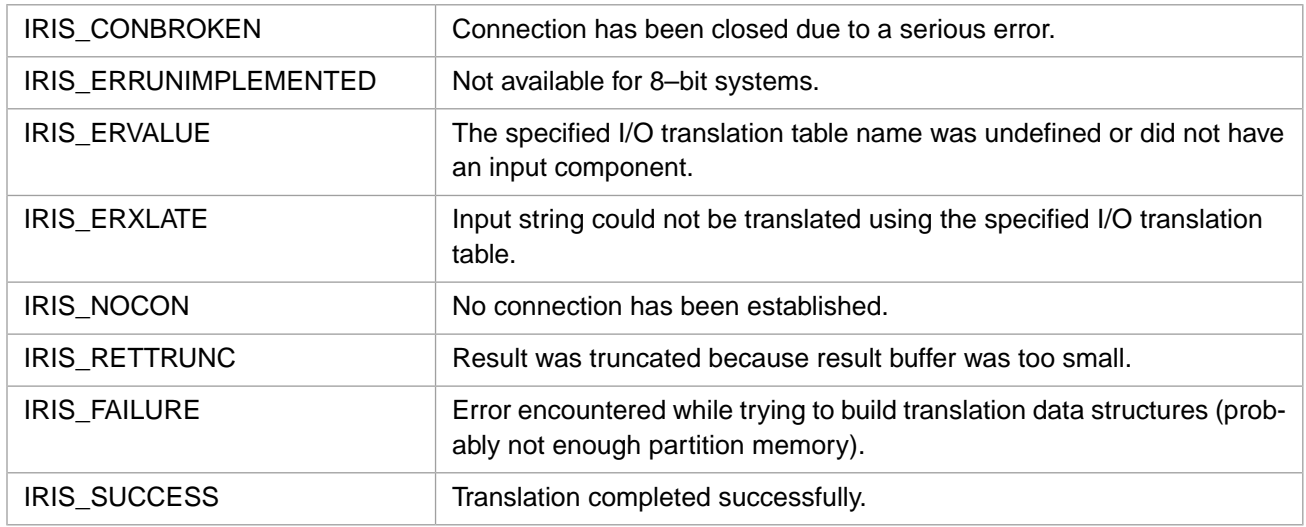

# <span id="page-40-0"></span>**3.18 IrisCvtExStrOutH**

### Variants: **[IrisCvtExStrOutA](#page-38-0)**, **[IrisCvtExStrOutW](#page-39-0)**

int IrisCvtExStrOutH(IRIS\_EXSTRP src, IRISWSTRP tbl, IRIS\_EXSTRP res)

### **Arguments**

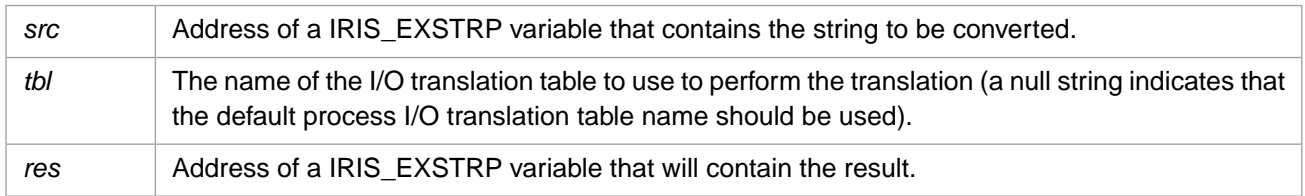

## **Description**

Translates a string from the 4–byte Unicode character string encoding used internally in InterSystems IRIS to a string with the specified external character set encoding.

## **Return Values for IrisCvtExStrOutH**

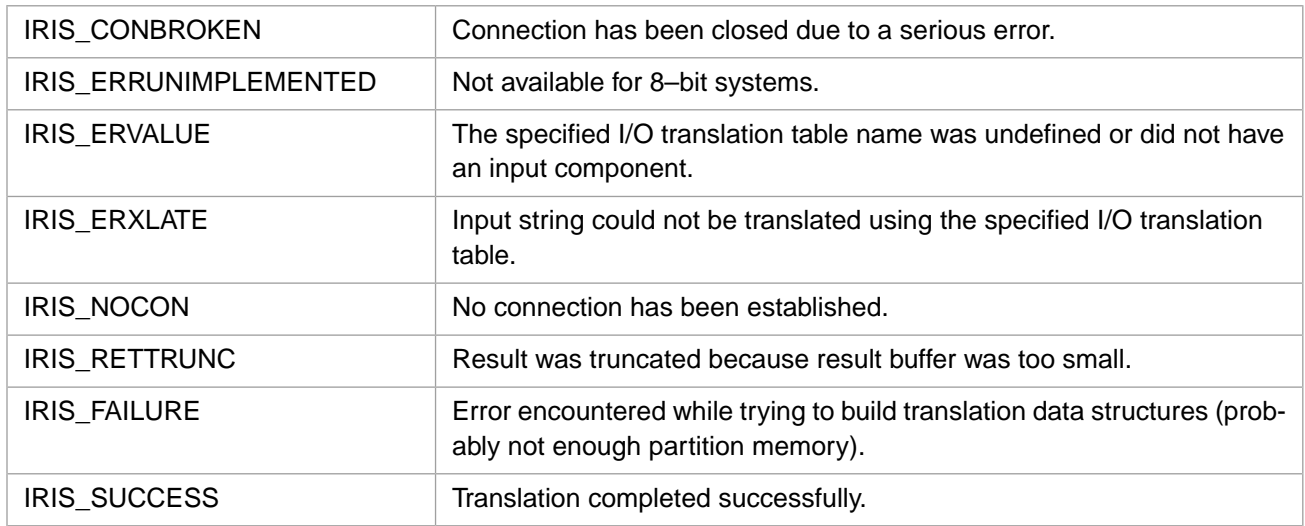

# **3.19 IrisDoFun**

int IrisDoFun(unsigned int flags, int narg)

### **Arguments**

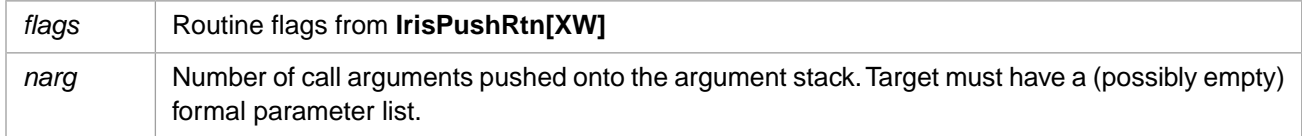

## **Description**

Performs a routine call (special case).

## **Return Values for IrisDoFun**

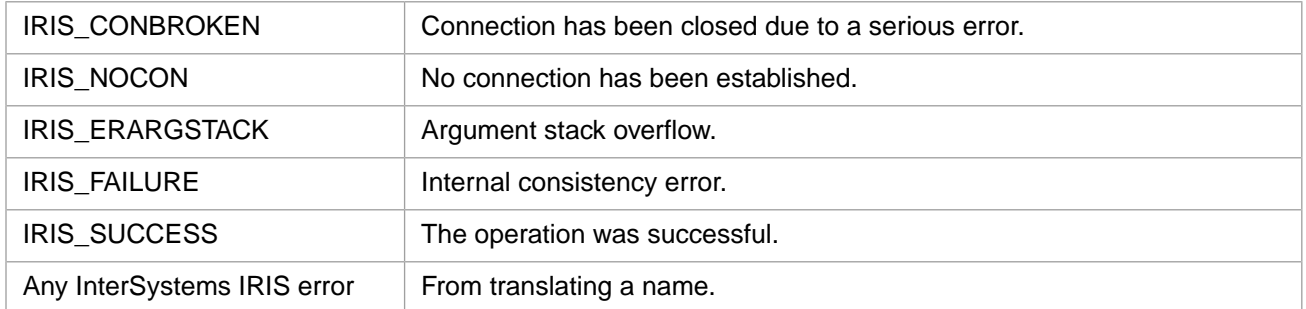

# **3.20 IrisDoRtn**

int IrisDoRtn(unsigned int flags, int narg)

## **Arguments**

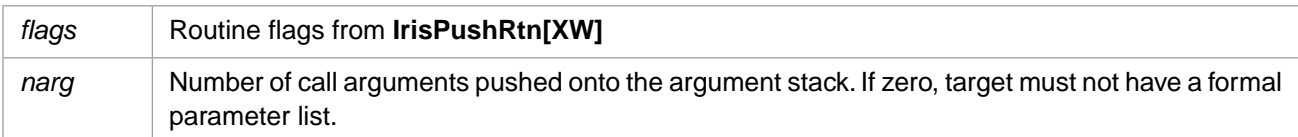

### **Description**

Performs a routine call.

## **Return Values for IrisDoRtn**

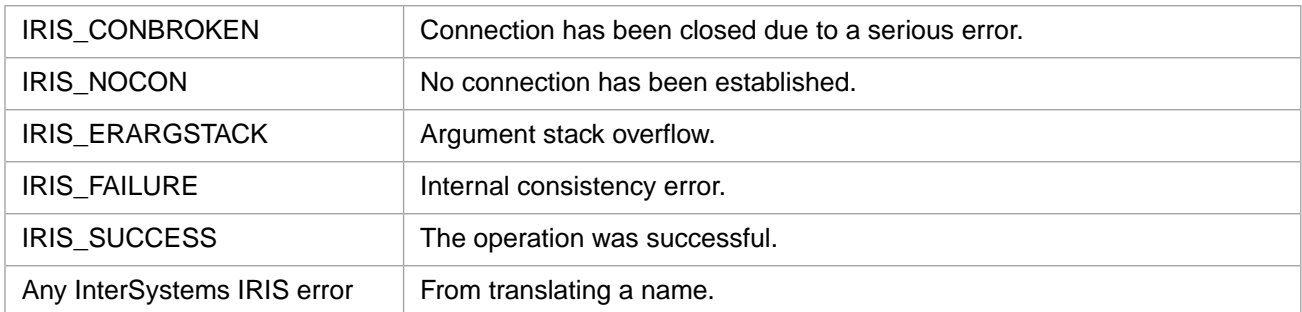

# **3.21 IrisEnd**

int IrisEnd()

### **Description**

Terminates an InterSystems IRIS process. If there is a broken connection, it also performs clean-up operations.

### **Return Values for IrisEnd**

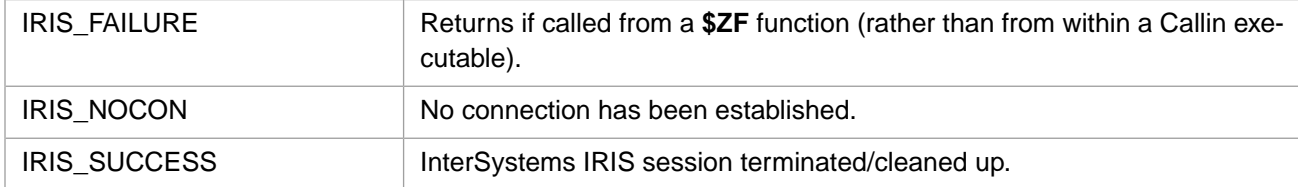

**IrisEnd** can also return any of the InterSystems IRIS error codes.

### **Example**

rc = IrisEnd();

# **3.22 IrisEndAll**

int IrisEndAll()

### **Description**

Disconnects all threads in a threaded Callin environment, then schedules the threads for termination and waits until they are done.

### **Return Values for IrisEndAll**

IRIS\_SUCCESS | InterSystems IRIS session terminated/cleaned up.

### **Example**

<span id="page-43-1"></span>rc = IrisEndAll();

# **3.23 IrisErrorA**

#### Variants: **[IrisErrorW](#page-44-0)**, **[IrisErrorH](#page-43-0)**

int IrisErrorA(IRIS\_ASTRP msg, IRIS\_ASTRP src, int \* offp)

### **Arguments**

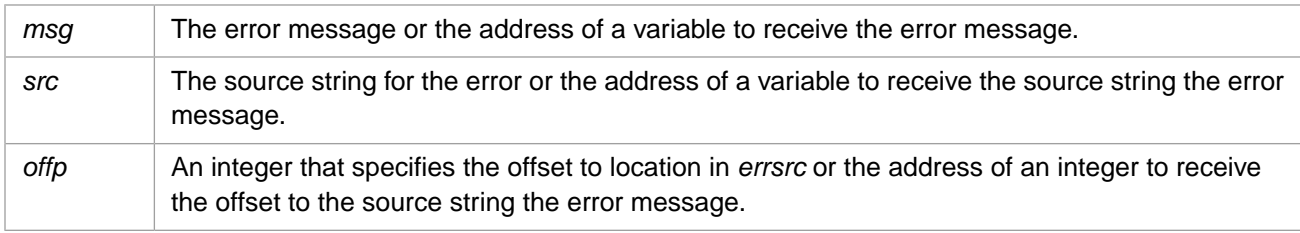

## **Description**

Returns the most recent error message, its associated source string, and the offset to where in the source string the error occurred.

### **Return Values for IrisErrorA**

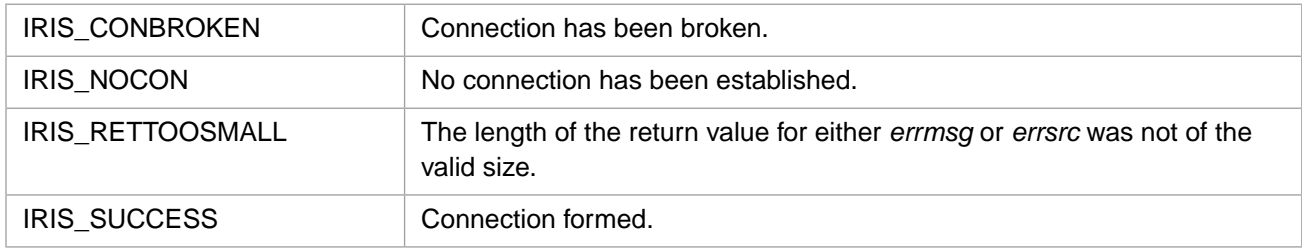

### **Example**

```
IRIS_ASTR errmsg;
IRIS_ASTR srcline;
int offset;
errmsg.len = 50;
srcline.len = 100;
if ((rc = IrisErrorA(&errmsg, &srcline, &offset)) != IRIS_SUCCESS)
printf("\r\nfailed to display error - rc = d", rc);
```
# **3.24 IrisErrorH**

### Variants: **[IrisErrorA](#page-43-1)**, **[IrisErrorW](#page-44-0)**

int IrisErrorH(IRISHSTRP msg, IRISHSTRP src, int \* offp)

### **Arguments**

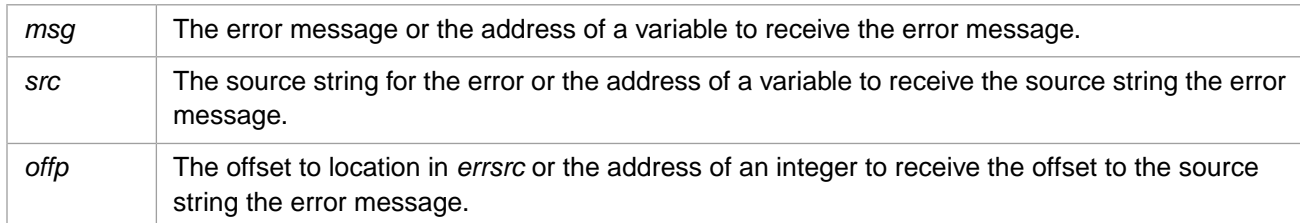

### **Description**

Returns the most recent error message, its associated source string, and the offset to where in the source string the error occurred.

### **Return Values for IrisErrorH**

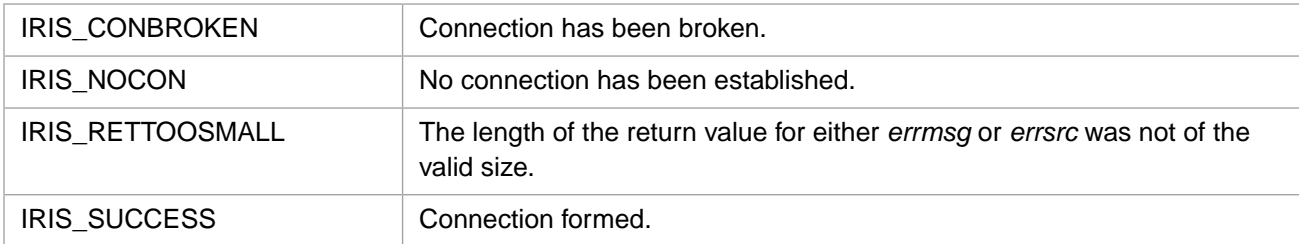

### **Example**

```
IRISHSTRP errmsg;
IRISHSTRP srcline;
int offset;
errmsg.len = 50;
srcline.len = 100;
if ((rc = IrisErrorH(&errmsg, &srcline, &offset)) != IRIS_SUCCESS)
printf("\r\nfailed to display error - rc = %d",rc);
```
# **3.25 IrisErrorW**

### Variants: **[IrisErrorA](#page-43-1)**, **[IrisErrorH](#page-43-0)**

int IrisErrorW(IRISWSTRP msg, IRISWSTRP src, int \* offp)

### **Arguments**

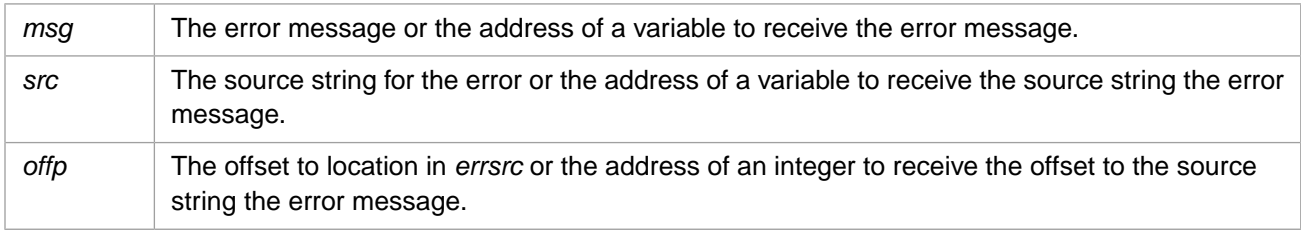

### **Description**

Returns the most recent error message, its associated source string, and the offset to where in the source string the error occurred.

### **Return Values for IrisErrorW**

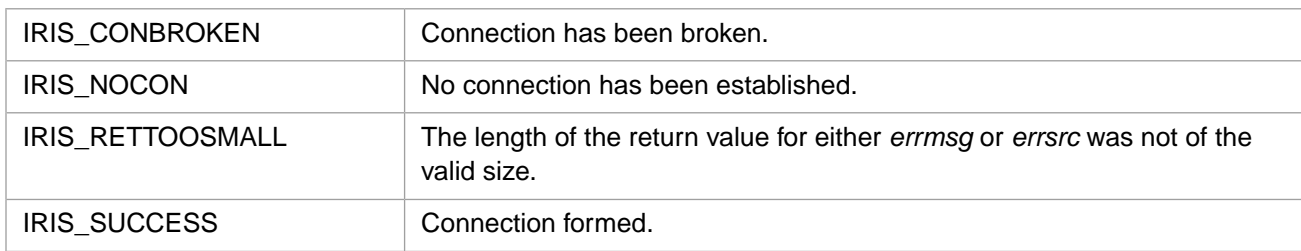

### **Example**

```
IRISWSTRP errmsg;
IRISWSTRP srcline;
int offset;
errmsg.len = 50;
srcline.len = 100;
if ((rc = IrisErrorW(&errmsg, &srcline, &offset)) != IRIS_SUCCESS)
printf("\r\nfailed to display error - rc = d", rc);
```
# **3.26 IrisErrxlateA**

#### Variants: **[IrisErrxlateW](#page-46-0)**, **[IrisErrxlateH](#page-45-0)**

int IrisErrxlateA(int code, IRIS\_ASTRP rbuf)

### **Arguments**

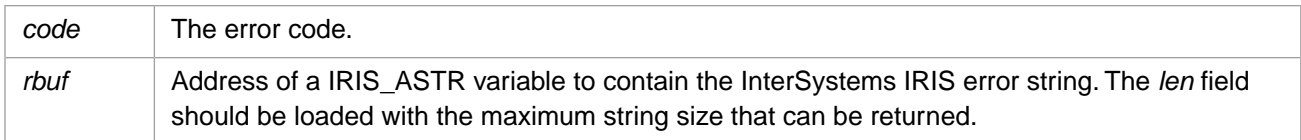

### **Description**

Translates error code *code* into an InterSystems IRIS error string, and writes that string into the structure pointed to by *rbuf*

### **Return Values for IrisErrxlateA**

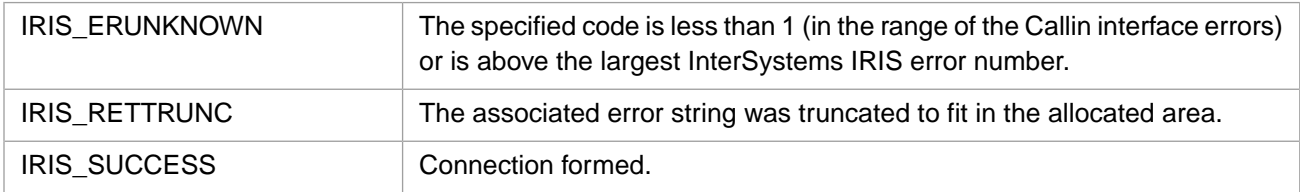

### <span id="page-45-0"></span>**Example**

```
IRIS_ASTR retval; /* define variable retval */
retval.len = 30; /* maximum return length of string */
rc = IrisErrxlateA(IRIS_ERSTORE,&retval);
```
# **3.27 IrisErrxlateH**

Variants: **[IrisErrxlateA](#page-45-1)**, **[IrisErrxlateW](#page-46-0)**

```
int IrisErrxlateH(int code, IRISHSTRP rbuf)
```
### **Arguments**

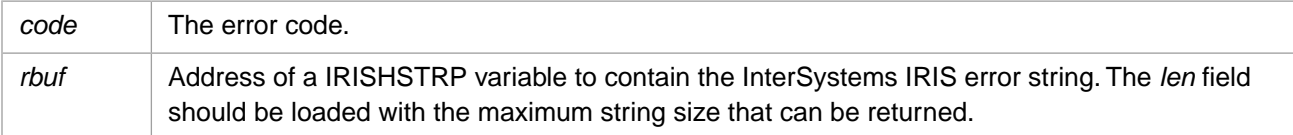

### **Description**

Translates error code *code* into an InterSystems IRIS error string, and writes that string into the structure pointed to by *rbuf*

### **Return Values for IrisErrxlateH**

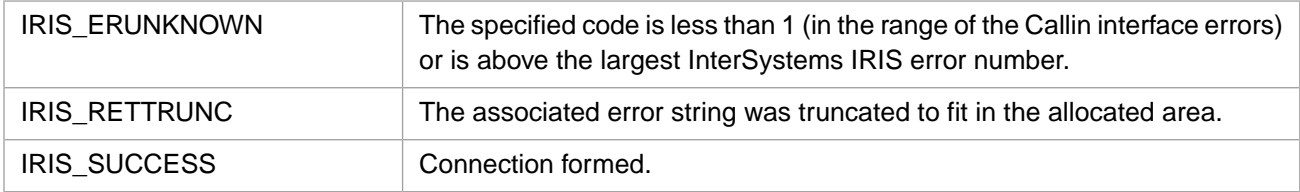

## **Example**

```
IRISHSTR retval; /* define variable retval */
retval.len = 30; /* maximum return length of string */
rc = IrisErrxlateH(IRIS_ERSTORE, &retval);
```
# **3.28 IrisErrxlateW**

### Variants: **[IrisErrxlateA](#page-45-1)**, **[IrisErrxlateH](#page-45-0)**

int IrisErrxlateW(int code, IRISWSTRP rbuf)

### **Arguments**

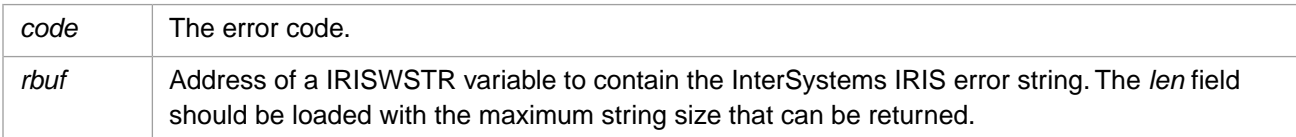

### **Description**

Translates error code *code* into an InterSystems IRIS error string, and writes that string into the structure pointed to by *rbuf*

### **Return Values for IrisErrxlateW**

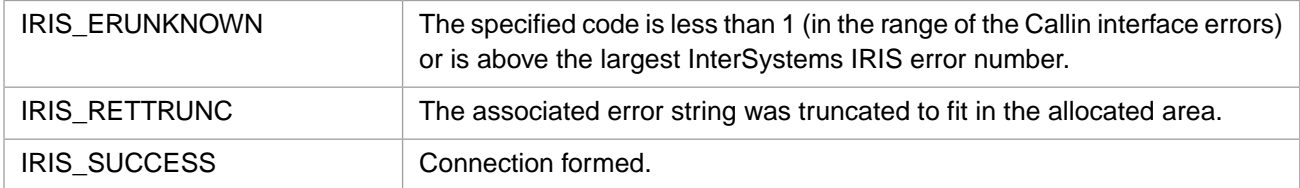

### **Example**

```
IRISWSTR retval; /* define variable retval */
retval.len = 30; /* maximum return length of string */
rc = IrisErrxlateW(IRIS_ERSTORE,&retval);
```
# <span id="page-47-1"></span>**3.29 IrisEvalA**

### Variants: **[IrisEvalW](#page-48-0)**, **[IrisEvalH](#page-47-0)**

int IrisEvalA(IRIS\_ASTRP volatile expr)

### **Arguments**

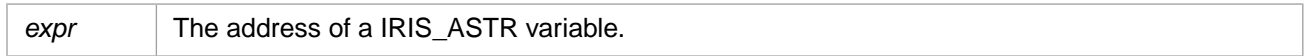

### **Description**

Evaluates a string as if it were an InterSystems IRIS expression and places the return value in memory for further processing by **IrisType** and **IrisConvert**.

If **IrisEvalA** completes successfully, it sets a flag that allows calls to **IrisType** and **IrisConvert** to complete. These functions are used to process the item returned from **IrisEvalA**.

**CAUTION:** The next call to **IrisEvalA**, **IrisExecuteA**, or **IrisEnd** will overwrite the existing return value.

### **Return Values for IrisEvalA**

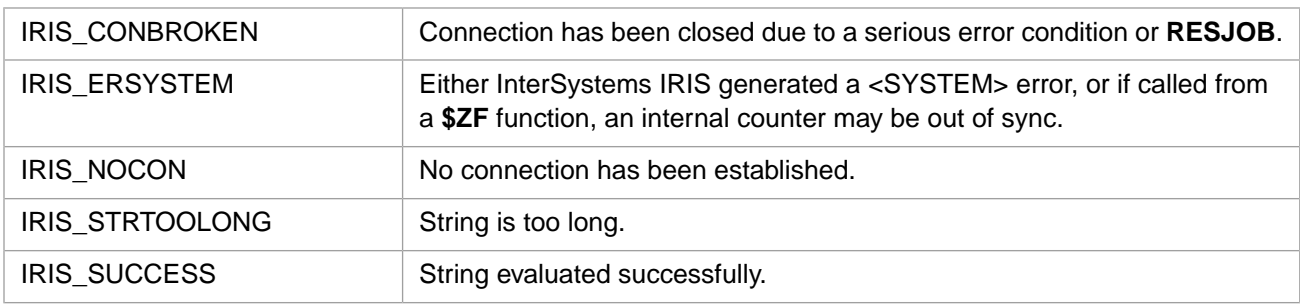

IrisEvalA can also return any of the InterSystems IRIS error codes.

### **Example**

```
int rc;
IRIS_ASTR retval;
IRIS_ASTR expr;
strcpy(expr.str, "\"Record\"_^Recnum_\" = \"_$$^GetRec(^Recnum)");
expr.len = strlen(expr.str);
rc = IrisEvalA(&expr);
if (rc == IRIS_SUCCESS)
 rc = IrisConvert(IRIS_ASTRING,&retval);
```
# **3.30 IrisEvalH**

### Variants: **[IrisEvalA](#page-47-1)**, **[IrisEvalW](#page-48-0)**

int IrisEvalH(IRISHSTRP volatile expr)

### **Arguments**

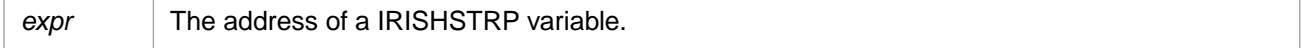

## **Description**

Evaluates a string as if it were an InterSystems IRIS expression and places the return value in memory for further processing by **IrisType** and **IrisConvert**.

If **IrisEvalH** completes successfully, it sets a flag that allows calls to **IrisType** and **IrisConvert** to complete. These functions are used to process the item returned from **IrisEvalA**.

**CAUTION:** The next call to **IrisEvalH**, **IrisExecuteH**, or **IrisEnd** will overwrite the existing return value.

### **Return Values for IrisEvalH**

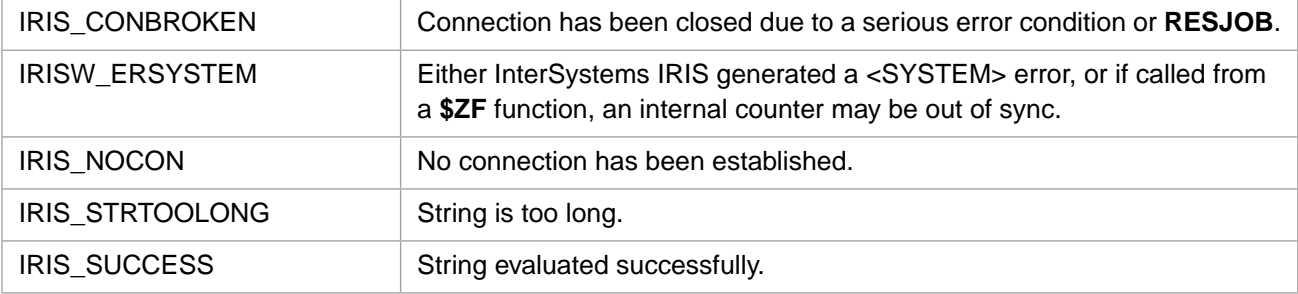

IrisEvalH can also return any of the InterSystems IRIS error codes.

### **Example**

```
int rc;
IRISHSTRP retval;
IRISHSTRP expr;
\texttt{stropy}(\texttt{expr.str, "}\texttt{Record}\texttt{``}\texttt{\_}\texttt{Remum}\texttt{``} = \texttt{``}\texttt{\_}\texttt{`}\texttt{SetRec}(\texttt{Recnum})");expr.length = strlen(exp.str);rc = IrisEvalH(&expr);
if (rc == IRIS_SUCCESS)
       rc = IrisConvert(ING,&retval);
```
# **3.31 IrisEvalW**

Variants: **[IrisEvalA](#page-47-1)**, **[IrisEvalH](#page-47-0)**

int IrisEvalW(IRISWSTRP volatile expr)

### **Arguments**

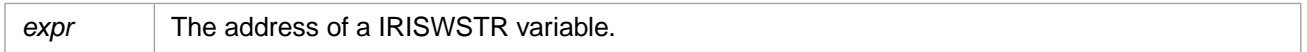

### **Description**

Evaluates a string as if it were an InterSystems IRIS expression and places the return value in memory for further processing by **IrisType** and **IrisConvert**.

If **IrisEvalW** completes successfully, it sets a flag that allows calls to **IrisType** and **IrisConvert** to complete. These functions are used to process the item returned from **IrisEvalA**.

**CAUTION:** The next call to **IrisEvalW**, **IrisExecuteW**, or **IrisEnd** will overwrite the existing return value.

### **Return Values for IrisEvalW**

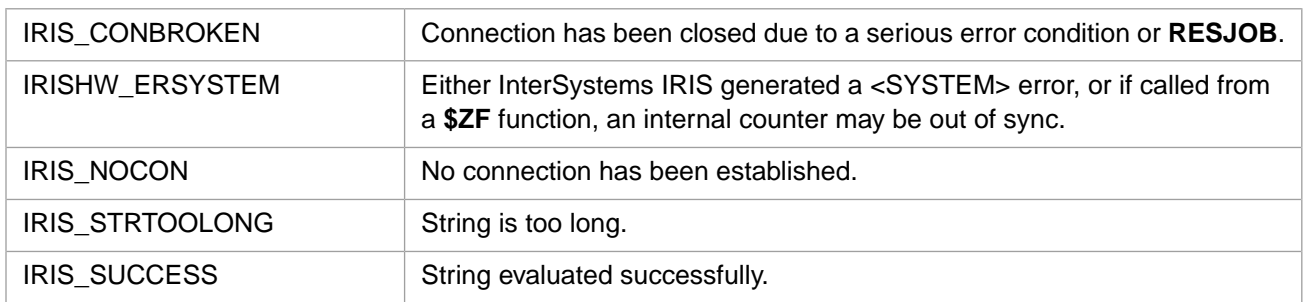

IrisEvalW can also return any of the InterSystems IRIS error codes.

### **Example**

```
int rc;
IRISWSTR retval;
IRISWSTR expr;
strcpy(expr.str, "\"Record\"_^Recnum_\" = \"_$$^GetRec(^Recnum)");
expr.len = strlen(expr.str);
rc = IrisEvalW(&expr);
if (rc == IRIS_SUCCESS)
    rc = IrisConvert(ING, & retval);
```
# <span id="page-49-0"></span>**3.32 IrisExecuteA**

### Variants: **[IrisExecuteW](#page-50-0)**, **[IrisExecuteH](#page-50-1)**

int IrisExecuteA(IRIS\_ASTRP volatile cmd)

### **Arguments**

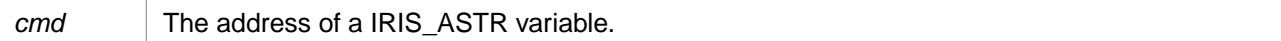

### **Description**

Executes the command *string* as if it were typed in the Terminal.

**CAUTION:** The next call to **IrisEvalA**, **IrisExecuteA**, or **IrisEnd** will overwrite the existing return value.

### **Return Values for IrisExecuteA**

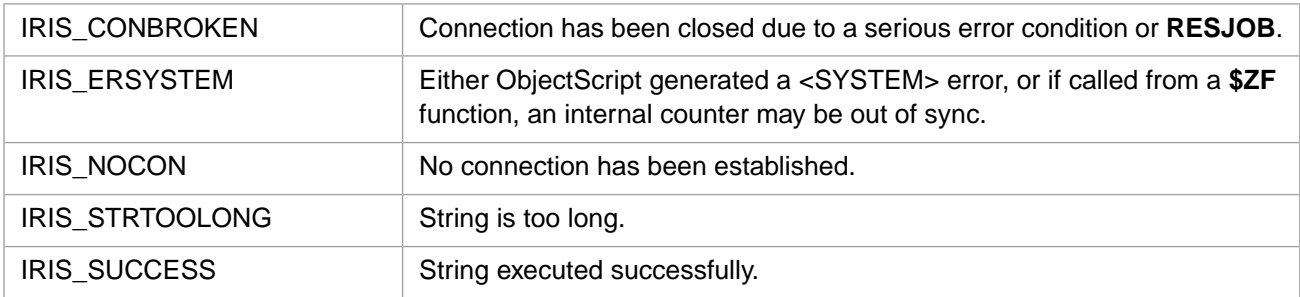

IrisExecuteA can also return any of the InterSystems IRIS error codes.

## **Example**

```
int rc;
IRIS_ASTR command;
sprintf(command.str,"ZN \"USER\""); /* changes namespace */
command.len = strlen(command.str);
rc = IrisExecuteA(&command);
```
# <span id="page-50-1"></span>**3.33 IrisExecuteH**

#### Variants: **[IrisExecuteA](#page-49-0)**, **[IrisExecuteW](#page-50-0)**

int IrisExecuteH(IRISHSTRP volatile cmd)

#### **Arguments**

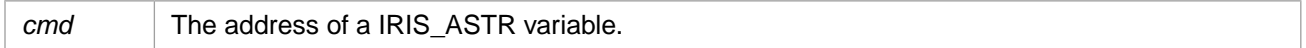

#### **Description**

Executes the command *string* as if it were typed in the Terminal.

If **IrisExecuteH** completes successfully, it sets a flag that allows calls to **IrisType** and **IrisConvert** to complete. These functions are used to process the item returned from **IrisEvalH**.

#### **CAUTION:** The next call to **IrisEvalH**, **IrisExecuteH**, or **IrisEnd** will overwrite the existing return value.

### **Return Values for IrisExecuteH**

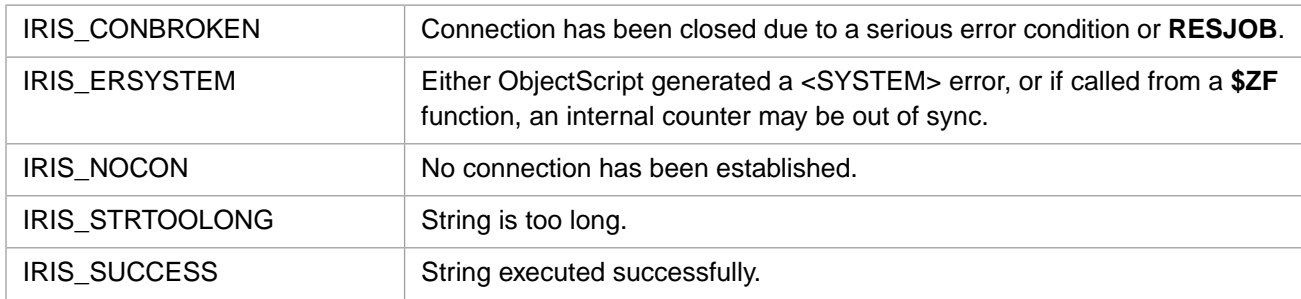

IrisExecuteH can also return any of the InterSystems IRIS error codes.

### **Example**

```
int rc;
unsigned short zname[] = {'Z','N',' ','"','U','S','E','R','"''};
IRISHSTRP pcommand;
pcommand.str = zname;
pcommand.len = sizeof(zname) / sizeof(unsigned short);
rc = TrisExecuteH(pcommand);
```
# **3.34 IrisExecuteW**

#### Variants: **[IrisExecuteA](#page-49-0)**, **[IrisExecuteH](#page-50-1)**

```
int IrisExecuteW(IRISWSTRP volatile cmd)
```
### **Arguments**

*cmd* The address of a IRIS\_ASTR variable.

### **Description**

Executes the command *string* as if it were typed in the Terminal.

If **IrisExecuteW** completes successfully, it sets a flag that allows calls to **IrisType** and **IrisConvert** to complete. These functions are used to process the item returned from **IrisEvalW**.

**CAUTION:** The next call to **IrisEvalW**, **IrisExecuteW**, or **IrisEnd** will overwrite the existing return value.

### **Return Values for IrisExecuteW**

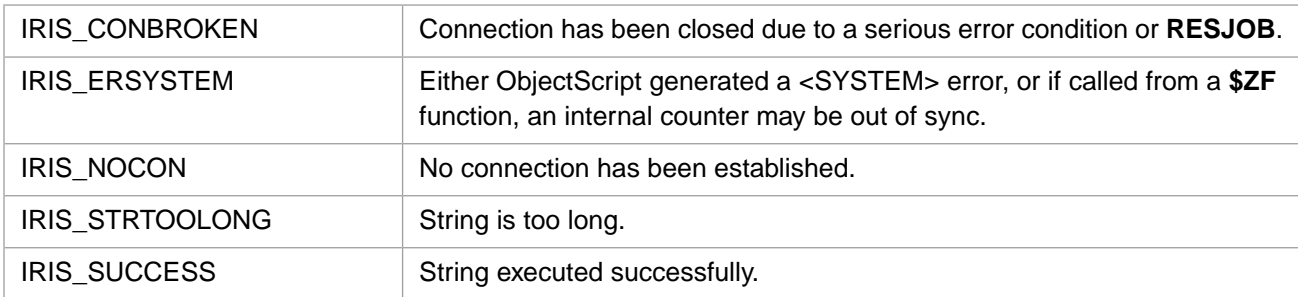

IrisExecuteW can also return any of the InterSystems IRIS error codes.

### **Example**

```
int rc;
unsigned short zname[] = {'Z','N',' ','"','U','S','E','R','"'};
IRISWSTRP pcommand;
pcommand.str = zname;
pcommand.len = sizeof(zname) / sizeof(unsigned short);
rc = IrisExecuteW(pcommand);
```
# **3.35 IrisExStrKill**

int IrisExStrKill(IRIS\_EXSTRP obj)

### **Arguments**

```
obj Pointer to the string.
```
### **Description**

Releases the storage associated with an EXSTR string.

### **Return Values for IrisExStrKill**

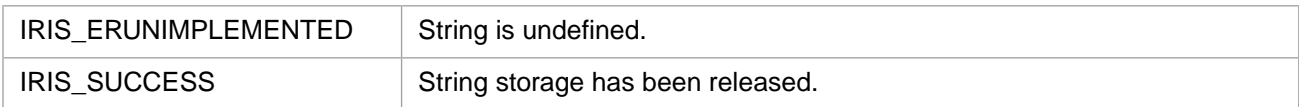

# <span id="page-52-2"></span>**3.36 IrisExStrNew**

#### Variants: **[IrisExStrNewW](#page-52-0)**, **[IrisExStrNewH](#page-52-1)**

unsigned char \* IrisExStrNew(IRIS\_EXSTRP zstr, int size)

### **Arguments**

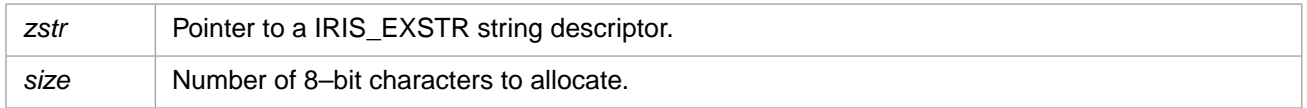

### **Description**

Allocates the requested amount of storage for a string, and fills in the EXSTR structure with the length and a pointer to the value field of the structure.

### <span id="page-52-0"></span>**Return Values for IrisExStrNew**

Returns a pointer to the allocated string, or NULL if no string was allocated.

# **3.37 IrisExStrNewW**

#### Variants: **[IrisExStrNew](#page-52-2)**, **[IrisExStrNewH](#page-52-1)**

unsigned short \* IrisExStrNewW(IRIS\_EXSTRP zstr, int size)

### **Arguments**

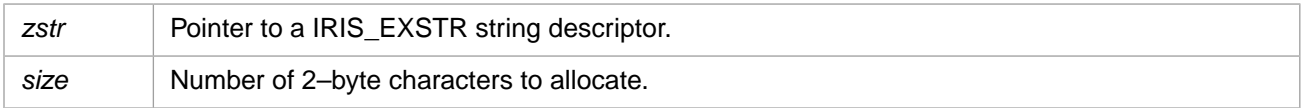

### **Description**

<span id="page-52-1"></span>Allocates the requested amount of storage for a string, and fills in the EXSTR structure with the length and a pointer to the value field of the structure.

### **Return Values for IrisExStrNewW**

Returns a pointer to the allocated string, or NULL if no string was allocated.

# **3.38 IrisExStrNewH**

#### Variants: **[IrisExStrNew](#page-52-2)**, **[IrisExStrNewW](#page-52-0)**

unsigned short \* IrisExStrNewH(IRIS\_EXSTRP zstr, int size)

### **Arguments**

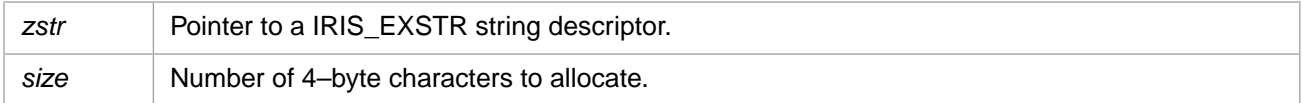

## **Description**

Allocates the requested amount of storage for a string, and fills in the EXSTR structure with the length and a pointer to the value field of the structure.

### **Return Values for IrisExStrNewH**

Returns a pointer to the allocated string, or NULL if no string was allocated.

# **3.39 IrisExtFun**

int IrisExtFun(unsigned int flags, int narg)

### **Arguments**

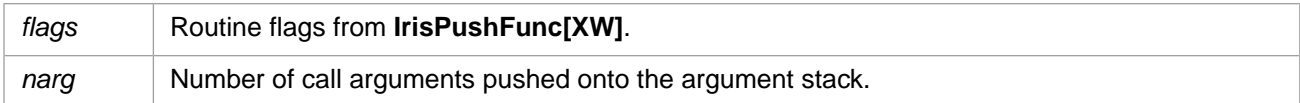

### **Description**

Performs an extrinsic function call where the return value is pushed onto the argument stack.

### **Return Values for IrisExtFun**

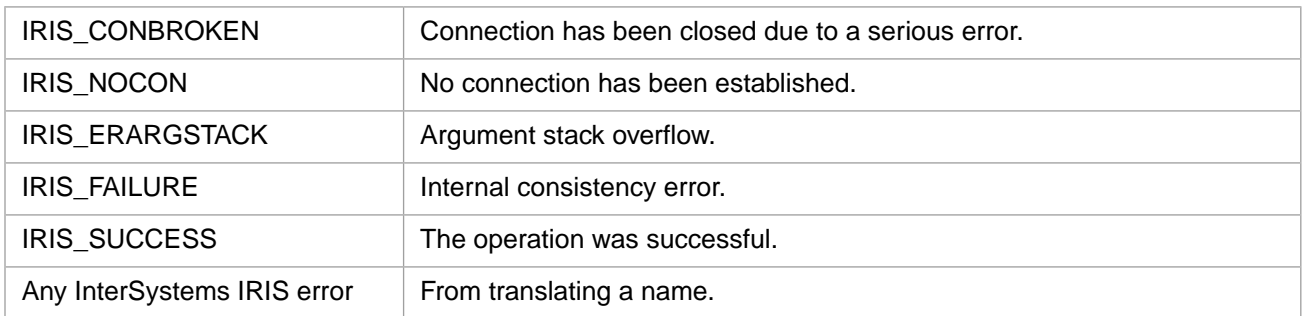

# **3.40 IrisGetProperty**

int IrisGetProperty()

### **Description**

Obtains the value of the property defined by **IrisPushProperty**. The value is pushed onto the argument stack.

# **Return Values for IrisGetProperty**

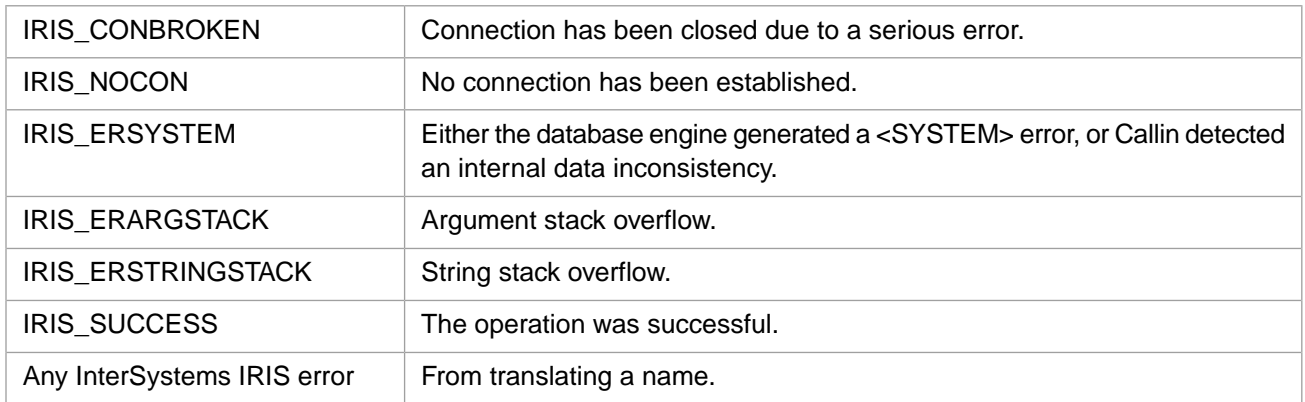

# **3.41 IrisGlobalData**

int IrisGlobalData(int narg, int valueflag)

### **Arguments**

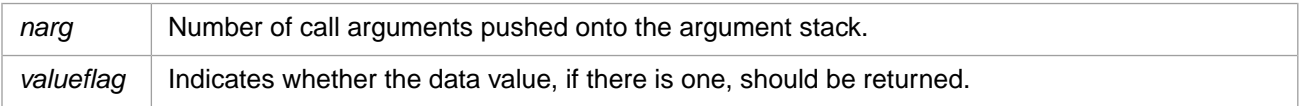

## **Description**

Performs a \$Data on the specified global.

## **Return Values for IrisGlobalData**

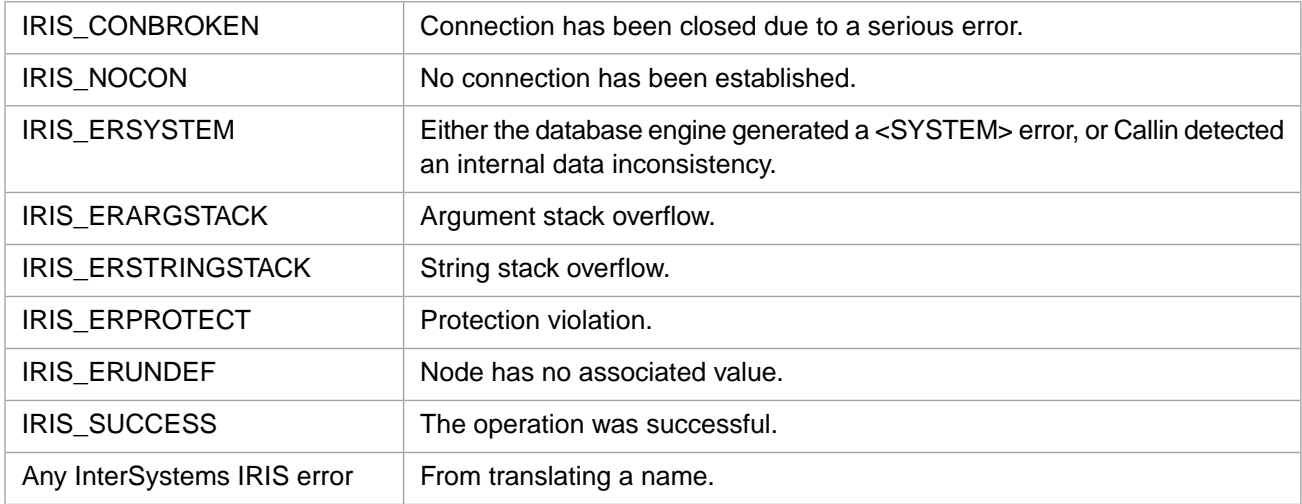

# **3.42 IrisGlobalGet**

int IrisGlobalGet(int narg, int flag)

## **Arguments**

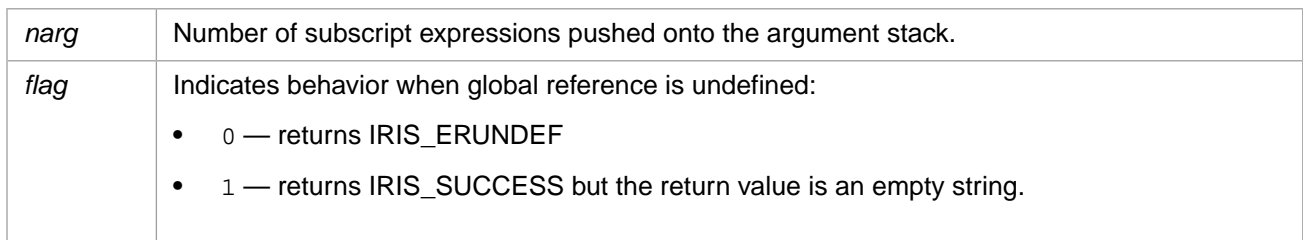

## **Description**

Obtains the value of the global reference defined by **IrisPushGlobal** and any subscripts. The node value is pushed onto the argument stack.

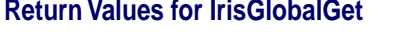

 $\sim 10^{-1}$ 

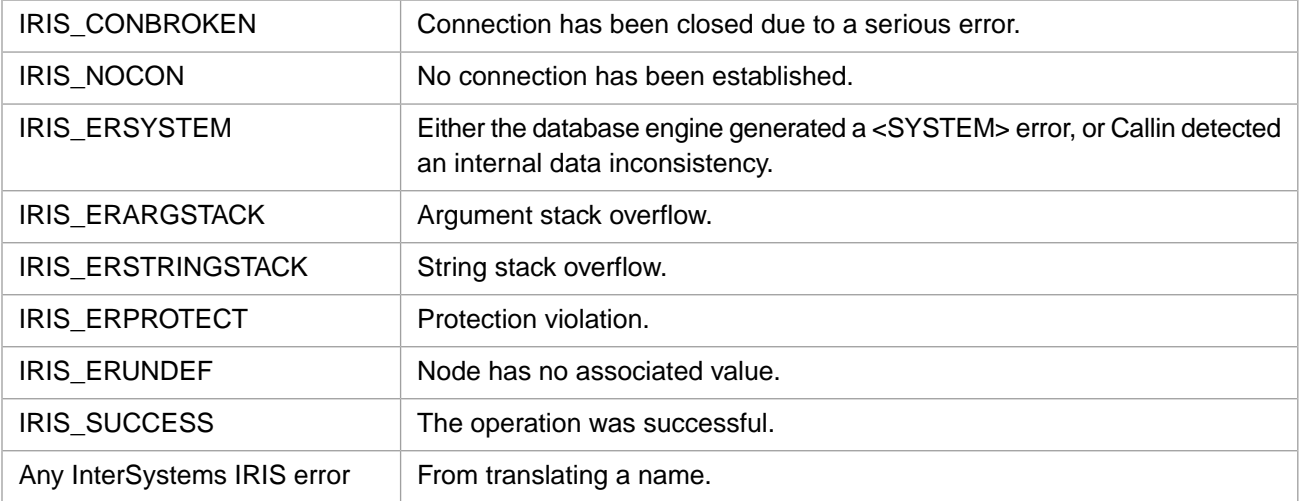

# **3.43 IrisGlobalGetBinary**

int IrisGlobalGetBinary(int numsub, int flag, int \*plen, Callin\_char\_t \*\*pbuf)

### **Arguments**

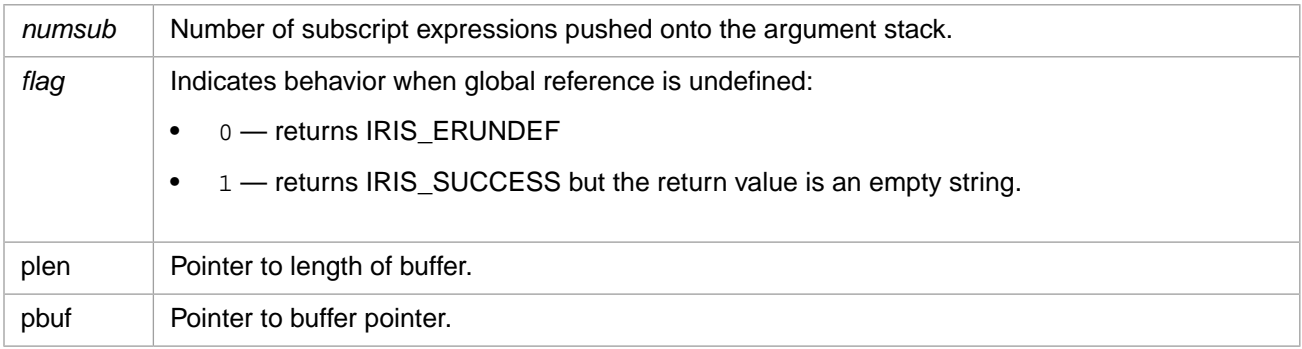

## **Description**

Obtains the value of the global reference defined by **[IrisPushGlobal](#page-76-0)**[**[W](#page-77-0)**][**[H](#page-77-1)**] and any subscripts, and also tests to make sure that the result is a binary string that will fit in the provided buffer. The node value is pushed onto the argument stack.

## **Return Values for IrisGlobalGetBinary**

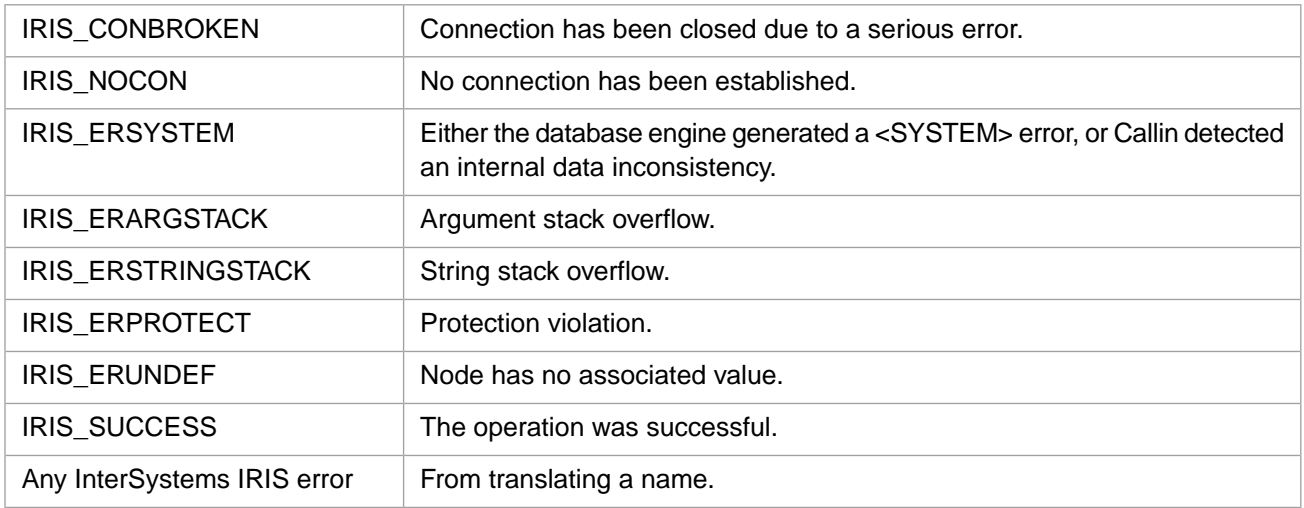

# **3.44 IrisGlobalIncrement**

int IrisGlobalIncrement(int narg)

### **Arguments**

*narg* Number of call arguments pushed onto the argument stack.

# **Description**

Performs a \$INCREMENT and returns the result on top of the stack.

## **Return Values for IrisGlobalIncrement**

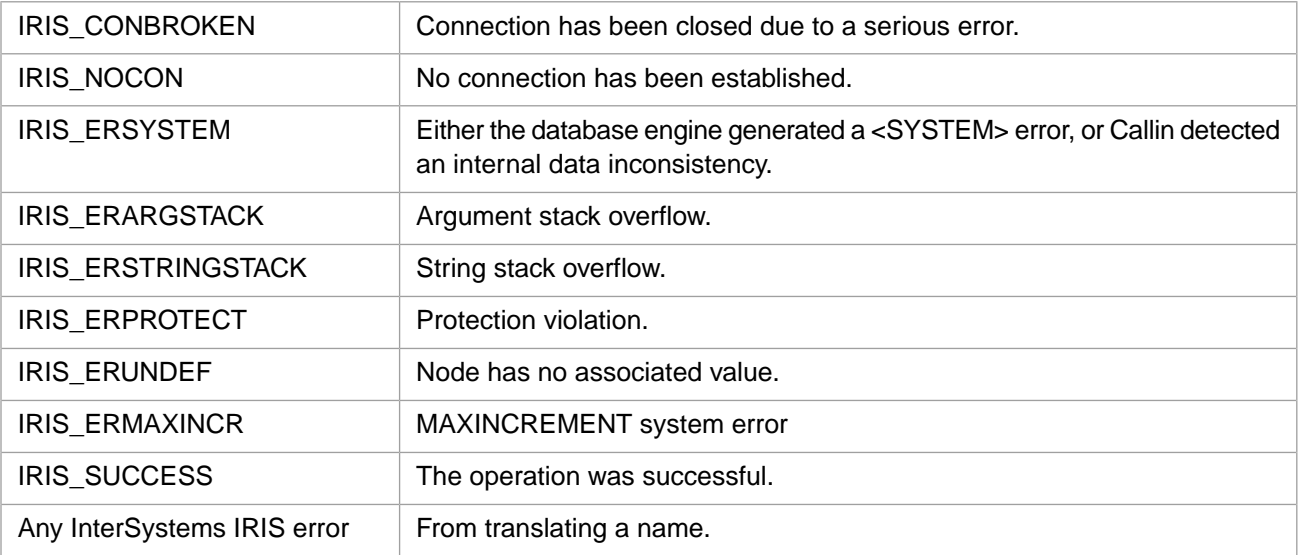

# **3.45 IrisGlobalKill**

int IrisGlobalKill(int narg, int nodeonly)

### **Arguments**

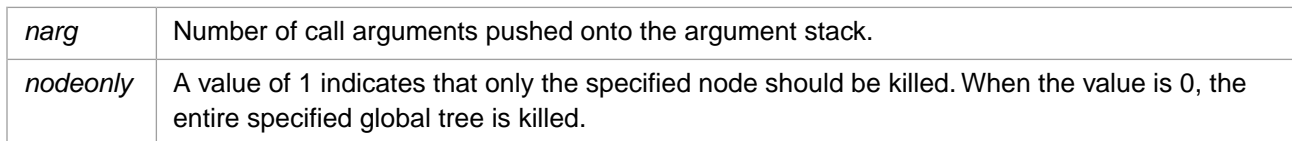

### **Description**

Performs a ZKILL on a global node or tree.

### **Return Values for IrisGlobalKill**

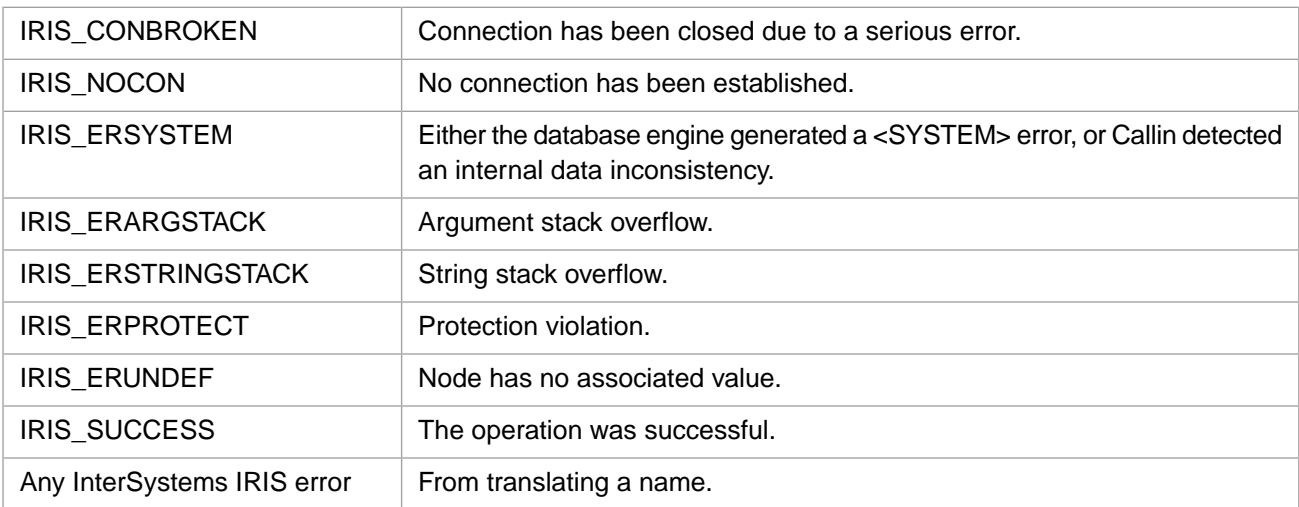

# **3.46 IrisGlobalOrder**

int IrisGlobalOrder(int narg, int dir, int valueflag)

### **Arguments**

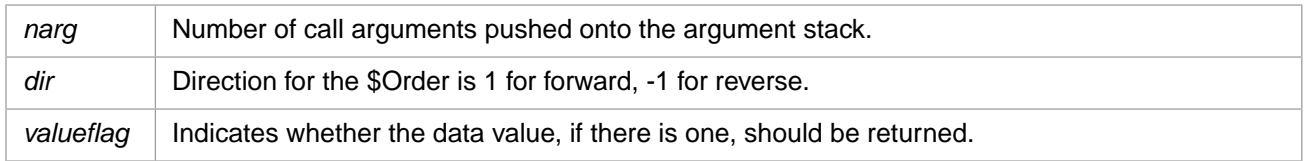

## **Description**

Performs a \$Order on the specified global.

## **Return Values for IrisGlobalOrder**

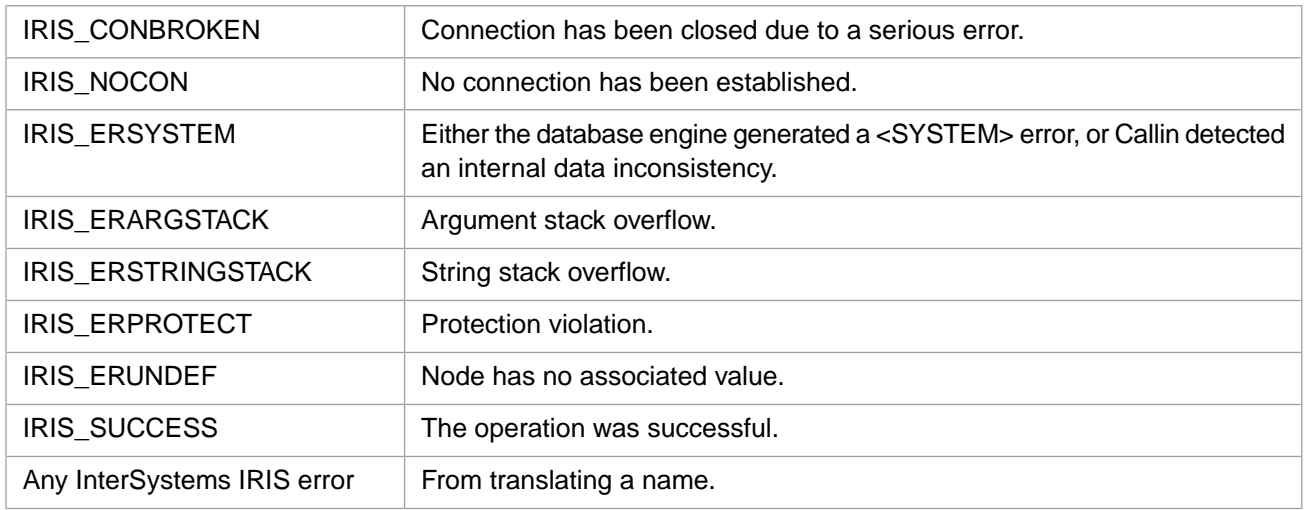

# **3.47 IrisGlobalQuery**

int IrisGlobalQuery(int narg, int dir, int valueflag)

### **Arguments**

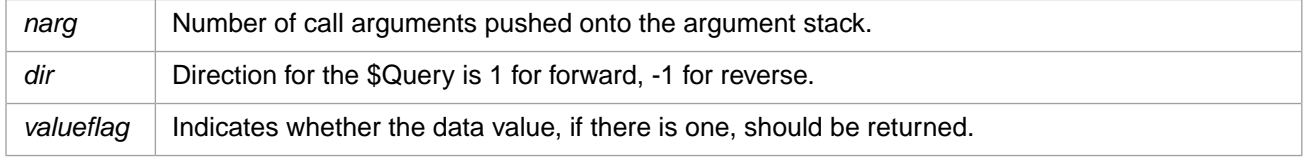

## **Description**

Performs a \$Query on the specified global.

## **Return Values for IrisGlobalQuery**

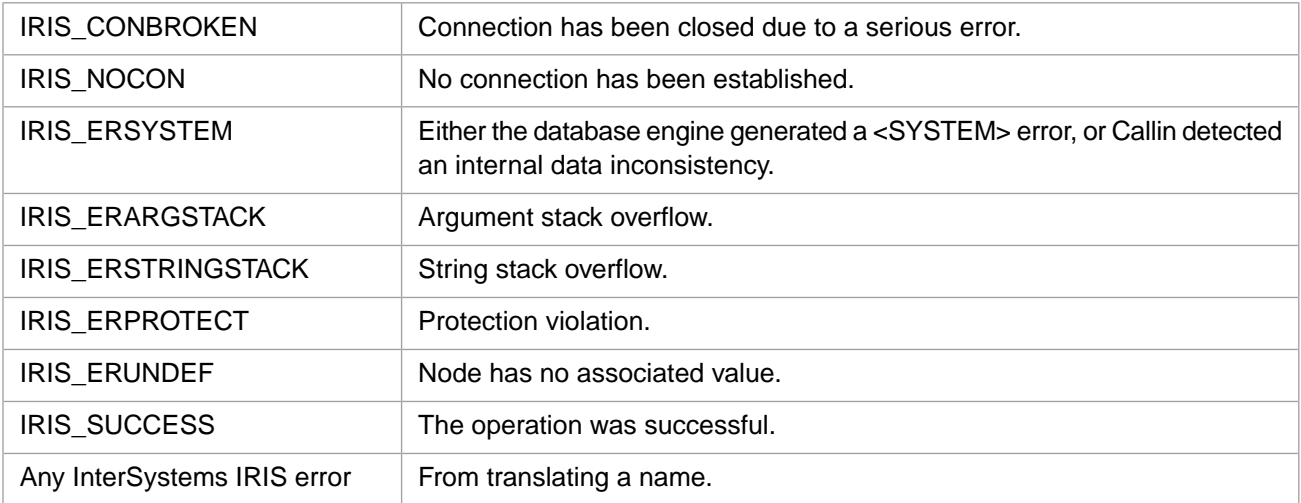

# **3.48 IrisGlobalRelease**

int IrisGlobalRelease( )

### **Description**

Release ownership of a retained global buffer, if one exists.

#### **Return Values for IrisGlobalRelease**

IRIS\_SUCCESS The operation was successful.

# **3.49 IrisGlobalSet**

int IrisGlobalSet(int narg)

#### **Arguments**

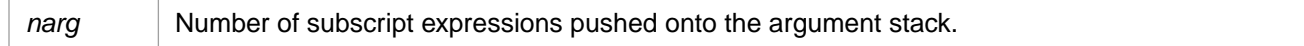

### **Description**

Stores the value of the global reference defined by **IrisPushGlobal** and any subscripts. The node value must be pushed onto the argument stack before this call.

### **Return Values for IrisGlobalSet**

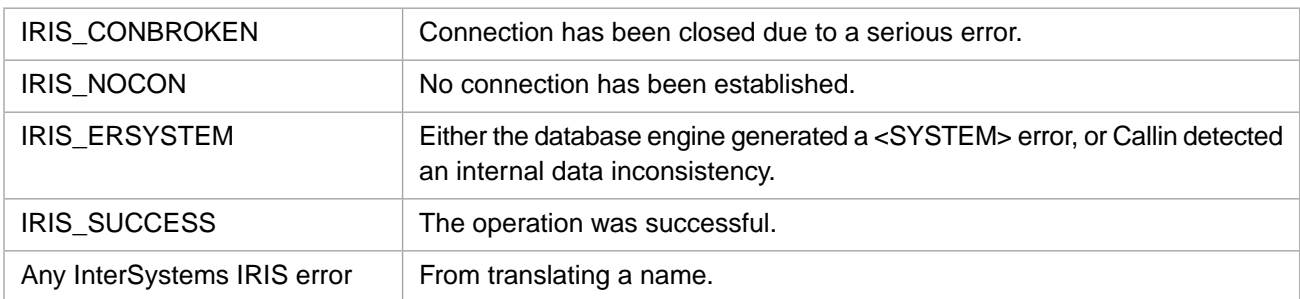

# **3.50 IrisIncrementCountOref**

int IrisIncrementCountOref(unsigned int oref)

### **Arguments**

*oref* Object reference.

### **Description**

Increments the system reference counter for an OREF.

### **Return Values for IrisIncrementCountOref**

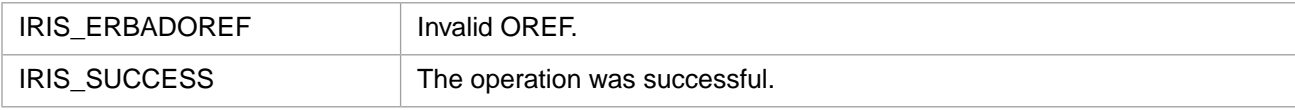

# **3.51 IrisInvokeClassMethod**

int IrisInvokeClassMethod(int narg)

### **Arguments**

*narg* Number of call arguments pushed onto the argument stack.

### **Description**

Executes the class method call defined by **IrisPushClassMethod[W]** and any arguments. The return value is pushed onto the argument stack.

### **Return Values for IrisInvokeClassMethod**

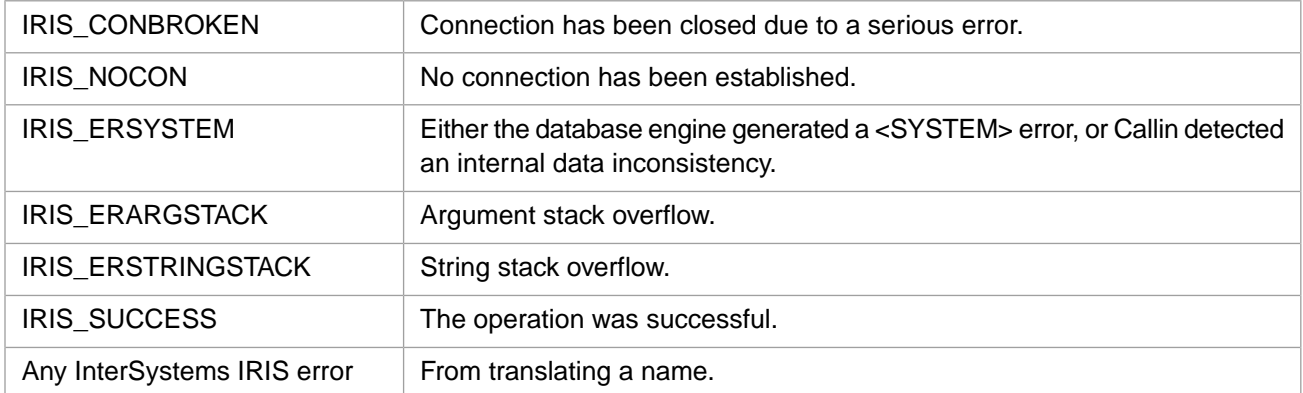

# **3.52 IrisInvokeMethod**

int IrisInvokeMethod(int narg)

### **Arguments**

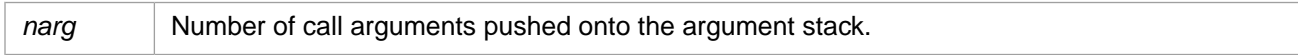

### **Description**

Executes the instance method call defined by **IrisPushMethod[W]** and any arguments pushed onto the argument stack.

## **Return Values for IrisInvokeMethod**

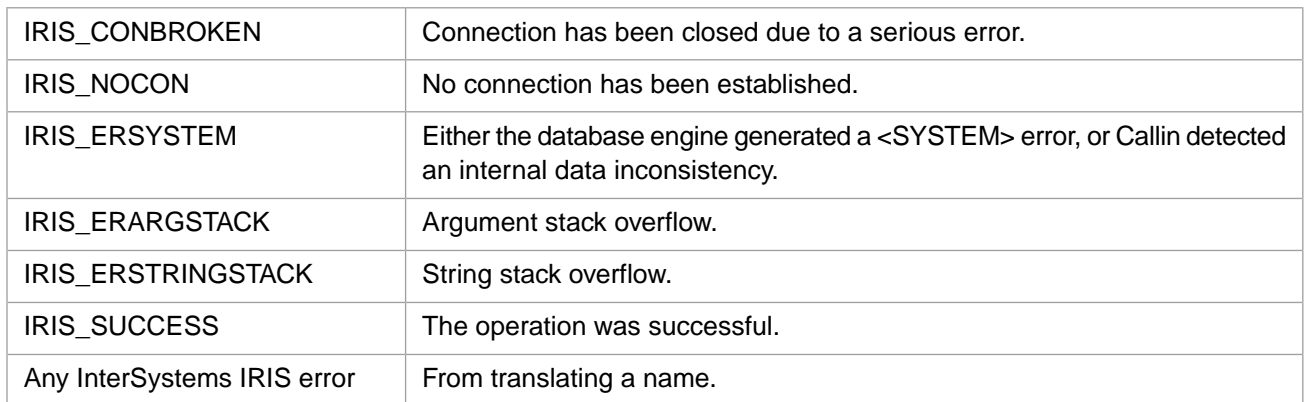

# **3.53 IrisOflush**

int IrisOflush()

## **Description**

Flushes any pending output.

### **Return Values for IrisOflush**

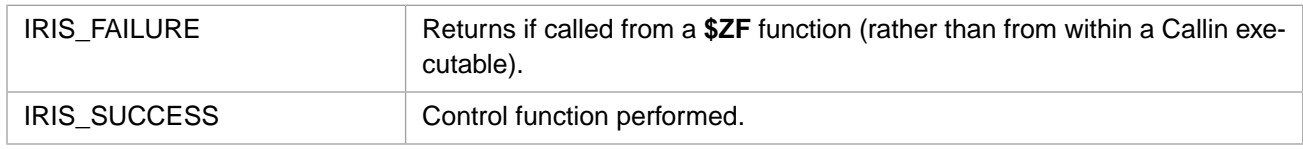

# **3.54 IrisPop**

int IrisPop(void \*\* arg)

### **Arguments**

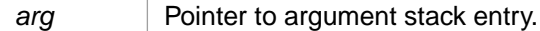

### **Description**

Pops a value off argument stack.

### **Return Values for IrisPop**

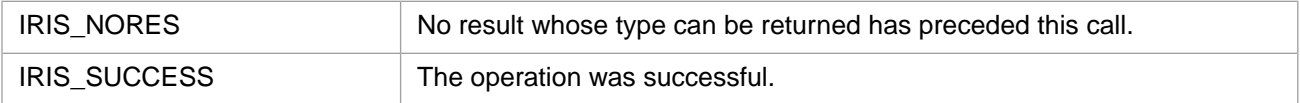

# **3.55 IrisPopDbl**

int IrisPopDbl(double \* nump)

### **Arguments**

*nump* Pointer to double value.

### **Description**

Pops a value off argument stack and converts it to a double.

#### **Return Values for IrisPopDbl**

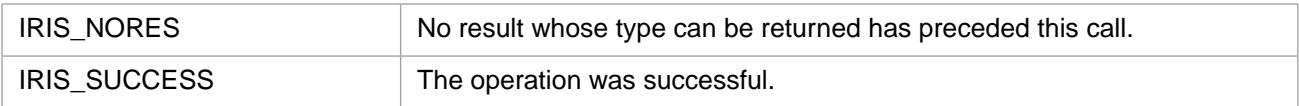

# <span id="page-62-1"></span>**3.56 IrisPopExStr**

#### Variants: **[IrisPopExStrW](#page-62-0)**, **[IrisPopExStrH](#page-63-0)**

int IrisPopExStr(IRIS\_EXSTRP sstrp)

#### **Arguments**

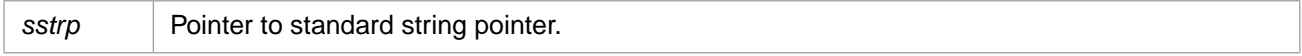

### **Description**

Pops a value off argument stack and converts it to a string in local 8–bit encoding.

#### **Return Values for IrisPopExStr**

<span id="page-62-0"></span>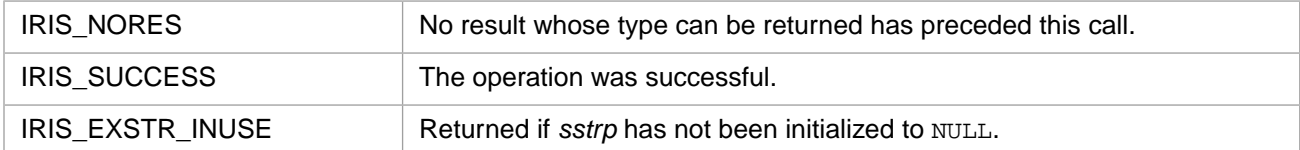

# **3.57 IrisPopExStrW**

#### Variants: **[IrisPopExStr](#page-62-1)**, **[IrisPopExStrH](#page-63-0)**

int IrisPopExStrW(IRIS\_EXSTRP sstrp)

### **Arguments**

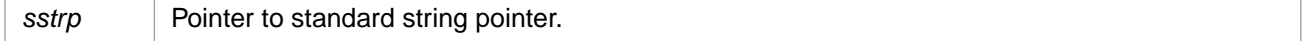

### **Description**

Pops a value off argument stack and converts it to a 2–byte Unicode string.

## **Return Values for IrisPopExStrW**

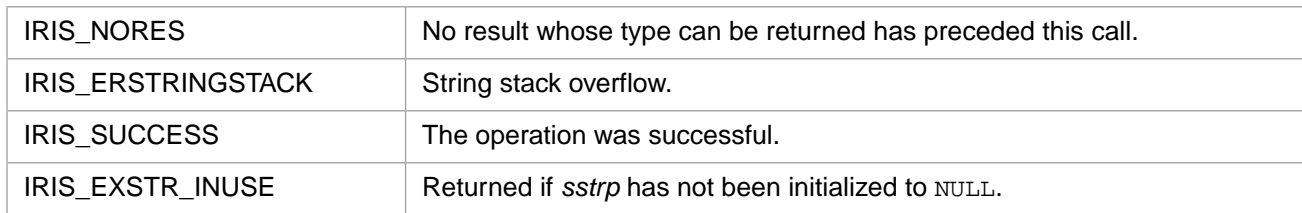

# <span id="page-63-0"></span>**3.58 IrisPopExStrH**

### Variants: **[IrisPopExStr](#page-62-1)**, **[IrisPopExStrW](#page-62-0)**

int IrisPopExStrH(IRIS\_EXSTRP sstrp)

### **Arguments**

sstrp **Pointer to standard string pointer.** 

### **Description**

Pops a value off argument stack and converts it to a 4–byte Unicode string.

### **Return Values for IrisPopExStrH**

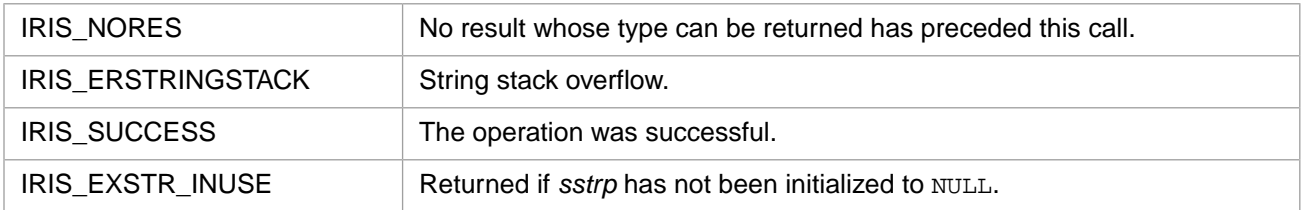

# **3.59 IrisPopInt**

int IrisPopInt(int\* nump)

### **Arguments**

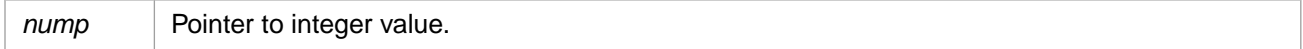

### **Description**

Pops a value off argument stack and converts it to an integer.

### **Return Values for IrisPopInt**

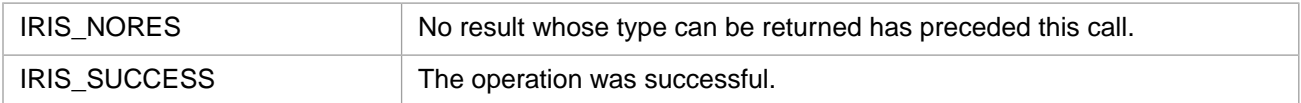

# **3.60 IrisPopInt64**

int IrisPopInt64(long long \* nump)

### **Arguments**

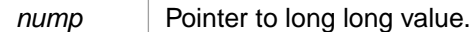

### **Description**

Pops a value off argument stack and converts it to a 64–bit (long long) value.

### **Return Values for IrisPopInt64**

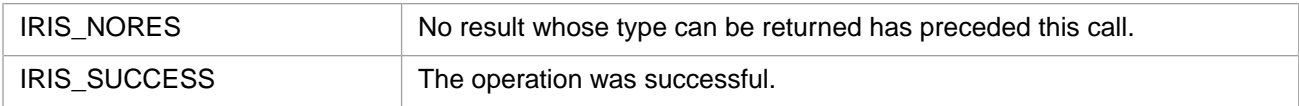

# **3.61 IrisPopList**

int IrisPopList(int \* lenp, Callin\_char\_t \*\* strp)

### **Arguments**

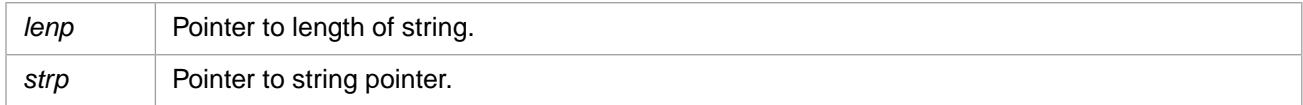

### **Description**

Pops a \$LIST object off argument stack and converts it.

### **Return Values for IrisPopList**

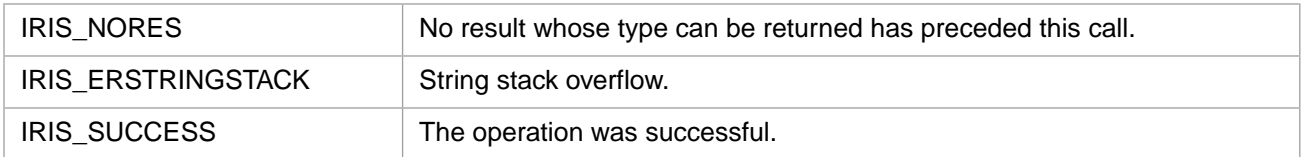

# **3.62 IrisPopOref**

int IrisPopOref(unsigned int \* orefp)

### **Arguments**

*orefp* Pointer to OREF value.

## **Description**

Pops an OREF off argument stack.

## **Return Values for IrisPopOref**

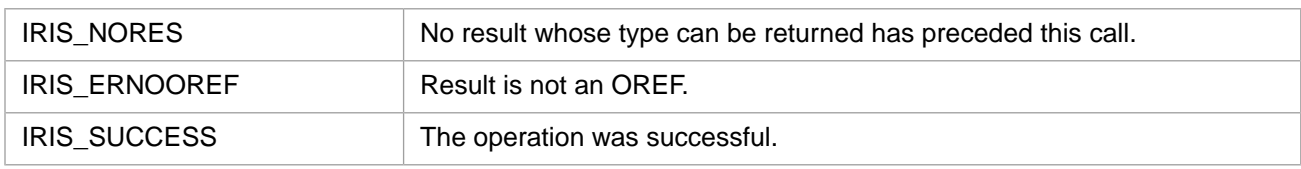

# **3.63 IrisPopPtr**

int IrisPopPtr(void \*\* ptrp)

### **Arguments**

ptrp | Pointer to generic pointer.

### **Description**

Pops a pointer off argument stack in internal format.

## **Return Values for IrisPopPtr**

<span id="page-65-0"></span>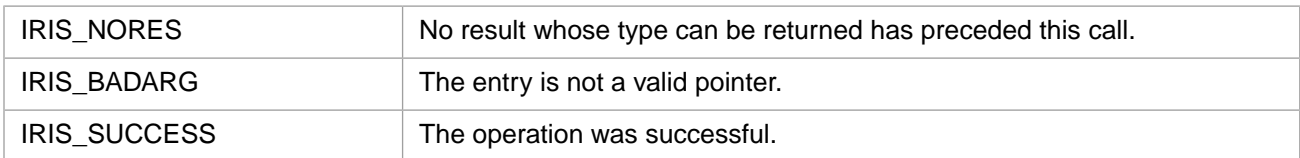

# **3.64 IrisPromptA**

## Variants: **[IrisPromptW](#page-66-0)**, **[IrisPromptH](#page-66-1)**

int IrisPromptA(IRIS\_ASTRP rbuf)

## **Arguments**

```
rbuf The prompt string. The minimum length of the returned string is five characters.
```
## **Description**

Returns a string that would be the Terminal (without the ">").

### **Return Values for IrisPromptA**

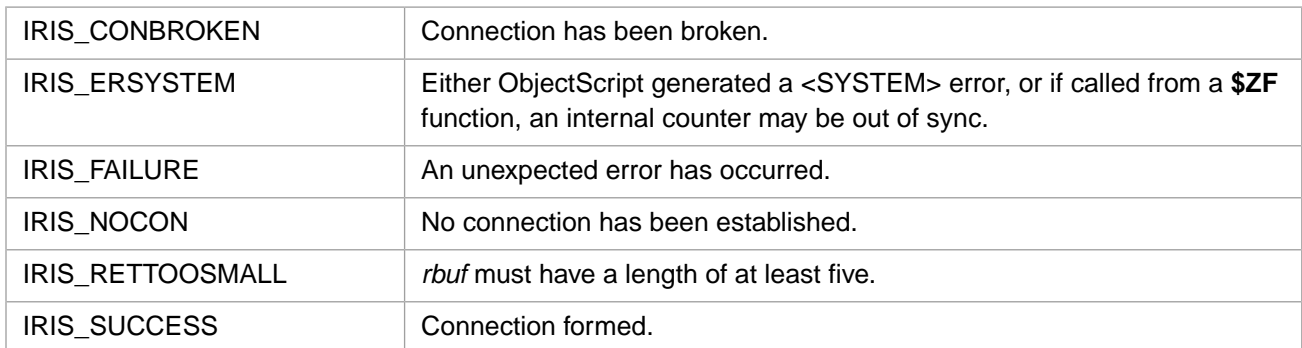

### **Example**

```
IRIS_ASTR retval; /* define variable retval */
                      /* maximum return length of string */
rc = IrisPromptA(&retval);
```
# **3.65 IrisPromptH**

#### Variants: **[IrisPromptA](#page-65-0)**, **[IrisPromptW](#page-66-0)**

int IrisPromptH(IRISHSTRP rbuf)

#### **Arguments**

*rbuf* The prompt string. The minimum length of the returned string is five characters.

#### **Description**

Returns a string that would be the Terminal (without the ">").

#### **Return Values for IrisPromptH**

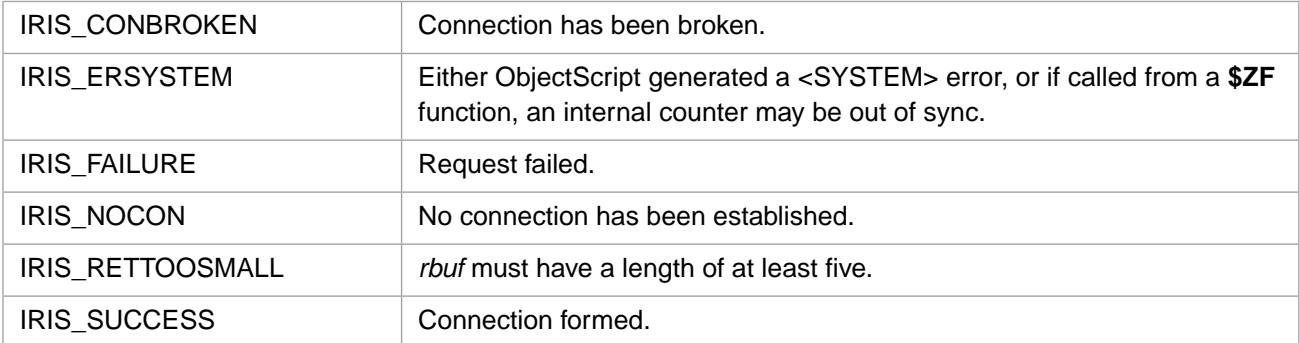

### <span id="page-66-0"></span>**Example**

```
IRISHSTRP retval; /* define variable retval */
retval.len = 5; /* maximum return length of string */
rc = IrisPromptH( &retval);
```
# **3.66 IrisPromptW**

### Variants: **[IrisPromptA](#page-65-0)**, **[IrisPromptH](#page-66-1)**

int IrisPromptW(IRISWSTRP rbuf)

#### **Arguments**

*rbuf* The prompt string. The minimum length of the returned string is five characters.

### **Description**

Returns a string that would be the Terminal (without the ">").

### **Return Values for IrisPromptW**

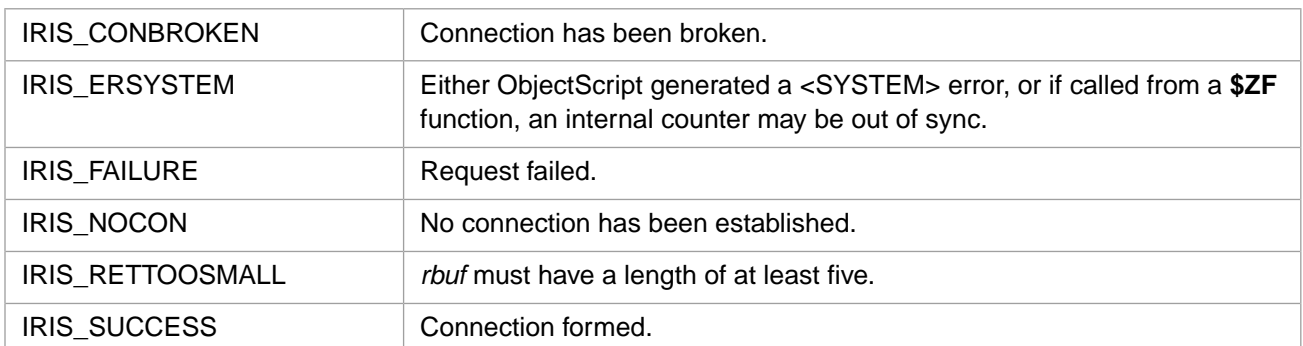

## **Example**

```
IRISWSTR retval; /* define variable retval */
retval.len = 5; /* maximum return length of string */
rc = IrisConvertW( &retval);
```
# **3.67 IrisPushClassMethod**

#### Variants: **[IrisPushClassMethodW](#page-69-0)**, **[IrisPushClassMethodH](#page-68-0)**

```
int IrisPushClassMethod(int clen, const Callin_char_t * cptr,
 int mlen, const Callin_char_t * mptr, int flg)
```
### **Arguments**

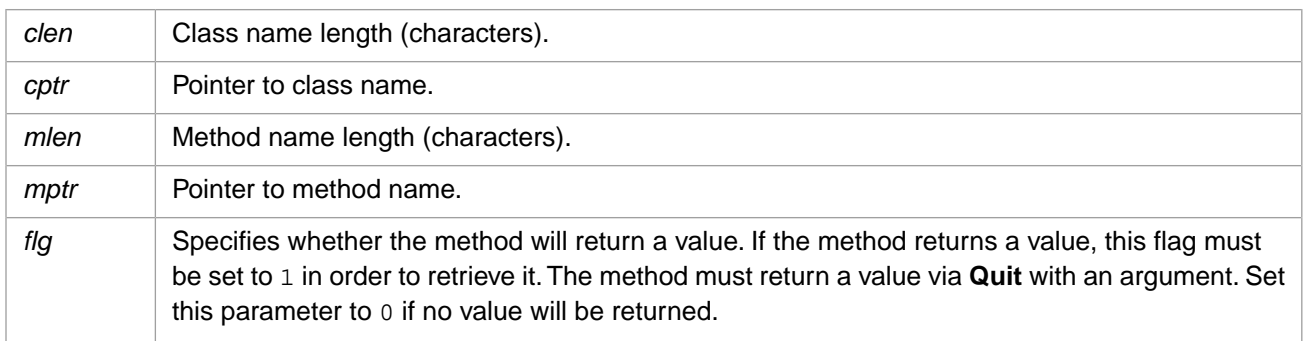

### **Description**

Pushes a class method reference onto the argument stack.

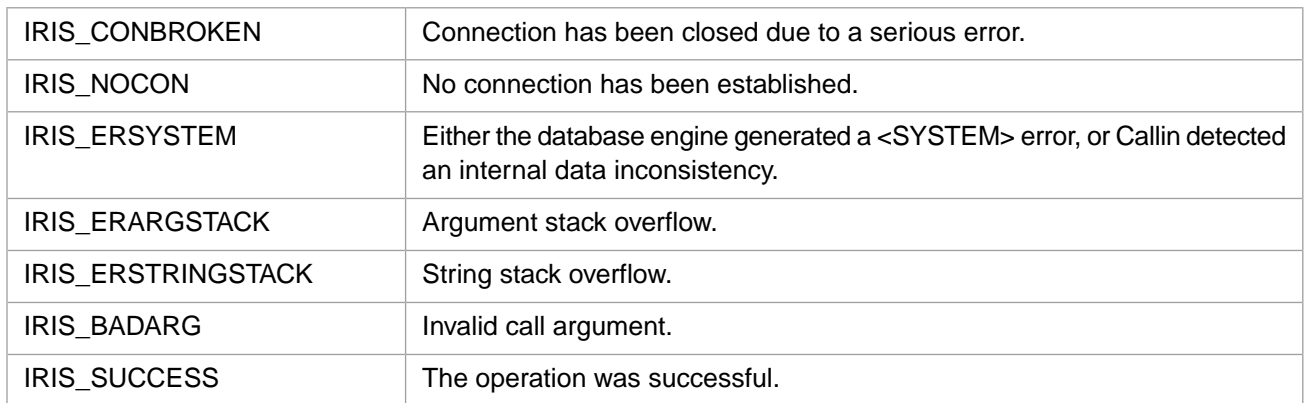

## **Return Values for IrisPushClassMethod**

# <span id="page-68-0"></span>**3.68 IrisPushClassMethodH**

#### Variants: **[IrisPushClassMethod](#page-67-0)**, **[IrisPushClassMethodW](#page-69-0)**

int IrisPushClassMethodH(int clen, const wchar\_t \* cptr, int mlen, const wchar\_t \* mptr, int flg)

## **Arguments**

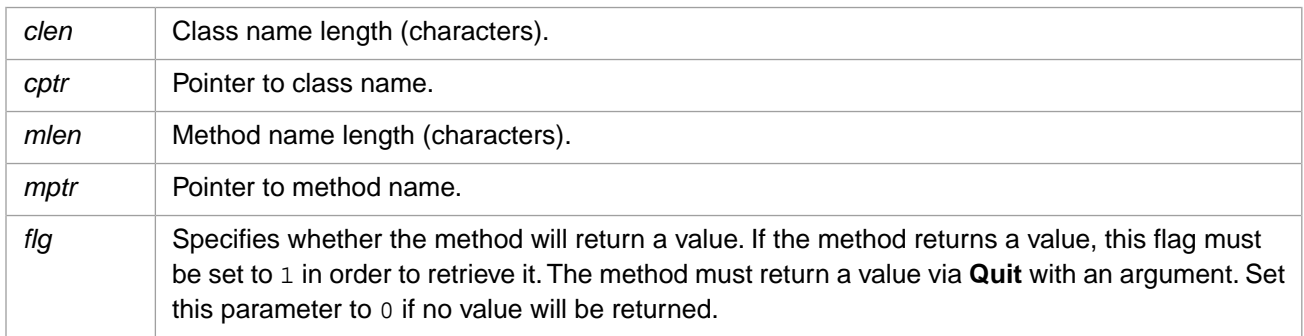

### **Description**

Pushes a 4-byte Unicode class method reference onto the argument stack.

### **Return Values for IrisPushClassMethodH**

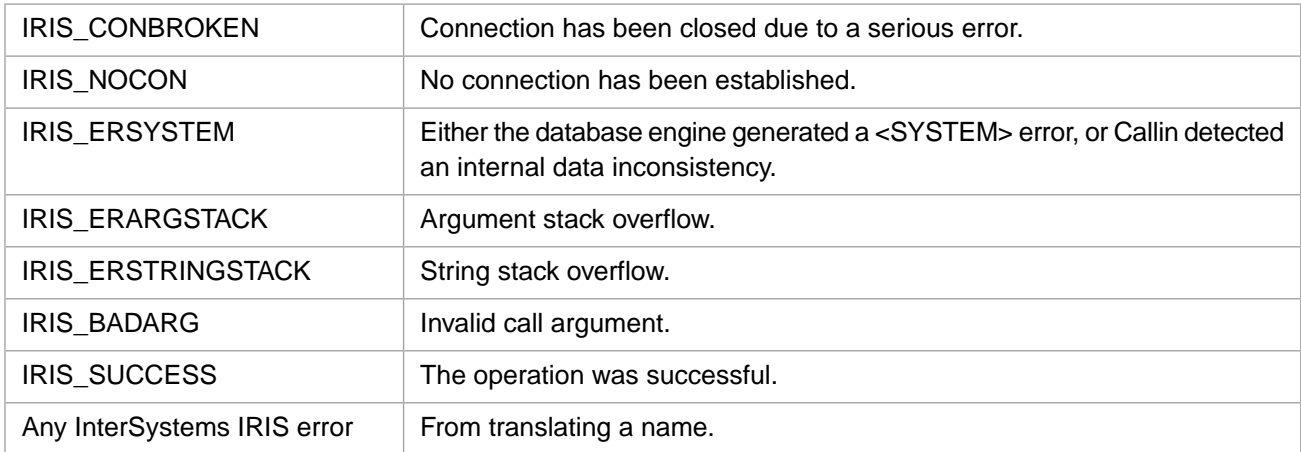

# <span id="page-69-0"></span>**3.69 IrisPushClassMethodW**

### Variants: **[IrisPushClassMethod](#page-67-0)**, **[IrisPushClassMethodH](#page-68-0)**

```
int IrisPushClassMethodW(int clen, const unsigned short * cptr,
 int mlen, const unsigned short * mptr, int flg)
```
### **Arguments**

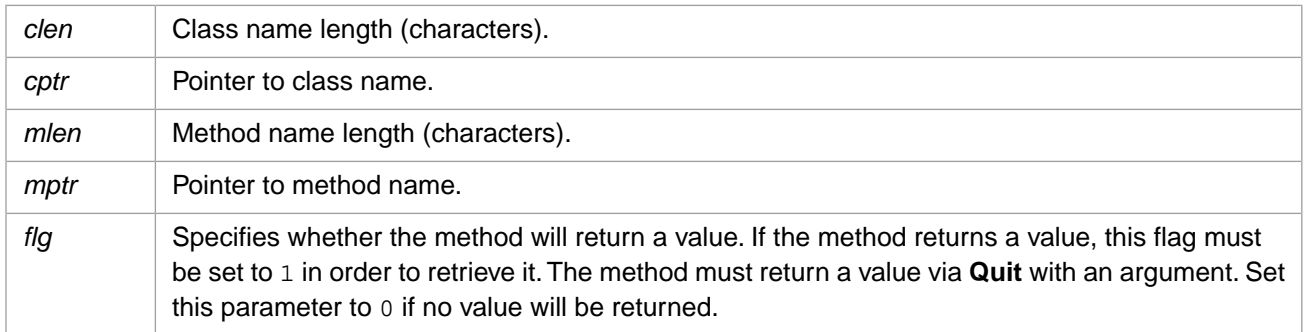

### **Description**

Pushes a 2-byte Unicode class method reference onto the argument stack.

## **Return Values for IrisPushClassMethodW**

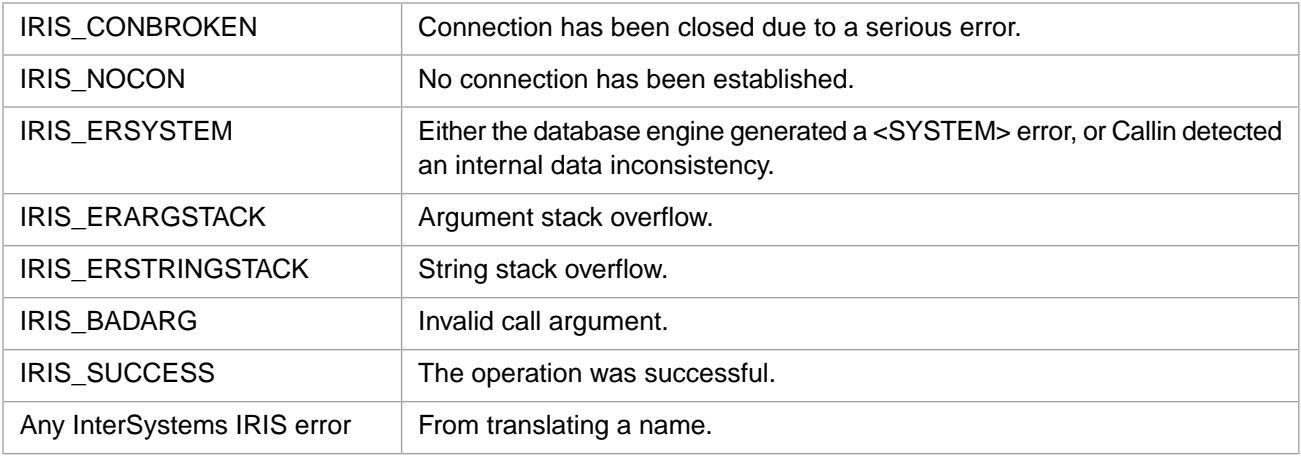

# **3.70 IrisPushDbl**

int IrisPushDbl(double num)

### **Arguments**

*num* Double value.

### **Description**

Pushes a double onto the argument stack.

## **Return Values for IrisPushDbl**

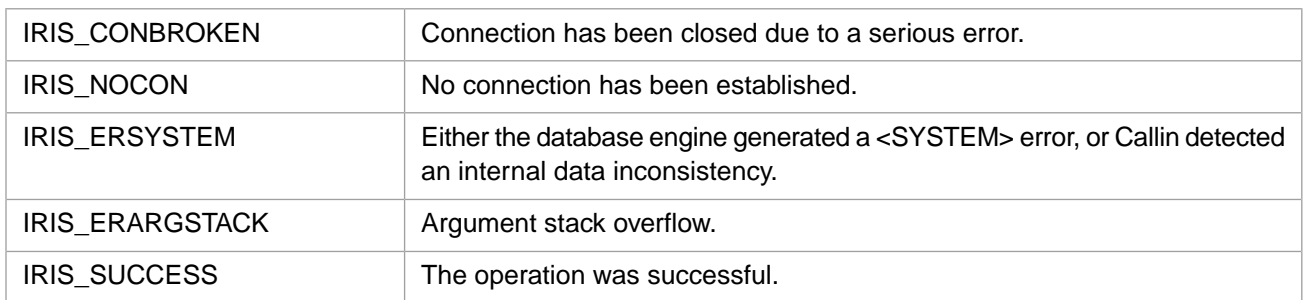

# <span id="page-70-1"></span>**3.71 IrisPushExStr**

### Variants: **[IrisPushExStrW](#page-70-0)**, **[IrisPushExStrH](#page-71-0)**

int IrisPushExStr(IRIS\_EXSTRP sptr)

### **Arguments**

sptr | Pointer to the argument value.

### **Description**

Pushes a string onto the argument stack.

### **Return Values for IrisPushExStr**

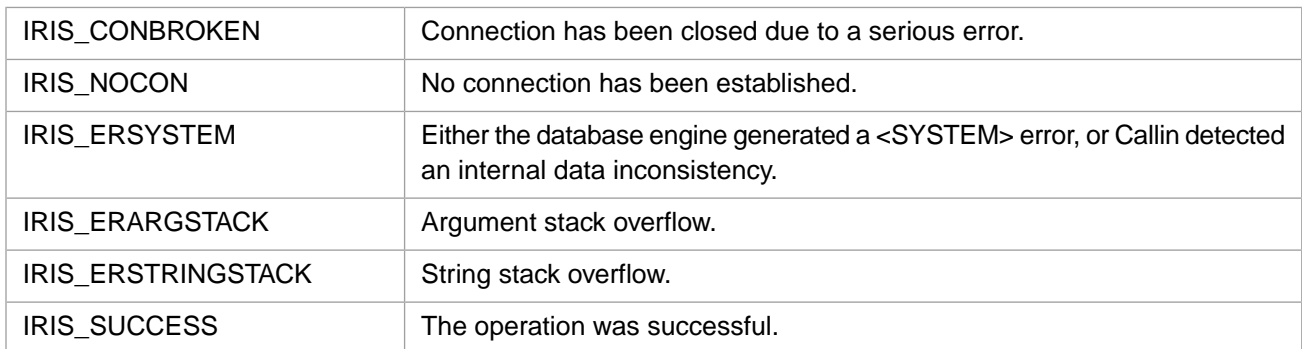

# <span id="page-70-0"></span>**3.72 IrisPushExStrW**

### Variants: **[IrisPushExStr](#page-70-1)**, **[IrisPushExStrH](#page-71-0)**

int IrisPushExStrW(IRIS\_EXSTRP sptr)

### **Arguments**

sptr | Pointer to the argument value.

### **Description**

Pushes a Unicode string onto the argument stack.

# IRIS\_CONBROKEN Connection has been closed due to a serious error. IRIS NOCON No connection has been established. Either the database engine generated a <SYSTEM> error, or Callin detected an internal data inconsistency. IRIS\_ERSYSTEM IRIS\_ERARGSTACK | Argument stack overflow. IRIS\_ERSTRINGSTACK | String stack overflow. IRIS\_SUCCESS The operation was successful.

## **Return Values for IrisPushExStrW**

# <span id="page-71-0"></span>**3.73 IrisPushExStrH**

### Variants: **[IrisPushExStr](#page-70-1)**, **[IrisPushExStrW](#page-70-0)**

int IrisPushExStrH(IRIS\_EXSTRP sptr)

### **Arguments**

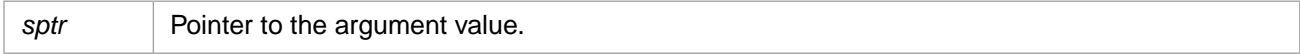

### **Description**

Pushes a 4–byte Unicode string onto the argument stack.

### **Return Values for IrisPushExStrH**

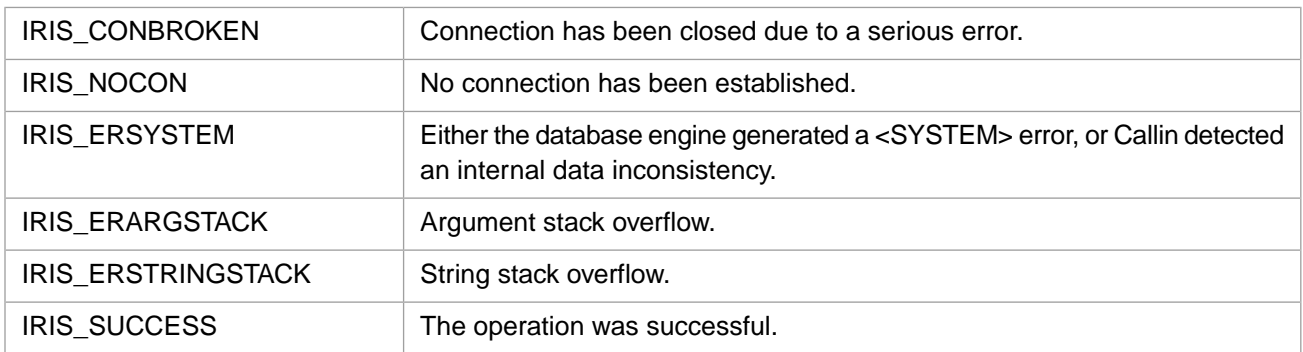

# **3.74 IrisPushFunc**

### Variants: **[IrisPushFuncW](#page-73-0)**, **[IrisPushFuncH](#page-72-0)**

```
int IrisPushFunc(unsigned int * rflag, int tlen, const Callin_char_t * tptr,
 int nlen, const Callin_char_t * nptr)
```
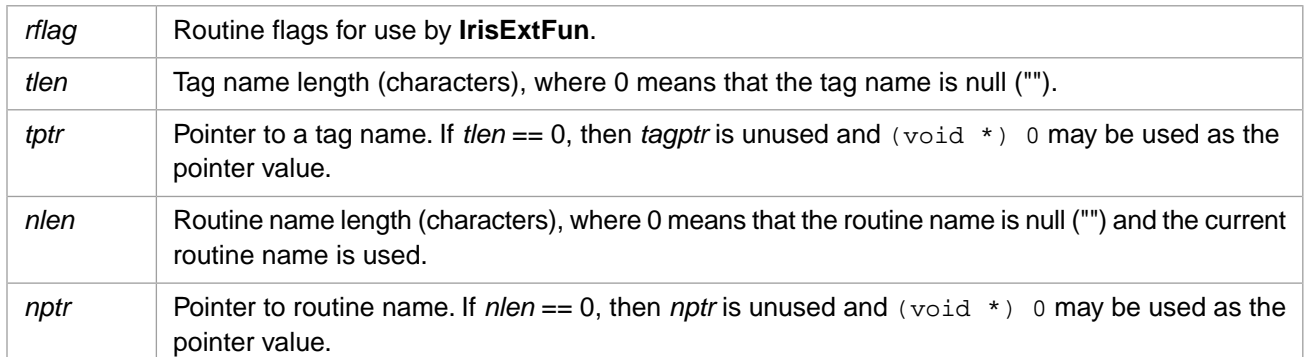

## **Description**

Pushes an extrinsic function reference onto the argument stack.

## **Return Values for IrisPushFunc**

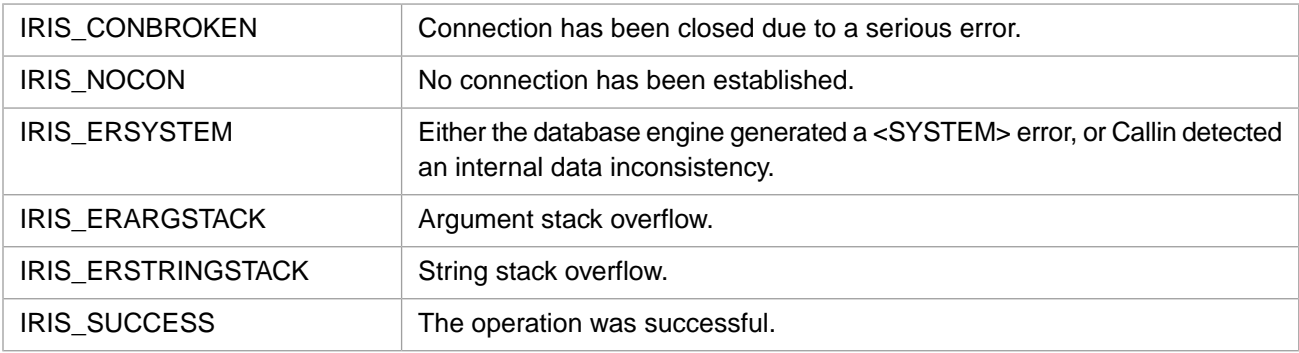

# <span id="page-72-0"></span>**3.75 IrisPushFuncH**

#### Variants: **[IrisPushFunc](#page-71-0)**, **[IrisPushFuncW](#page-73-0)**

```
int IrisPushFuncH(unsigned int * rflag, int tlen, const wchar_t * tptr,
 int nlen, const wchar_t * nptr)
```
# **Arguments**

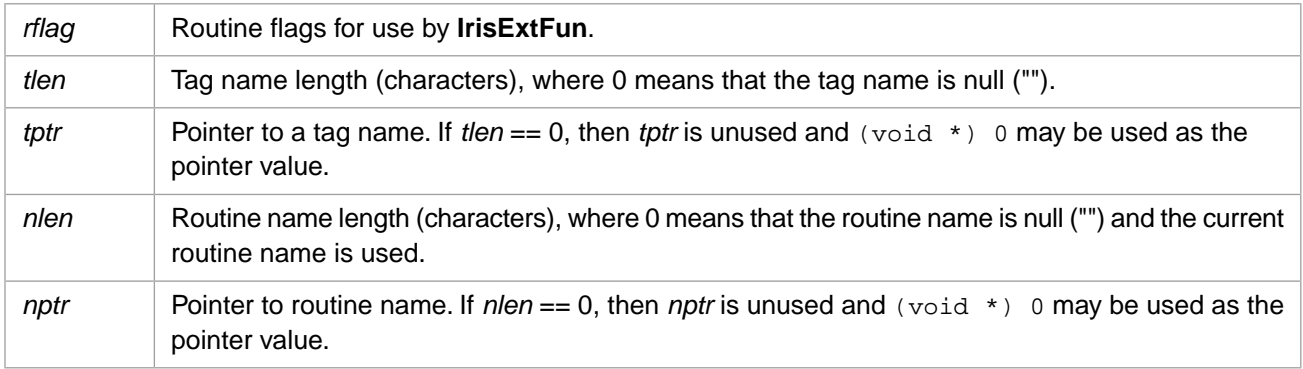

## **Description**

Pushes a 4-byte Unicode extrinsic function reference onto the argument stack.

# **Return Values for IrisPushFuncH**

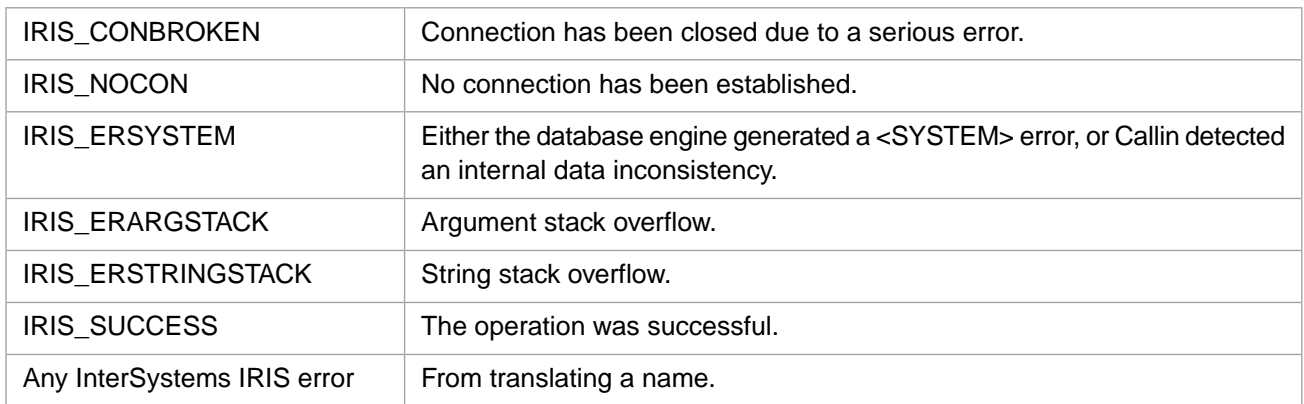

# <span id="page-73-0"></span>**3.76 IrisPushFuncW**

#### Variants: **[IrisPushFunc](#page-71-0)**, **[IrisPushFuncH](#page-72-0)**

```
int IrisPushFuncW(unsigned int * rflag, int tlen, const unsigned short * tptr,
 int nlen, const unsigned short * nptr)
```
# **Arguments**

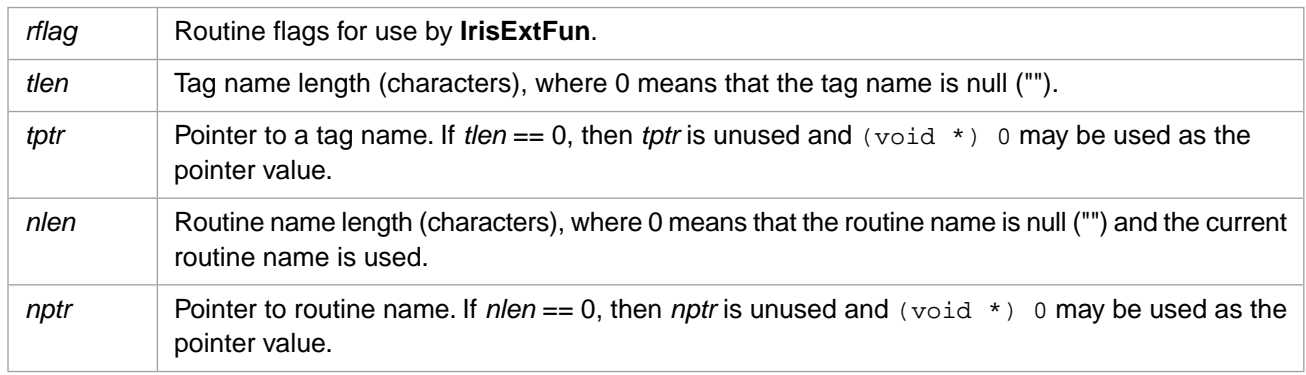

# **Description**

Pushes a 2-byte Unicode extrinsic function reference onto the argument stack.

# **Return Values for IrisPushFuncW**

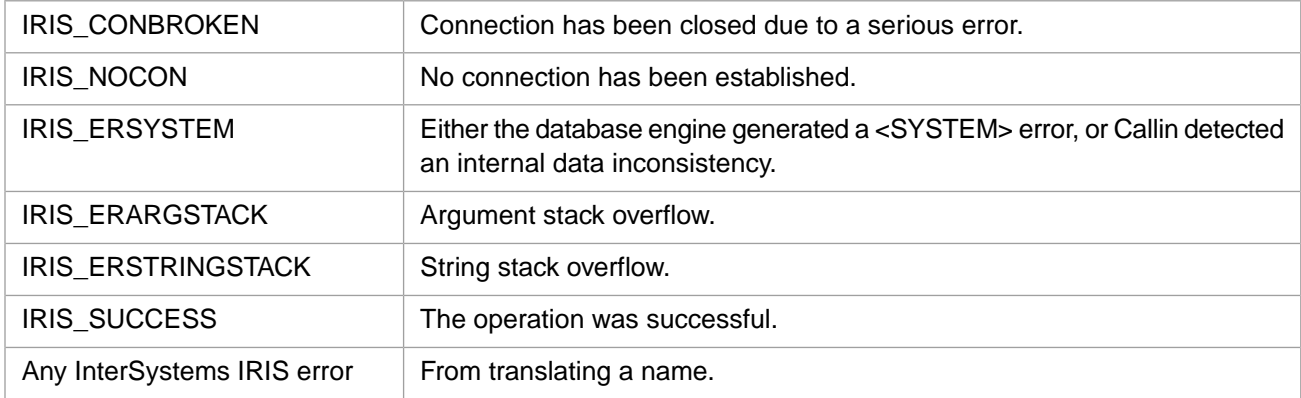

# <span id="page-74-1"></span>**3.77 IrisPushFuncX**

#### Variants: **[IrisPushFuncXW](#page-75-0)**, **[IrisPushFuncXH](#page-74-0)**

```
int IrisPushFuncX(unsigned int * rflag, int tlen, const Callin_char_t * tptr, int off,
 int elen, const Callin_char_t * eptr,
 int nlen, const Callin_char_t * nptr)
```
## **Arguments**

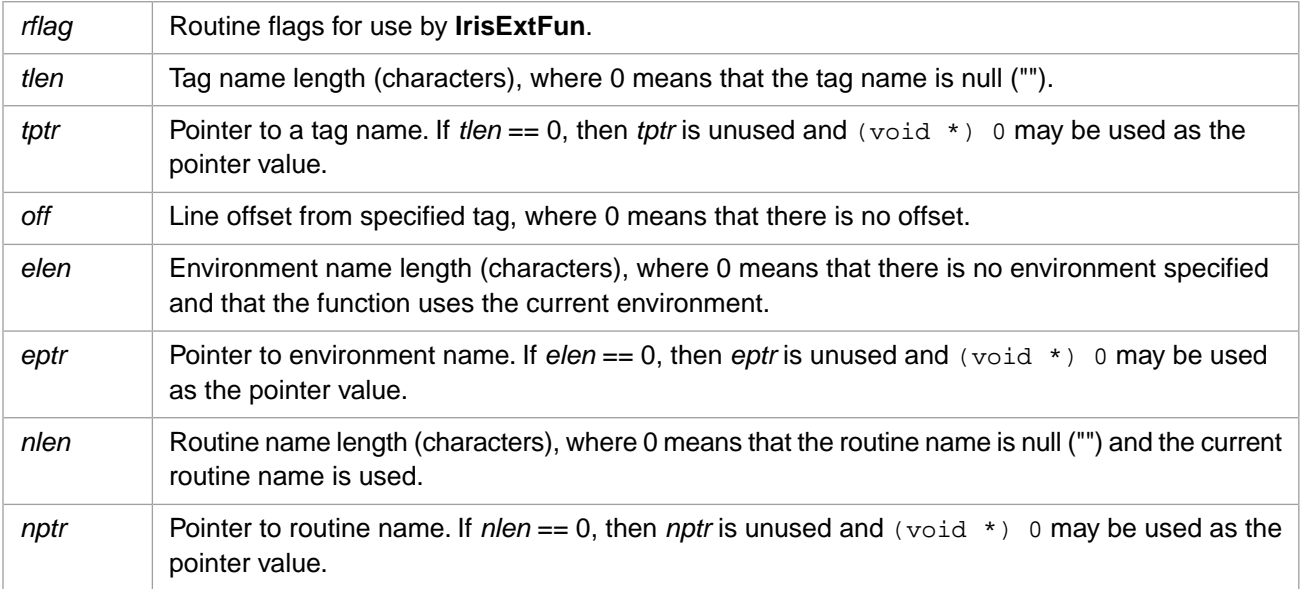

## **Description**

Pushes an extended extrinsic function reference onto the argument stack.

## **Return Values for IrisPushFuncX**

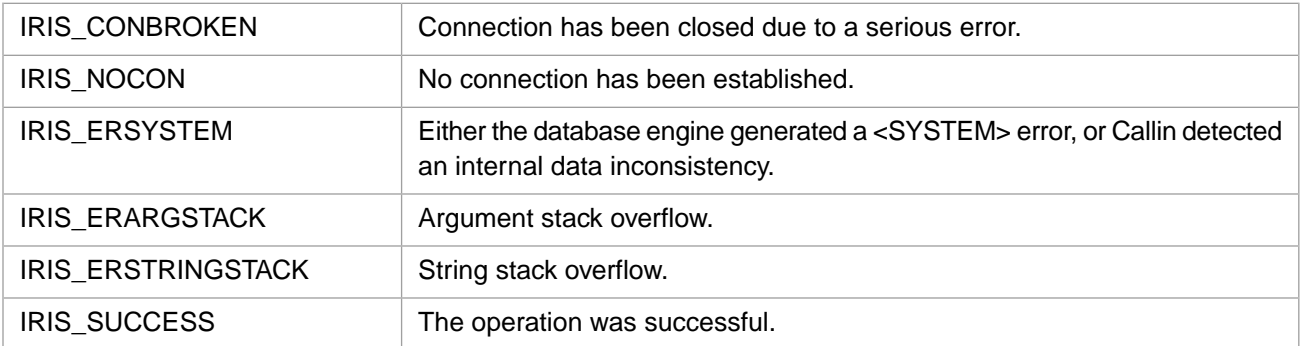

# <span id="page-74-0"></span>**3.78 IrisPushFuncXH**

#### Variants: **[IrisPushFuncX](#page-74-1)**, **[IrisPushFuncXW](#page-75-0)**

int IrisPushFuncXH(unsigned int \* rflag, int tlen, const wchar\_t \* tptr, int off, int elen, const wchar\_t \* eptr, int nlen, const wchar\_t \* nptr)

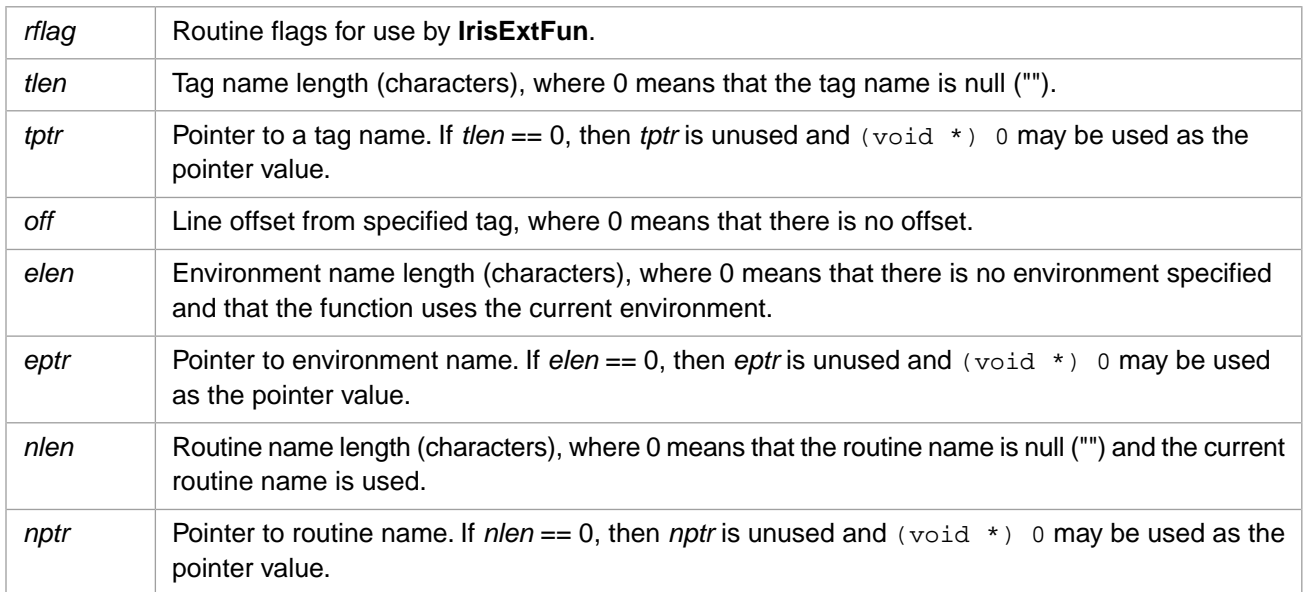

## **Description**

Pushes a 4-byte Unicode extended function routine reference onto the argument stack.

# **Return Values for IrisPushFuncXH**

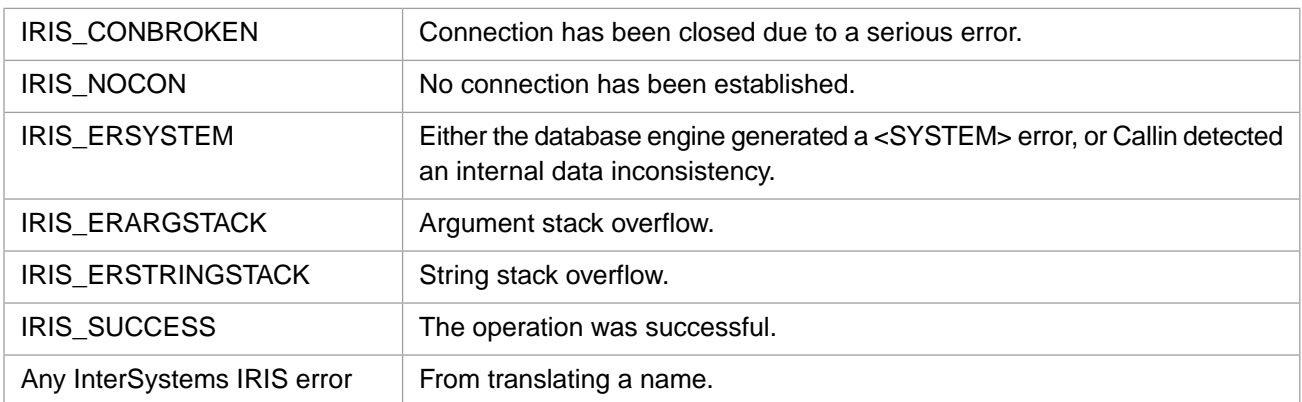

# <span id="page-75-0"></span>**3.79 IrisPushFuncXW**

#### Variants: **[IrisPushFuncX](#page-74-1)**, **[IrisPushFuncXH](#page-74-0)**

```
int IrisPushFuncXW(unsigned int * rflag, int tlen, const unsigned short * tptr, int off,
 int elen, const unsigned short * eptr,
 int nlen, const unsigned short * nptr)
```
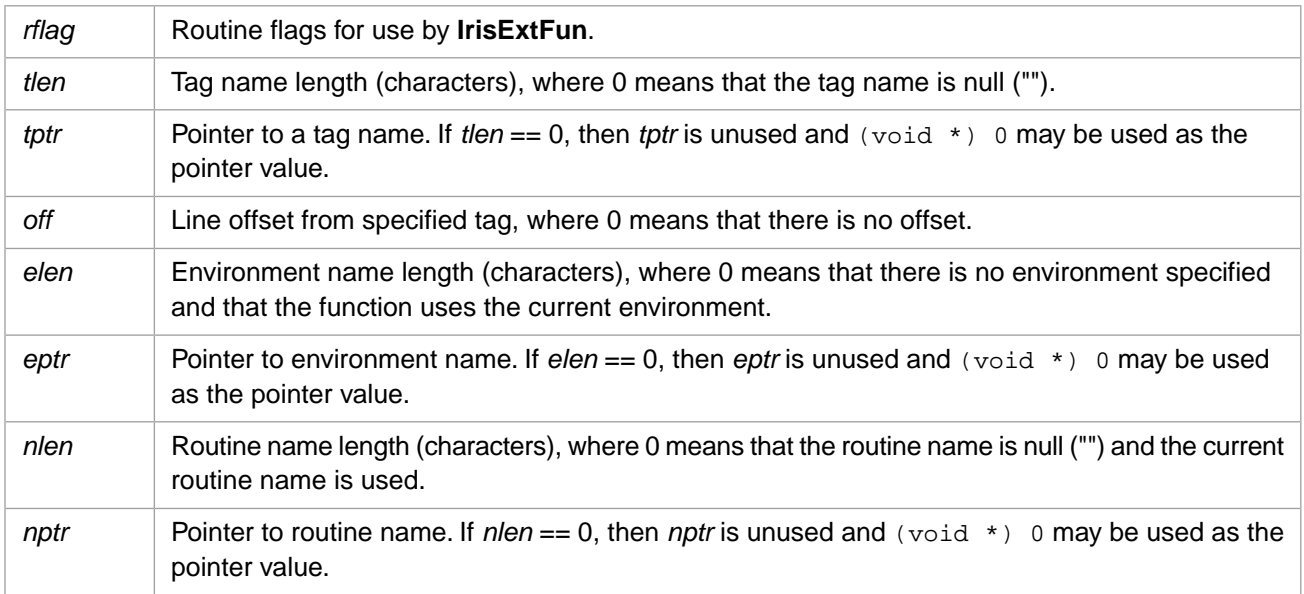

# **Description**

Pushes a 2-byte Unicode extended function routine reference onto the argument stack.

# **Return Values for IrisPushFuncXW**

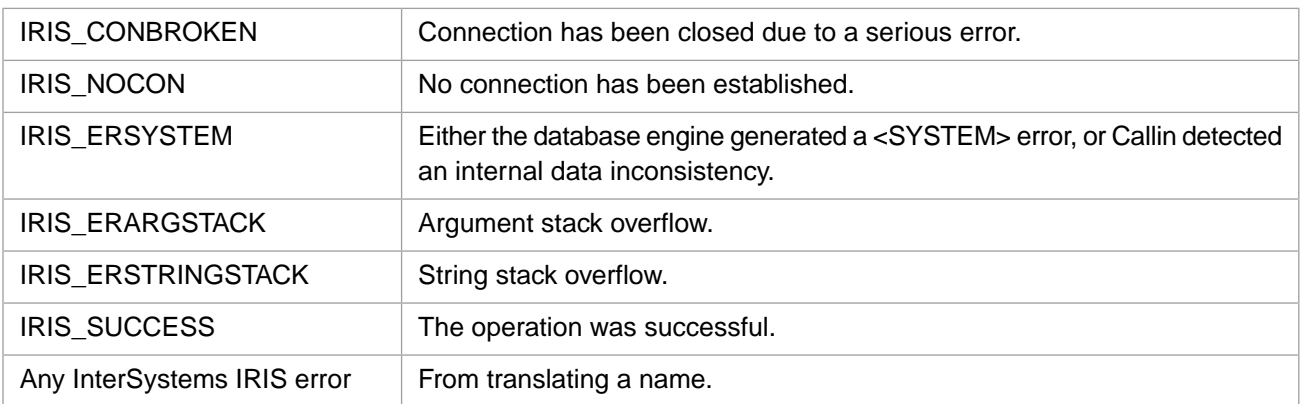

# <span id="page-76-0"></span>**3.80 IrisPushGlobal**

#### Variants: **[IrisPushGlobalW](#page-77-0)**, **[IrisPushGlobalH](#page-77-1)**

int IrisPushGlobal(int nlen, const Callin\_char\_t \* nptr)

### **Arguments**

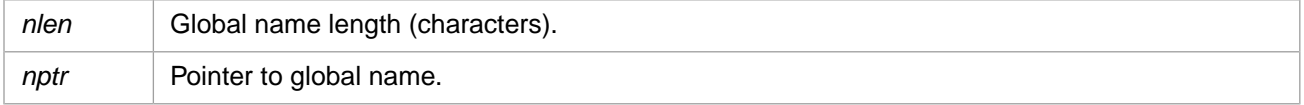

# **Description**

Pushes a global reference onto the argument stack.

# **Return Values for IrisPushGlobal**

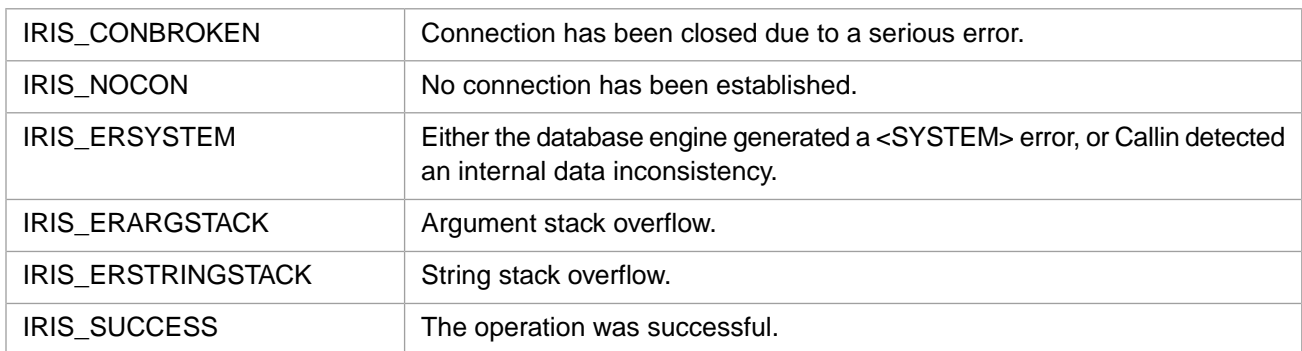

# <span id="page-77-1"></span>**3.81 IrisPushGlobalH**

### Variants: **[IrisPushGlobal](#page-76-0)**, **[IrisPushGlobalW](#page-77-0)**

intIrisPushGlobalH(int nlen, const wchar\_t \* nptr)

#### **Arguments**

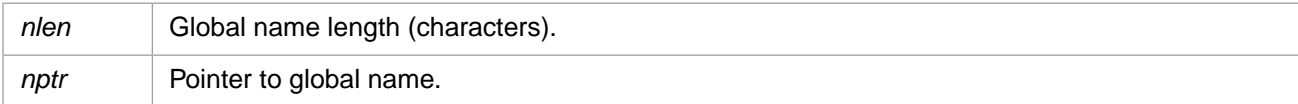

# **Description**

Pushes a 4-byte Unicode global reference onto the argument stack.

# **Return Values for IrisPushGlobalH**

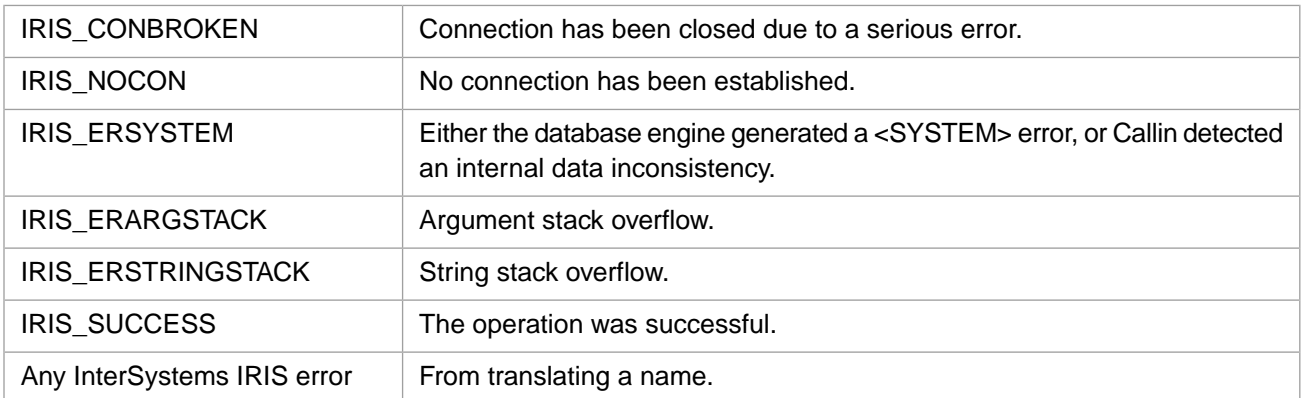

# <span id="page-77-0"></span>**3.82 IrisPushGlobalW**

#### Variants: **[IrisPushGlobal](#page-76-0)**, **[IrisPushGlobalH](#page-77-1)**

int IrisPushGlobalW(int nlen, const unsigned short \* nptr)

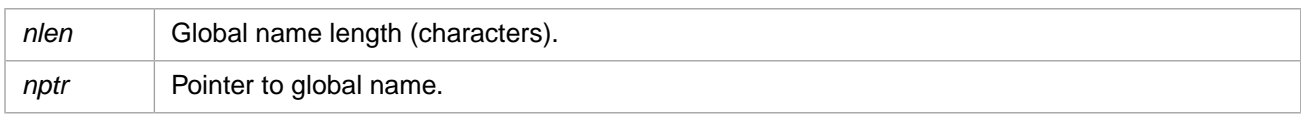

## **Description**

Pushes a 2-byte Unicode global reference onto the argument stack.

## **Return Values for IrisPushGlobalW**

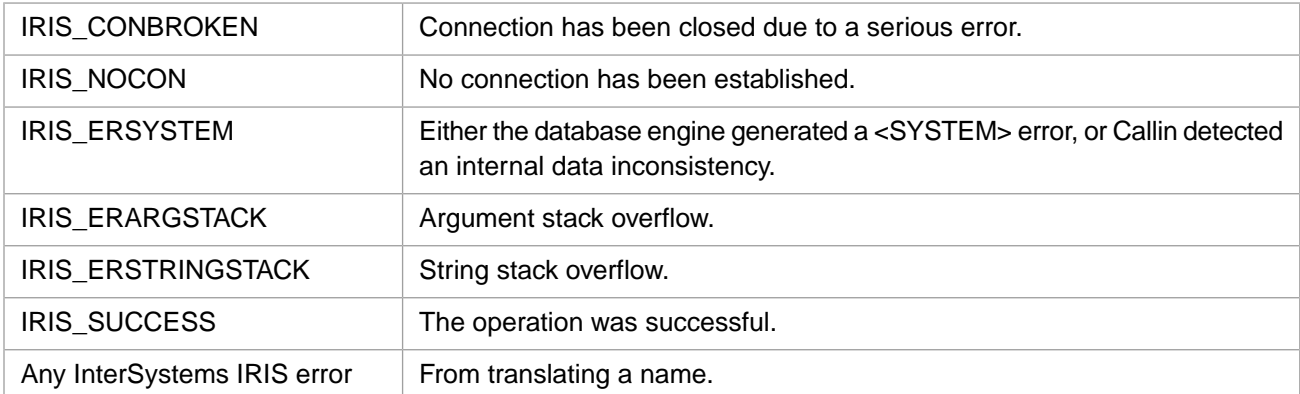

# <span id="page-78-0"></span>**3.83 IrisPushGlobalX**

#### Variants: **[IrisPushGlobalXW](#page-80-0)**, **[IrisPushGlobalXH](#page-79-0)**

```
int IrisPushGlobalX(int nlen, const Callin_char_t * nptr,
 int elen, const Callin_char_t * eptr)
```
### **Arguments**

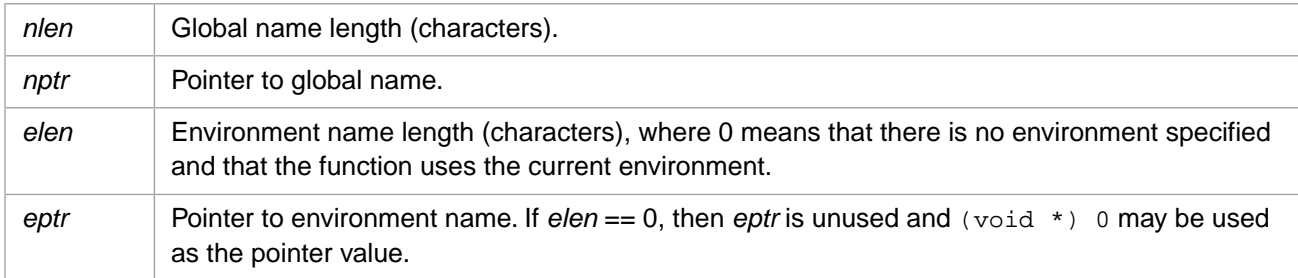

### **Description**

Pushes an extended global reference onto the argument stack.

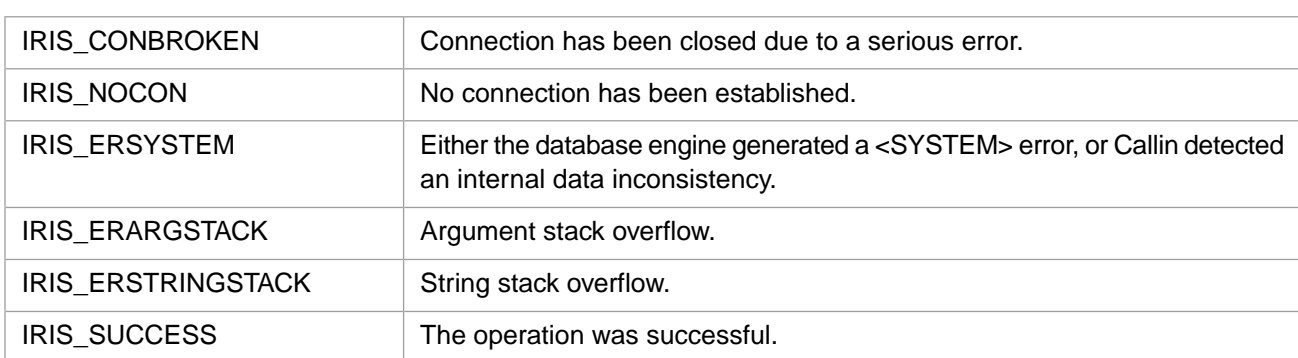

# **Return Values for IrisPushGlobalX**

# <span id="page-79-0"></span>**3.84 IrisPushGlobalXH**

### Variants: **[IrisPushGlobalX](#page-78-0)**, **[IrisPushGlobalXW](#page-80-0)**

int IrisPushGlobalXH(int nlen, const wchar\_t \* nptr, int elen, const wchar\_t \* eptr)

### **Arguments**

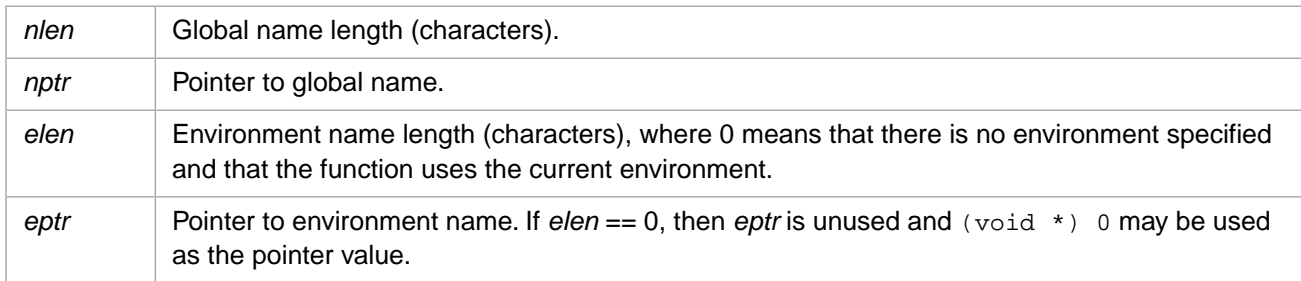

### **Description**

Pushes a 4-byte Unicode extended global reference onto the argument stack.

# **Return Values for IrisPushGlobalXH**

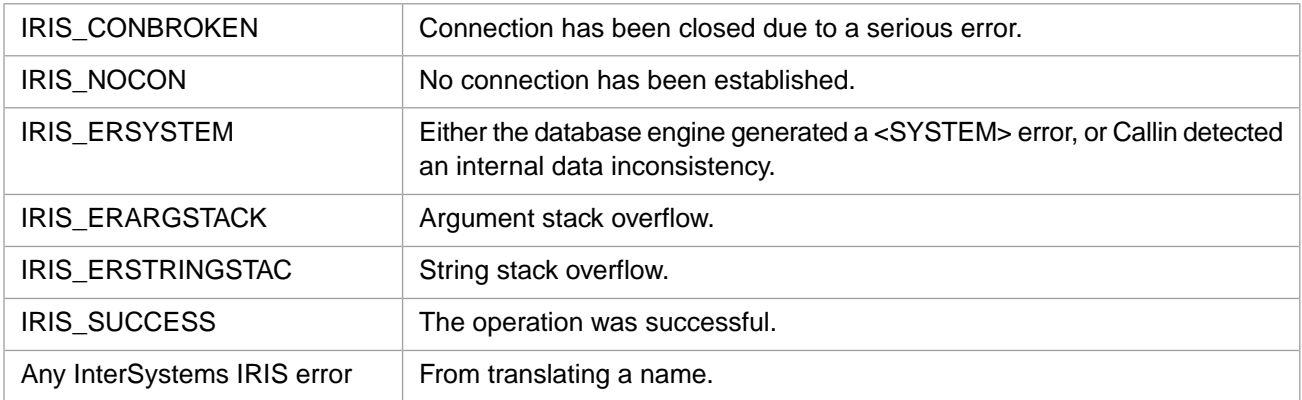

# <span id="page-80-0"></span>**3.85 IrisPushGlobalXW**

#### Variants: **[IrisPushGlobalX](#page-78-0)**, **[IrisPushGlobalXH](#page-79-0)**

```
int IrisPushGlobalXW(int nlen, const unsigned short * nptr,
 int elen, const unsigned short * eptr)
```
### **Arguments**

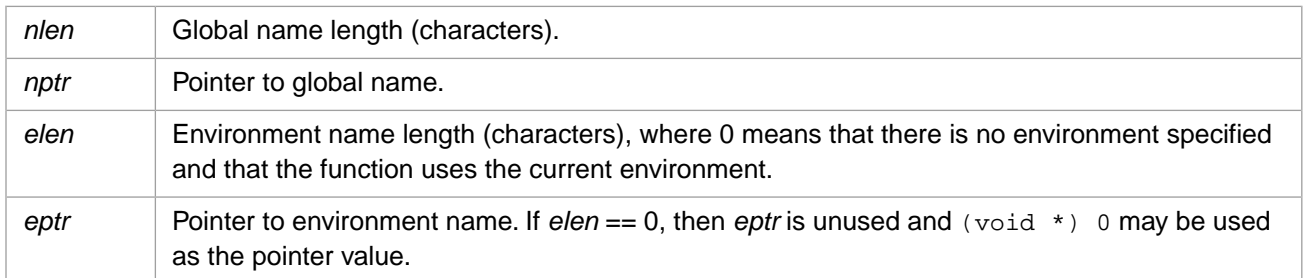

#### **Description**

Pushes a 2-byte Unicode extended global reference onto the argument stack.

#### **Return Values for IrisPushGlobalXW**

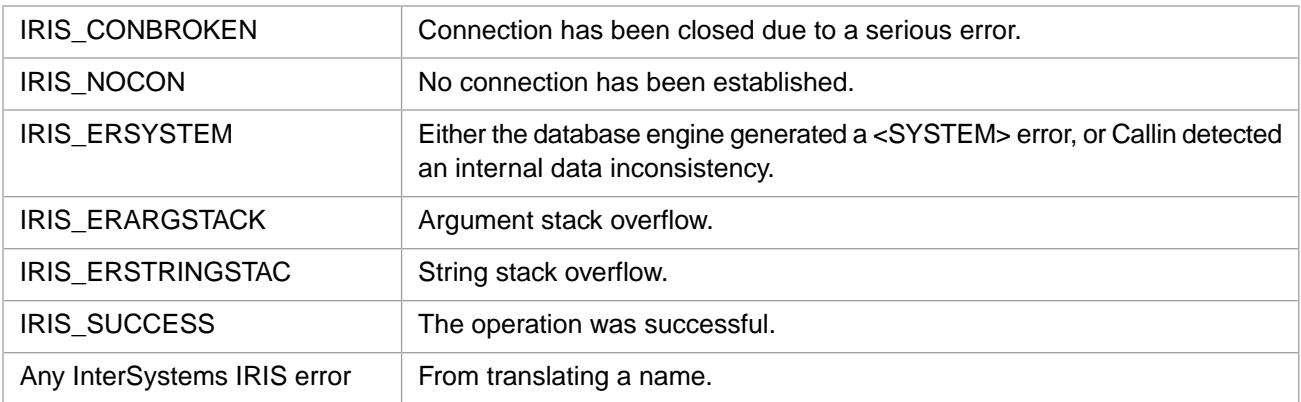

# **3.86 IrisPushIEEEDbl**

int IrisPushIEEEDbl(double num)

#### **Arguments**

*num* Double value.

## **Description**

Pushes an IEEE double onto the argument stack.

# **Return Values for IrisPushIEEEDbl**

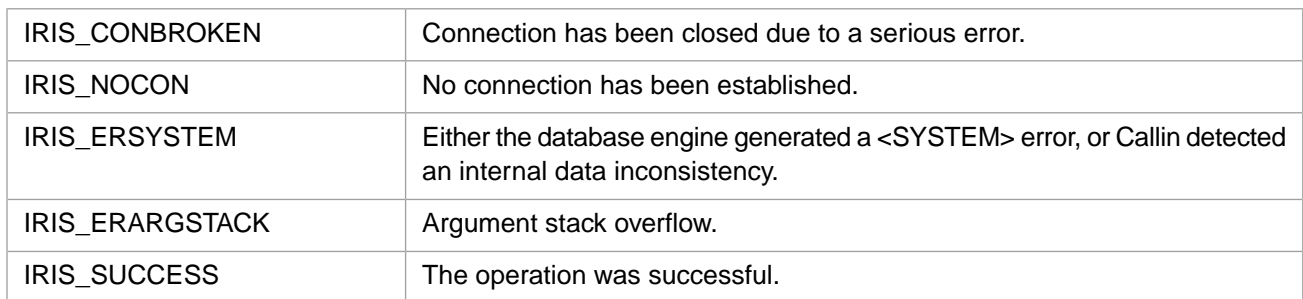

# **3.87 IrisPushInt**

int IrisPushInt(int num)

## **Arguments**

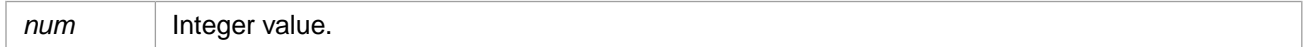

### **Description**

Pushes an integer onto the argument stack.

# **Return Values for IrisPushInt**

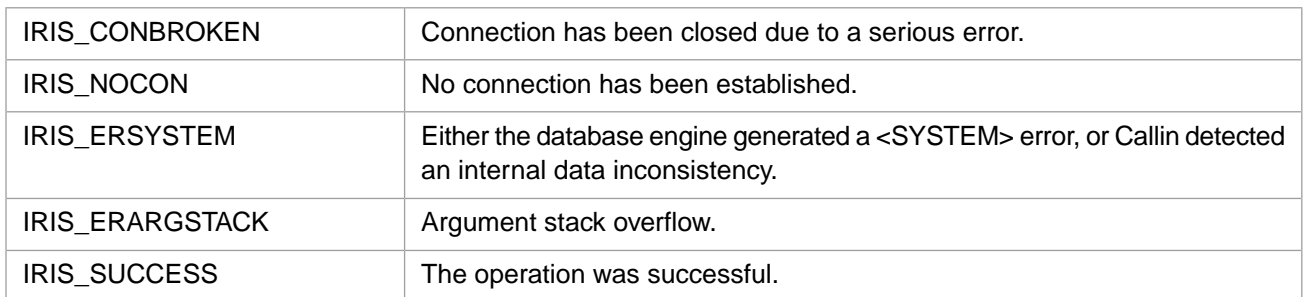

# **3.88 IrisPushInt64**

int IrisPushInt64(long long num)

## **Arguments**

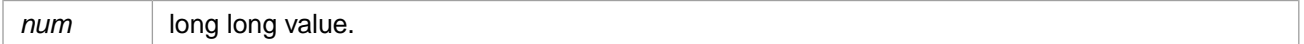

# **Description**

Pushes a 64–bit (long long) value onto the argument stack.

# **Return Values for IrisPushInt64**

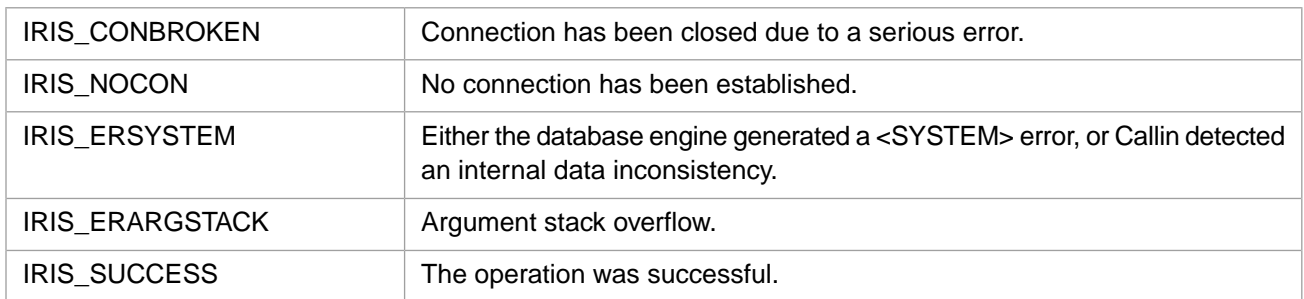

# **3.89 IrisPushList**

int IrisPushList(int len, const Callin\_char\_t \* ptr)

## **Arguments**

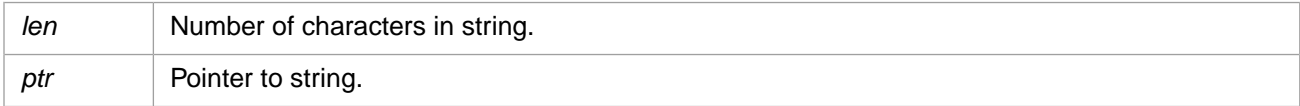

## **Description**

Converts a \$LIST object and pushes it onto the argument stack.

# **Return Values for IrisPushList**

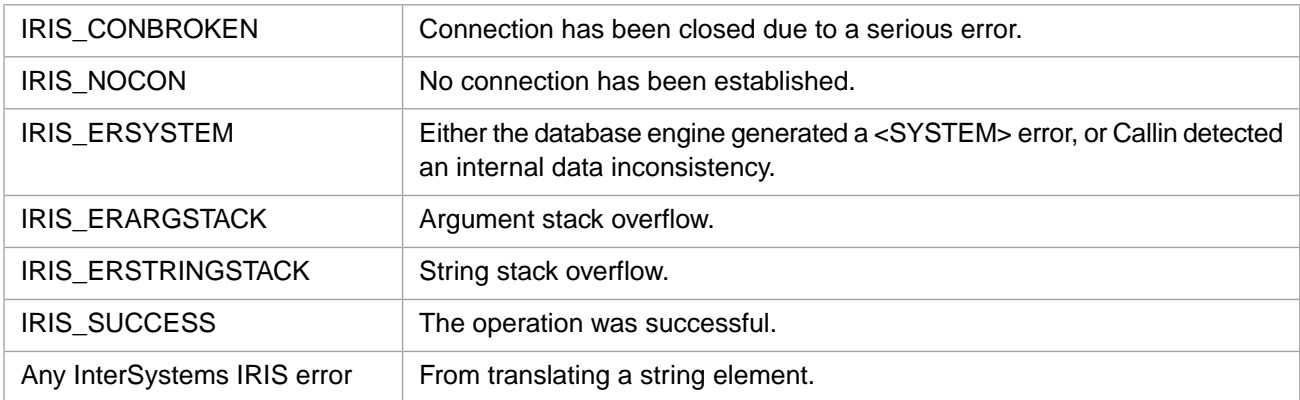

# <span id="page-82-0"></span>**3.90 IrisPushLock**

## Variants: **[IrisPushLockW](#page-83-0)**, **[IrisPushLockH](#page-83-1)**

int IrisPushLock(int nlen, const Callin\_char\_t \* nptr)

# **Arguments**

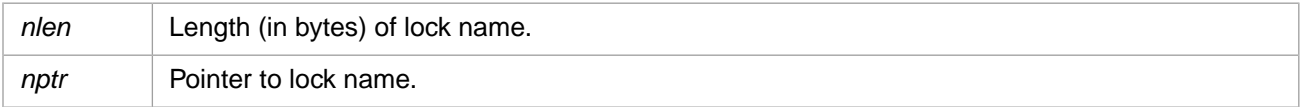

# **Description**

Initializes a **[IrisAcquireLock](#page-29-0)** command by pushing the lock name on the argument stack.

# **Return Values for IrisPushLock**

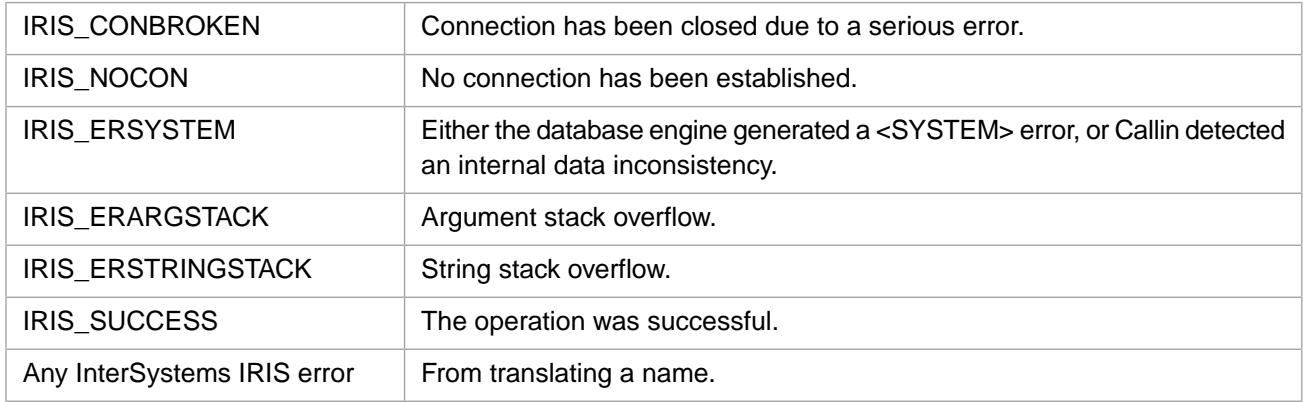

# <span id="page-83-1"></span>**3.91 IrisPushLockH**

### Variants: **[IrisPushLock](#page-82-0)**, **[IrisPushLockW](#page-83-0)**

int IrisPushLockH(int nlen, const wchar\_t \* nptr)

### **Arguments**

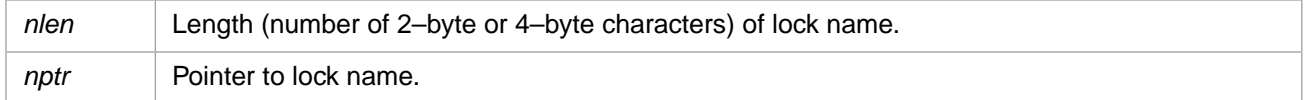

## **Description**

Initializes a **[IrisAcquireLock](#page-29-0)** command by pushing the lock name on the argument stack.

# **Return Values for IrisPushLockH**

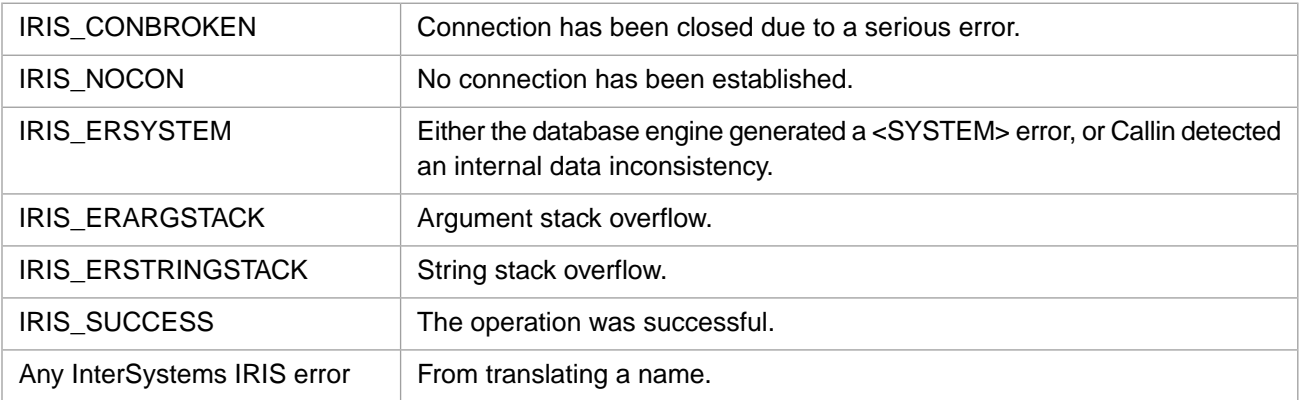

# <span id="page-83-0"></span>**3.92 IrisPushLockW**

Variants: **[IrisPushLock](#page-82-0)**, **[IrisPushLockH](#page-83-1)**

int IrisPushLockW(int nlen, const unsigned short \* nptr)

#### **Arguments**

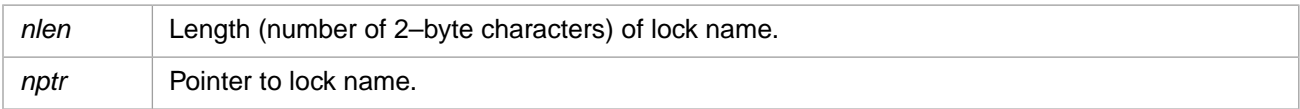

## **Description**

Initializes a **[IrisAcquireLock](#page-29-0)** command by pushing the lock name on the argument stack.

## **Return Values for IrisPushLockW**

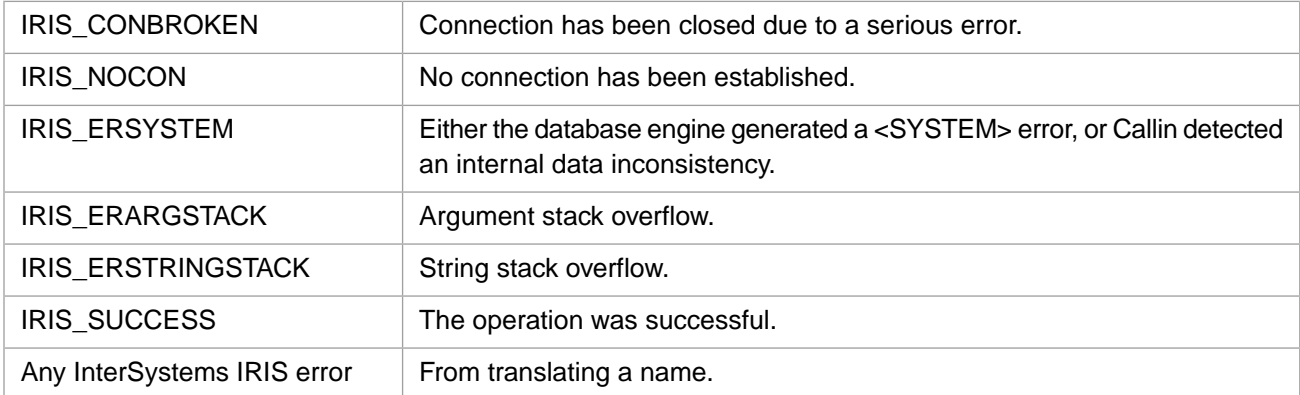

# <span id="page-84-0"></span>**3.93 IrisPushLockX**

#### Variants: **[IrisPushLockXW](#page-86-0)**, **[IrisPushLockXH](#page-85-0)**

int IrisPushLockX(int nlen, const Callin\_char\_t \* nptr, int elen, const Callin\_char\_t \* eptr)

## **Arguments**

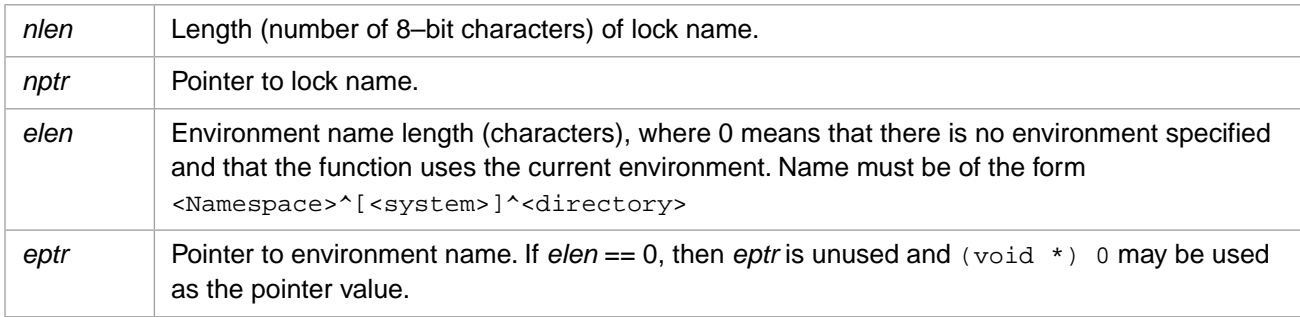

# **Description**

Initializes a **[IrisAcquireLock](#page-29-0)** command by pushing the lock name and an environment string on the argument stack.

# **Return Values for IrisPushLockX**

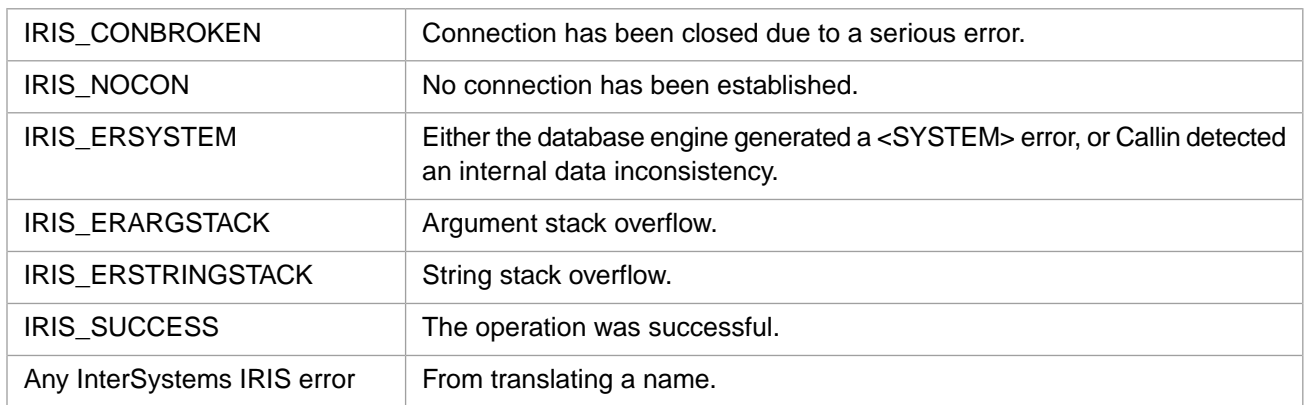

# <span id="page-85-0"></span>**3.94 IrisPushLockXH**

#### Variants: **[IrisPushLockX](#page-84-0)**, **[IrisPushLockXW](#page-86-0)**

int IrisPushLockXH(int nlen, const wchar\_t \* nptr, int elen, const wchar\_t \* eptr)

### **Arguments**

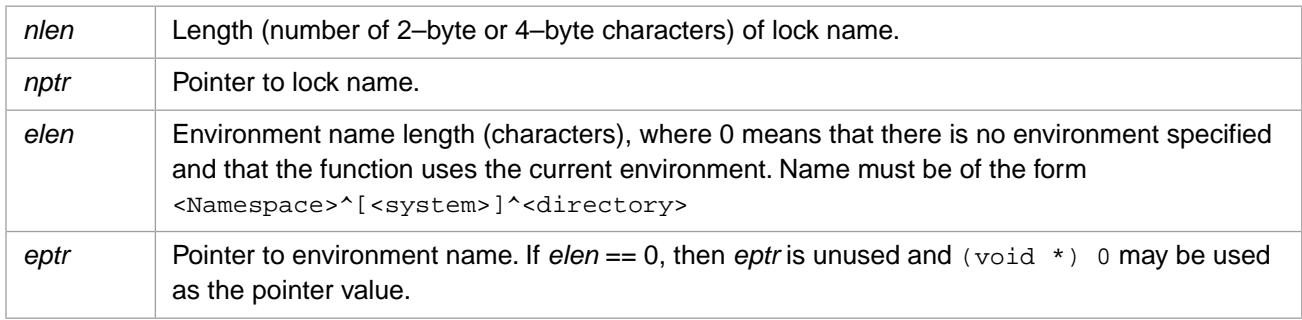

# **Description**

Initializes a **[IrisAcquireLock](#page-29-0)** command by pushing the lock name and an environment string on the argument stack.

## **Return Values for IrisPushLockXH**

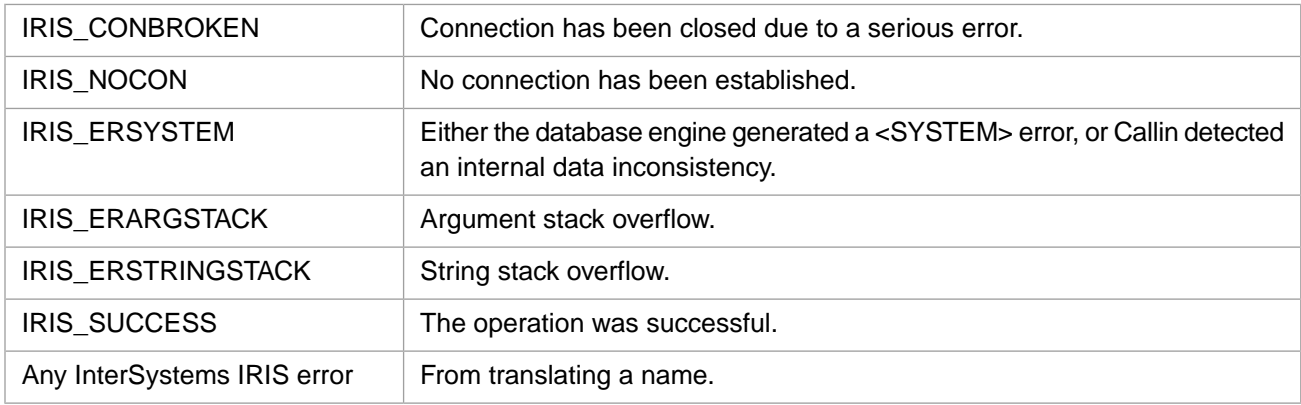

# <span id="page-86-0"></span>**3.95 IrisPushLockXW**

#### Variants: **[IrisPushLockX](#page-84-0)**, **[IrisPushLockXH](#page-85-0)**

int IrisPushLockXW(int nlen, const unsigned short \* nptr, int elen, const unsigned short \* eptr)

### **Arguments**

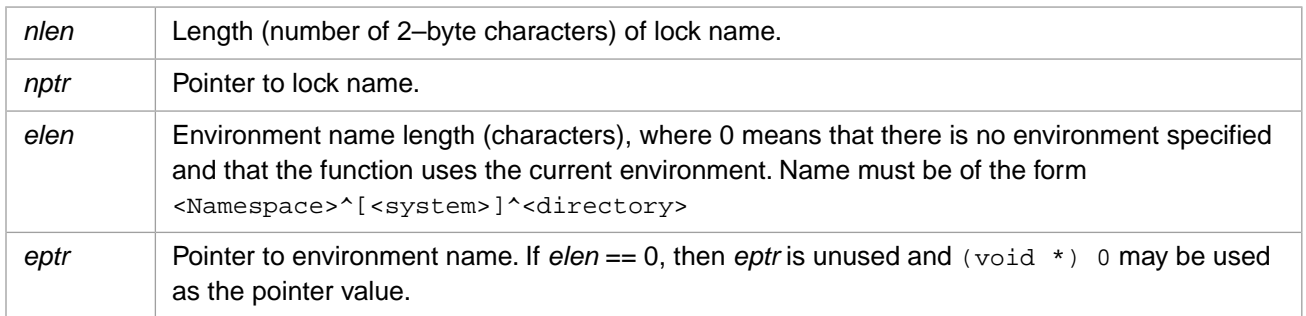

### **Description**

Initializes a **[IrisAcquireLock](#page-29-0)** command by pushing the lock name and an environment string on the argument stack.

# **Return Values for IrisPushLockXW**

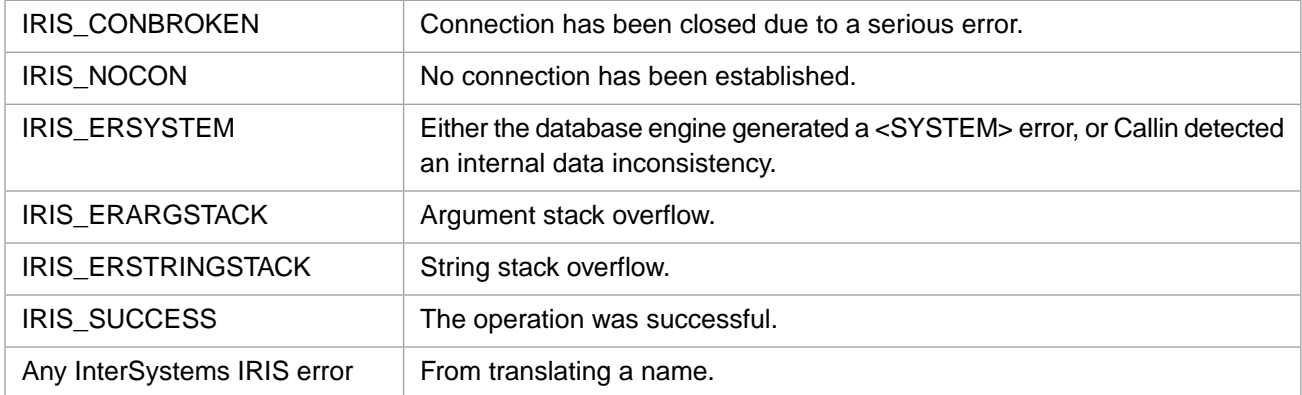

# <span id="page-86-1"></span>**3.96 IrisPushMethod**

#### Variants: **[IrisPushMethodW](#page-88-0)**, **[IrisPushMethodH](#page-87-0)**

int IrisPushMethod(unsigned int oref, int mlen, const Callin\_char\_t \* mptr, int flg)

### **Arguments**

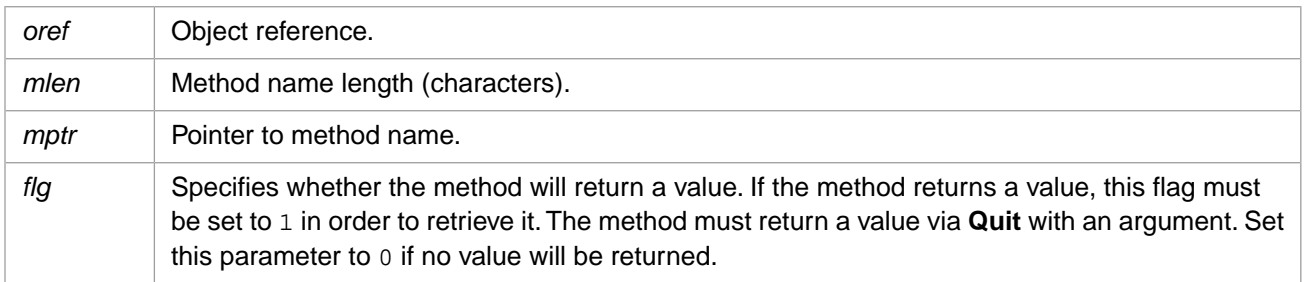

# **Description**

Pushes an instance method reference onto the argument stack.

# **Return Values for IrisPushMethod**

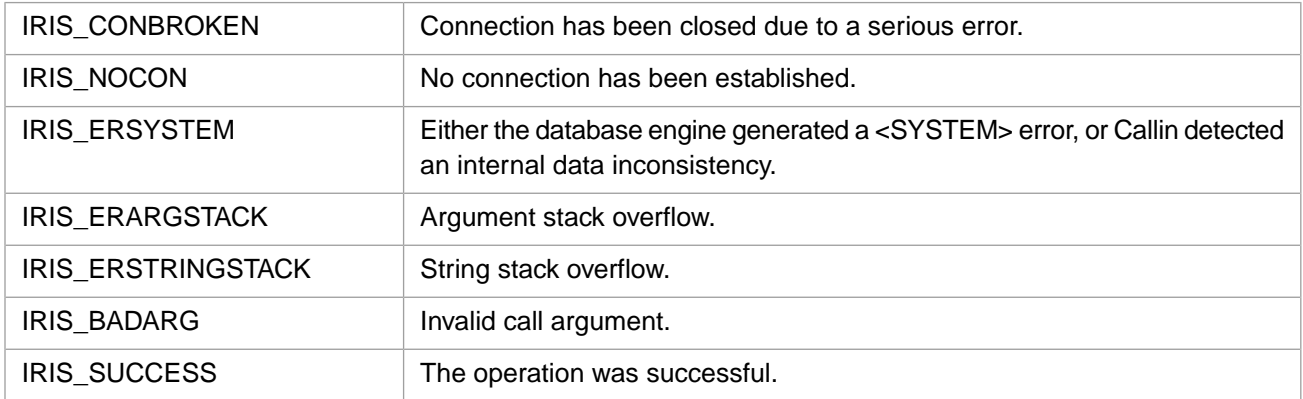

# <span id="page-87-0"></span>**3.97 IrisPushMethodH**

#### Variants: **[IrisPushMethod](#page-86-1)**, **[IrisPushMethodW](#page-88-0)**

int IrisPushMethodH(unsigned int oref, int mlen, const wchar\_t \* mptr, int flg)

### **Arguments**

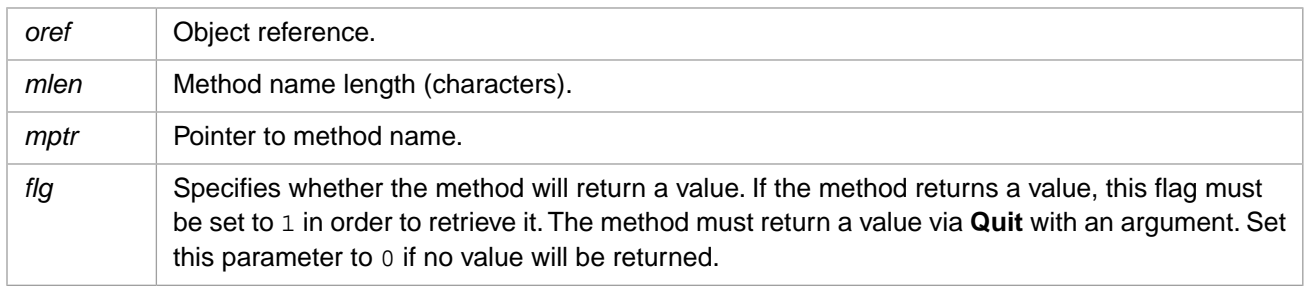

### **Description**

Pushes a 4-byte Unicode instance method reference onto the argument stack.

### **Return Values for IrisPushMethodH**

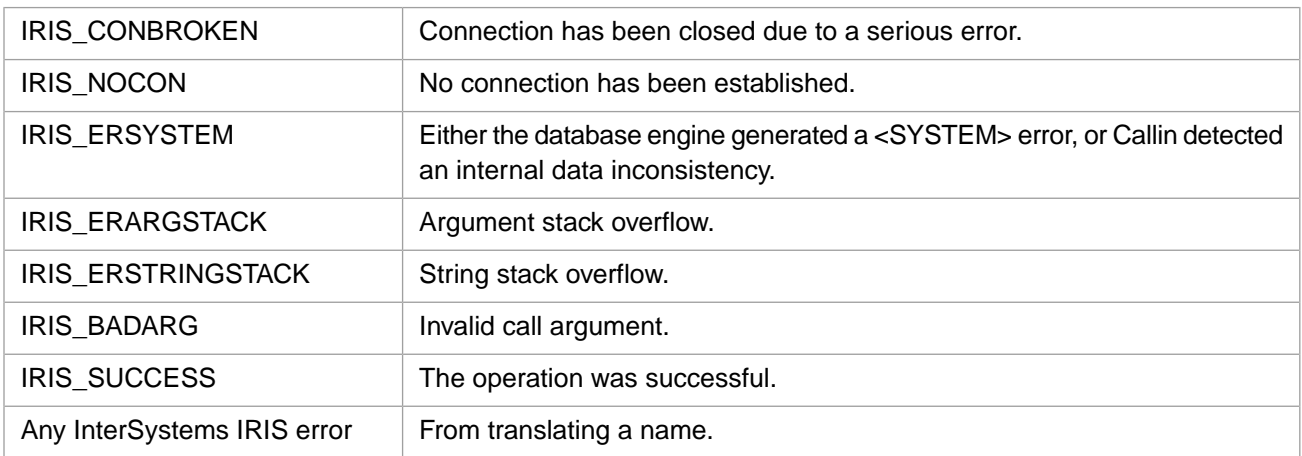

# <span id="page-88-0"></span>**3.98 IrisPushMethodW**

#### Variants: **[IrisPushMethod](#page-86-1)**, **[IrisPushMethodH](#page-87-0)**

int IrisPushMethodW(unsigned int oref, int mlen, const unsigned short \* mptr, int flg)

### **Arguments**

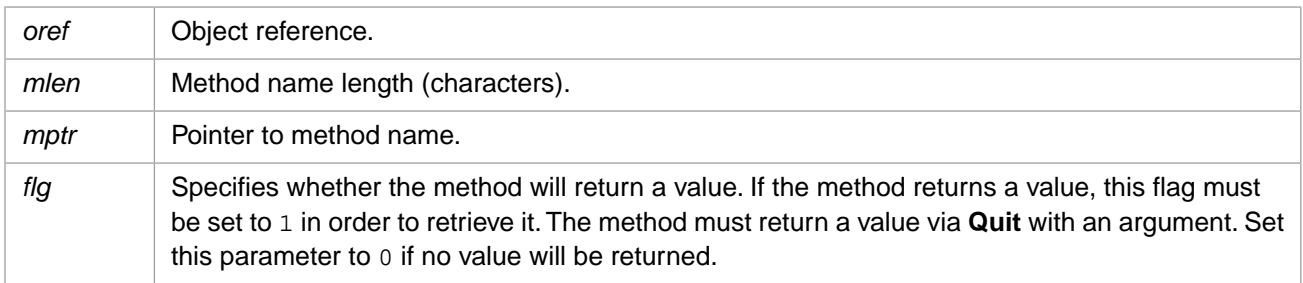

### **Description**

Pushes a 2-byte Unicode instance method reference onto the argument stack.

### **Return Values for IrisPushMethodW**

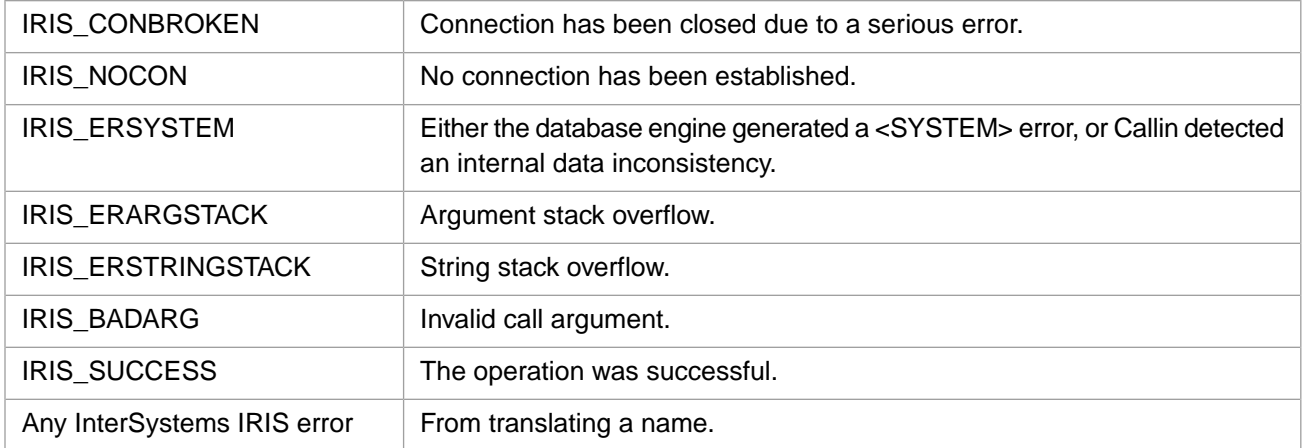

# **3.99 IrisPushOref**

int IrisPushOref(unsigned int oref)

### **Arguments**

*oref* Object reference.

# **Description**

Pushes an OREF onto the argument stack.

## **Return Values for IrisPushOref**

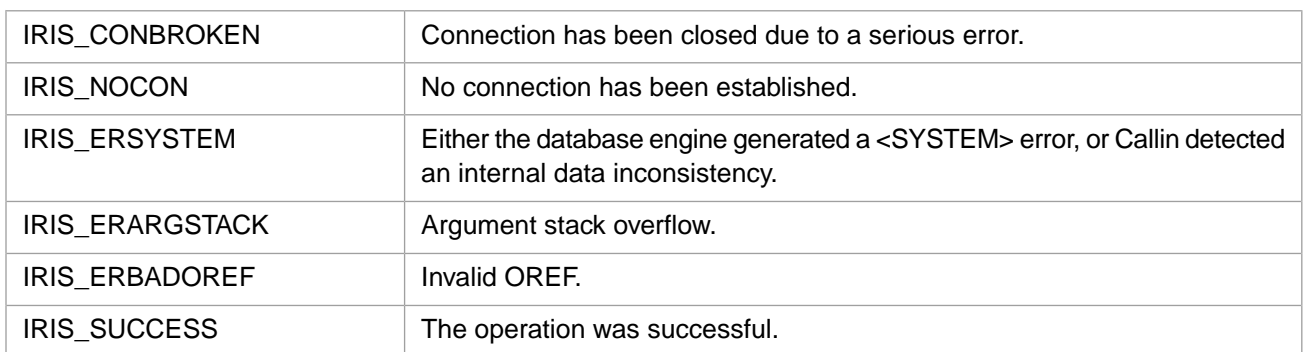

# <span id="page-89-1"></span>**3.100 IrisPushProperty**

### Variants: **[IrisPushPropertyW](#page-90-0)**, **[IrisPushPropertyH](#page-89-0)**

int IrisPushProperty(unsigned int oref, int plen, const Callin\_char\_t \* pptr)

#### **Arguments**

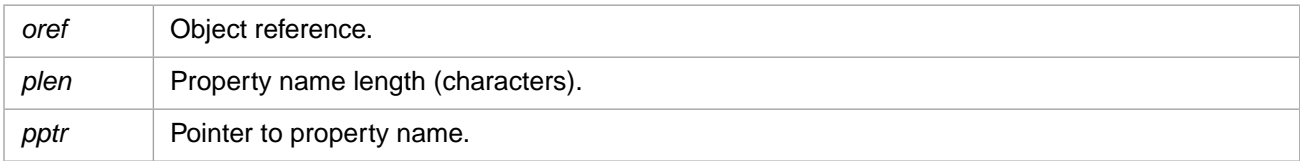

### **Description**

Pushes a property reference onto the argument stack.

### **Return Values for IrisPushProperty**

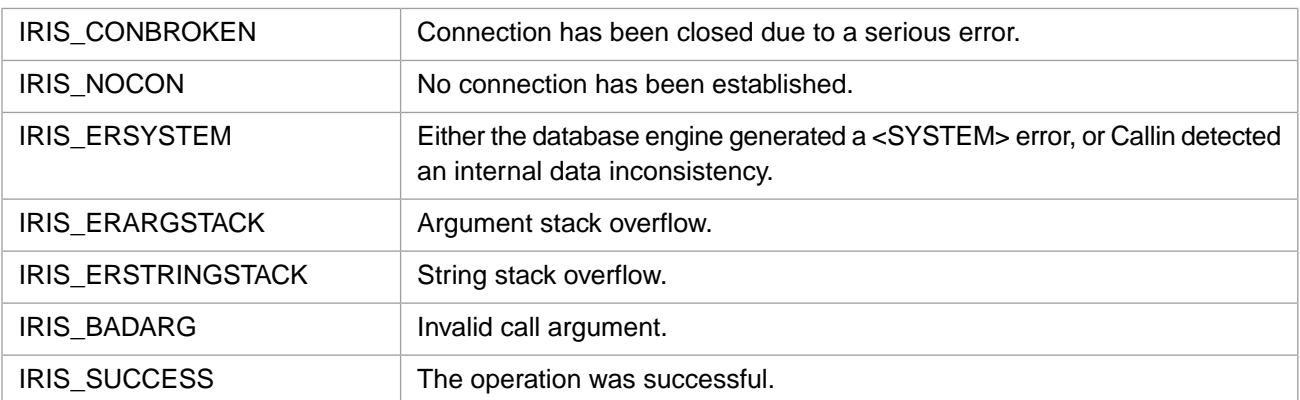

# <span id="page-89-0"></span>**3.101 IrisPushPropertyH**

#### Variants: **[IrisPushProperty](#page-89-1)**, **[IrisPushPropertyW](#page-90-0)**

int IrisPushPropertyH(unsigned int oref, int plen, const wchar\_t \* pptr)

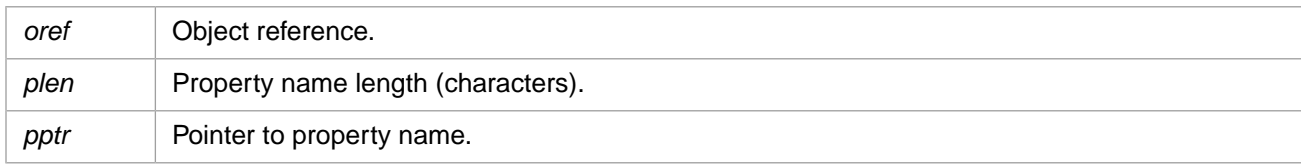

# **Description**

Pushes a 4-byte Unicode property reference onto the argument stack.

# **Return Values for IrisPushPropertyH**

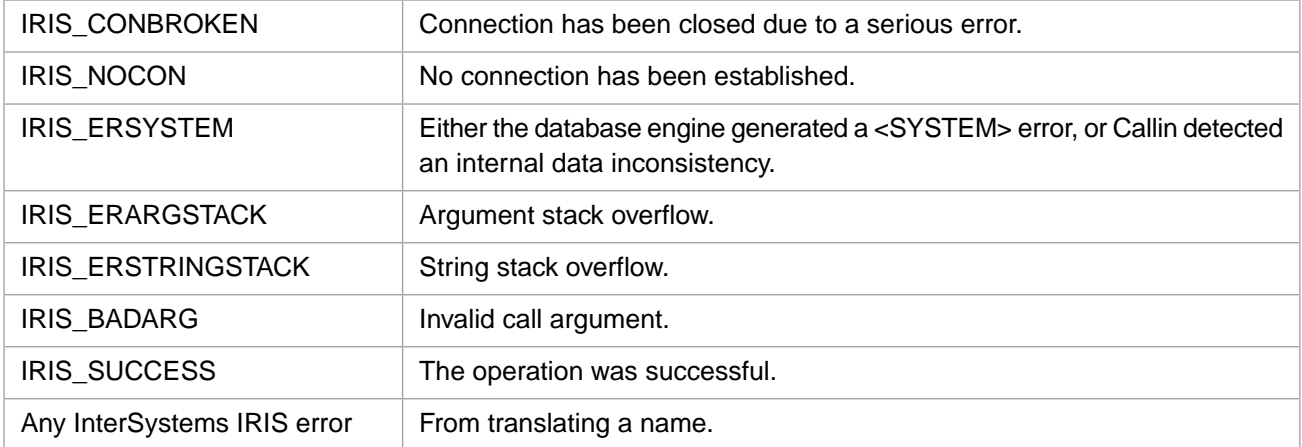

# <span id="page-90-0"></span>**3.102 IrisPushPropertyW**

#### Variants: **[IrisPushProperty](#page-89-1)**, **[IrisPushPropertyH](#page-89-0)**

int IrisPushPropertyW(unsigned int oref, int plen, const unsigned short \* pptr)

### **Arguments**

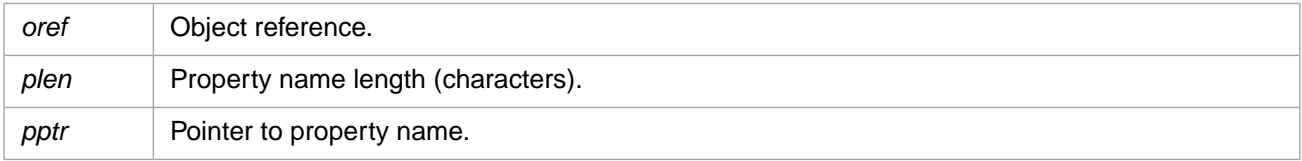

# **Description**

Pushes a 2-byte Unicode property reference onto the argument stack.

## **Return Values for IrisPushPropertyW**

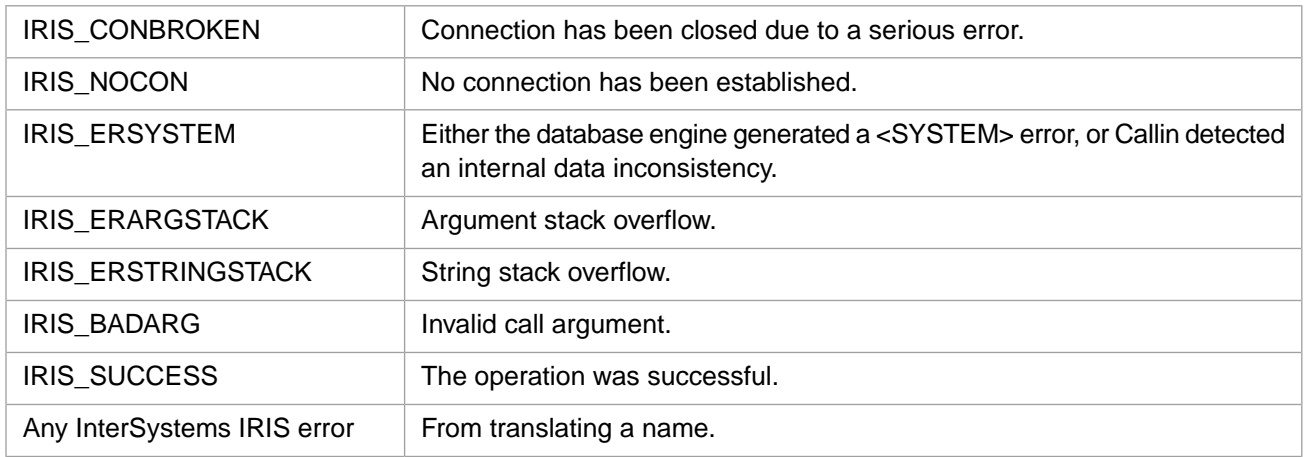

# **3.103 IrisPushPtr**

int IrisPushPtr(void \* ptr)

## **Arguments**

ptr | Generic pointer.

# **Description**

Pushes a pointer onto the argument stack in internal format.

## **Return Values for IrisPushPtr**

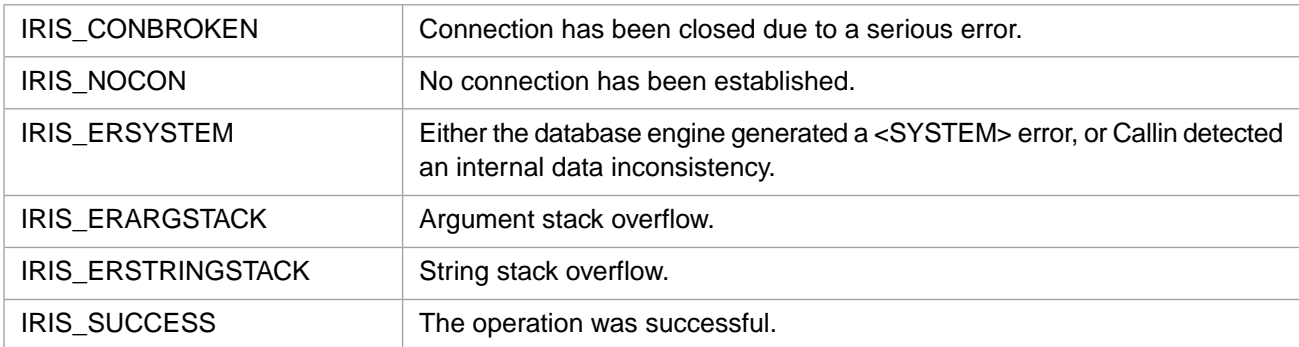

# <span id="page-91-0"></span>**3.104 IrisPushRtn**

## Variants: **[IrisPushRtnW](#page-93-0)**, **[IrisPushRtnH](#page-92-0)**

```
int IrisPushRtn(unsigned int * rflag, int tlen, const Callin_char_t * tptr,
 int nlen, const Callin_char_t * nptr)
```
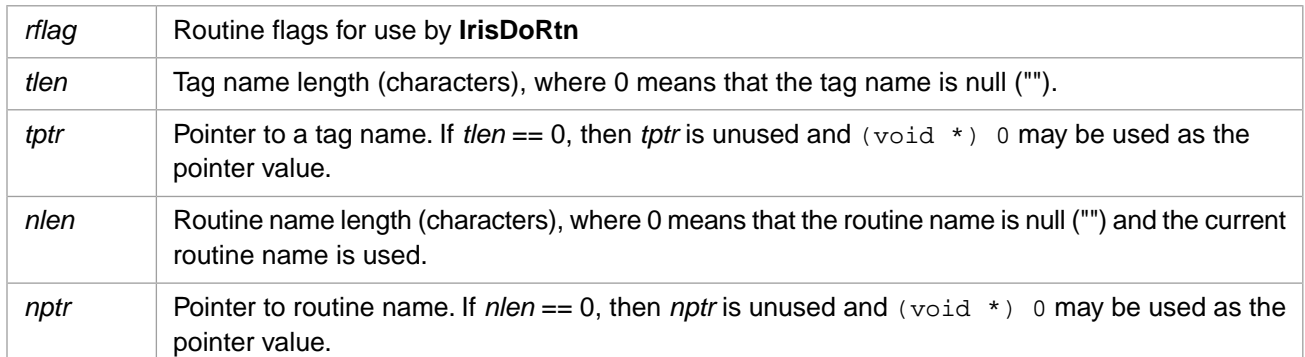

# **Description**

Pushes a routine reference onto the argument stack. See [IrisPushRtnX](#page-94-0) for a version that takes all arguments. This is a short form that only takes a tag name and a routine name.

## **Return Values for IrisPushRtn**

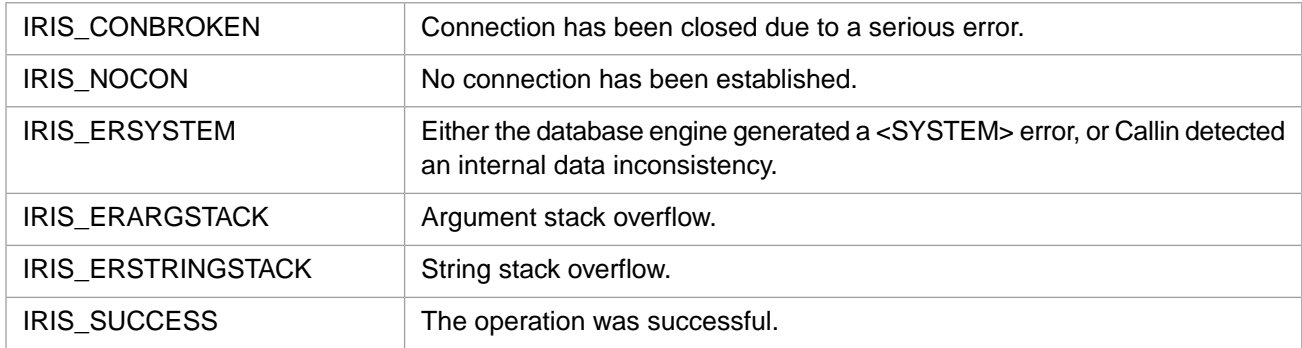

# <span id="page-92-0"></span>**3.105 IrisPushRtnH**

#### Variants: **[IrisPushRtn](#page-91-0)**, **[IrisPushRtnW](#page-93-0)**

```
int IrisPushRtnH(unsigned int * rflag, int tlen, const wchar_t * tptr,
 int nlen, const wchar_t * nptr)
```
## **Arguments**

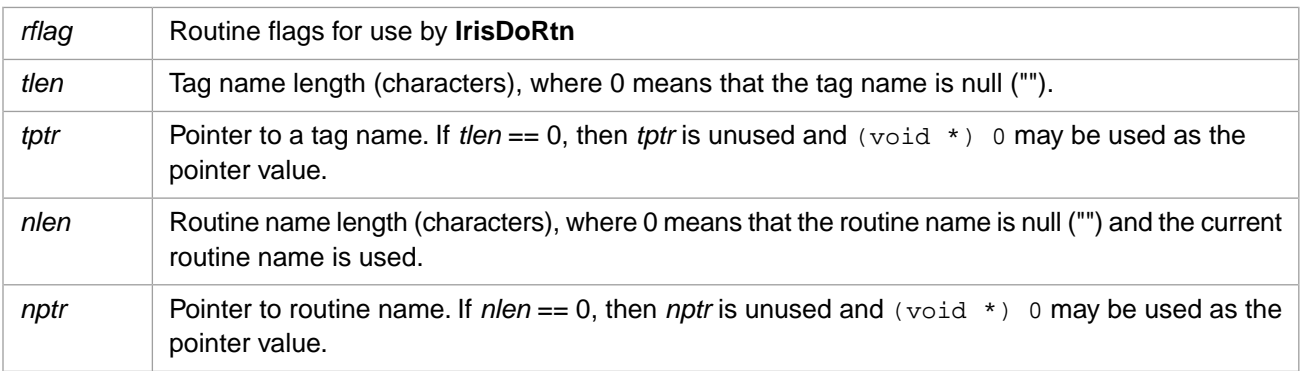

# **Description**

Pushes a 4–byte Unicode routine reference onto the argument stack. See [IrisPushRtnXH](#page-95-0) for a version that takes all arguments. This is a short form that only takes a tag name and a routine name.

## **Return Values for IrisPushRtnH**

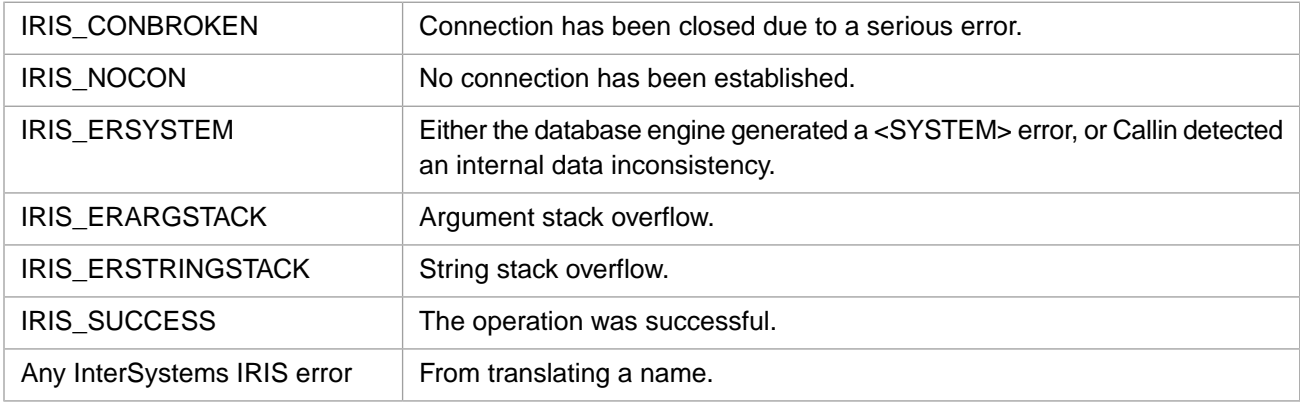

# <span id="page-93-0"></span>**3.106 IrisPushRtnW**

### Variants: **[IrisPushRtn](#page-91-0)**, **[IrisPushRtnH](#page-92-0)**

```
int IrisPushRtnW(unsigned int * rflag, int tlen, const unsigned short * tptr,
 int nlen, const unsigned short * nptr)
```
### **Arguments**

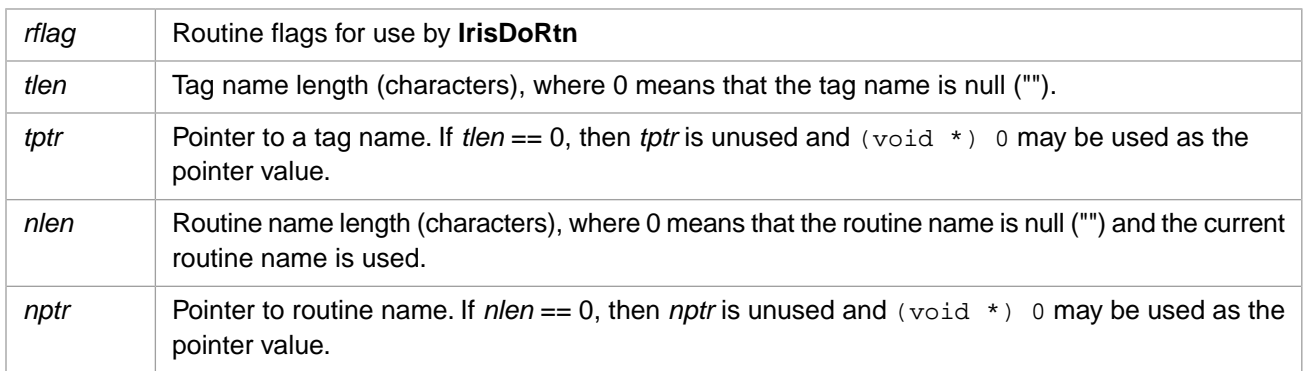

# **Description**

Pushes a 2–byte Unicode routine reference onto the argument stack. See [IrisPushRtnXW](#page-96-0) for a version that takes all arguments. This is a short form that only takes a tag name and a routine name.

# **Return Values for IrisPushRtnW**

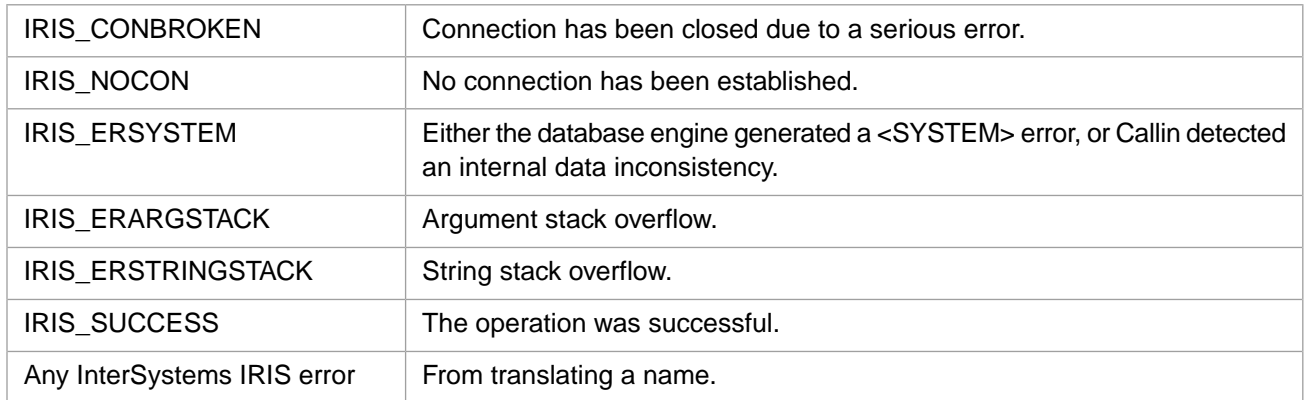

# <span id="page-94-0"></span>**3.107 IrisPushRtnX**

Variants: **[IrisPushRtnXW](#page-96-0)**, **[IrisPushRtnXH](#page-95-0)**

```
int IrisPushRtnX(unsigned int * rflag, int tlen, const Callin_char_t * tptr,
 int off, int elen, const Callin_char_t * eptr,
 int nlen, const Callin_char_t * nptr)
```
### **Arguments**

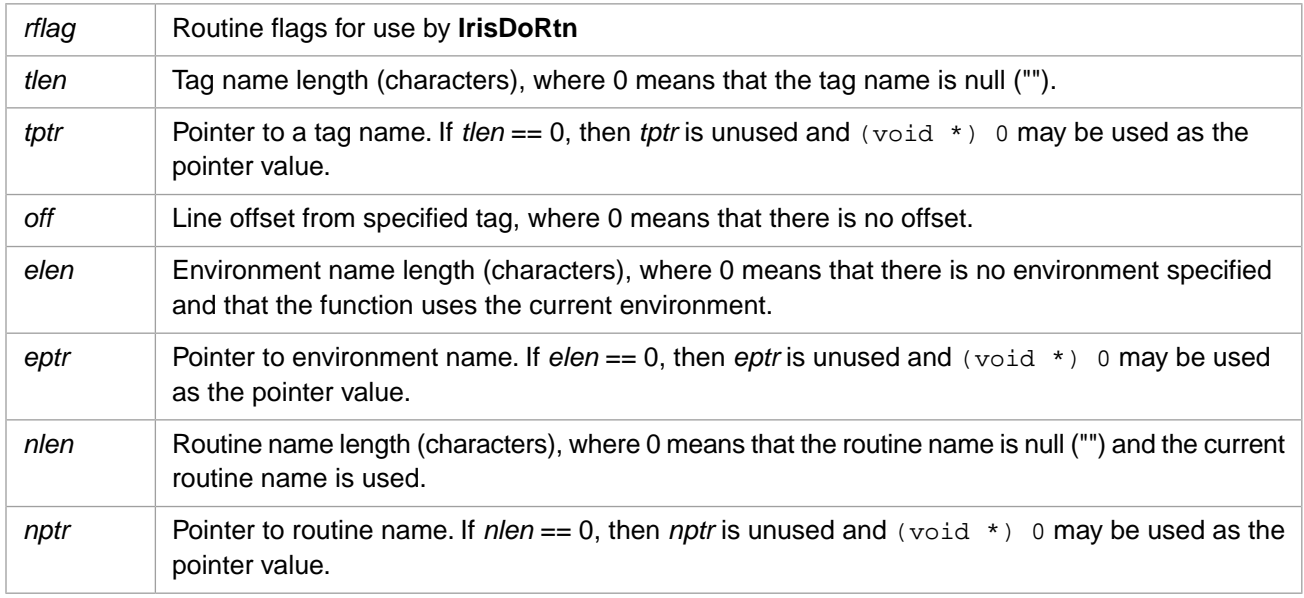

## **Description**

Pushes an extended routine reference onto the argument stack. See [IrisPushRtn](#page-91-0) for a short form that only takes a tag name and a routine name.

# IRIS\_CONBROKEN Connection has been closed due to a serious error. IRIS NOCON No connection has been established. Either the database engine generated a <SYSTEM> error, or Callin detected an internal data inconsistency. IRIS\_ERSYSTEM IRIS\_ERARGSTACK | Argument stack overflow. IRIS\_ERSTRINGSTACK | String stack overflow. IRIS\_SUCCESS The operation was successful.

## **Return Values for IrisPushRtnX**

# <span id="page-95-0"></span>**3.108 IrisPushRtnXH**

#### Variants: **[IrisPushRtnX](#page-94-0)**, **[IrisPushRtnXW](#page-96-0)**

```
int IrisPushRtnXH(unsigned int * rflag, int tlen, const wchar_t * tptr,
 int off, int elen, const wchar_t * eptr,
 int nlen, const wchar_t * nptr)
```
## **Arguments**

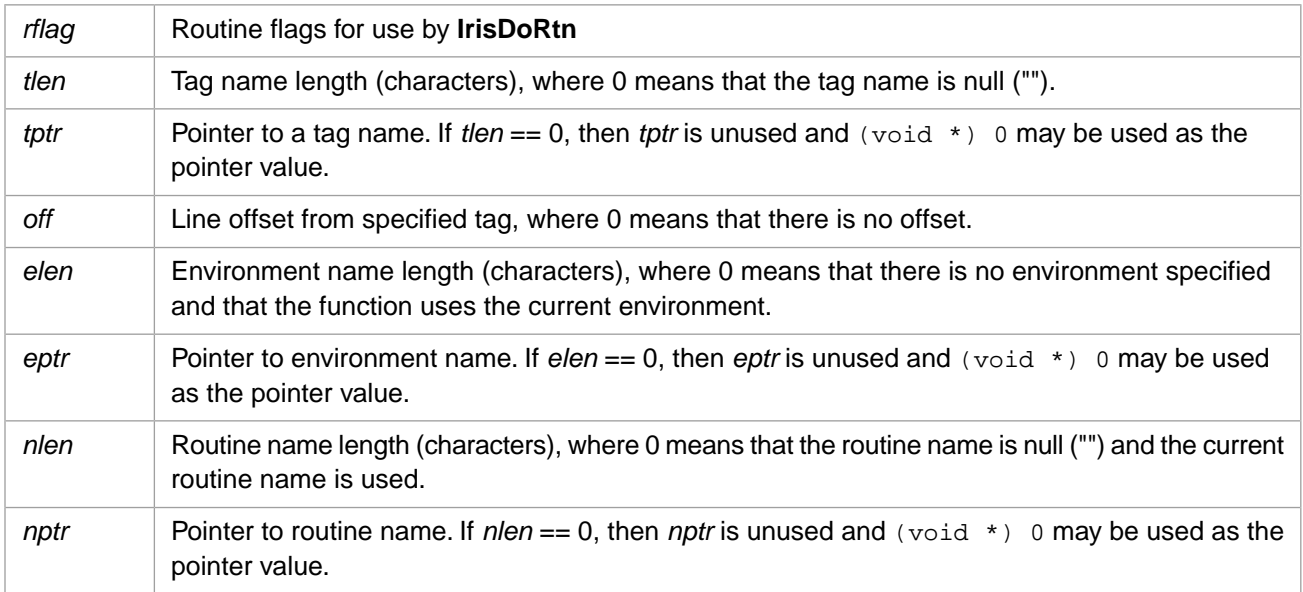

## **Description**

Pushes a 4–byte Unicode extended routine reference onto the argument stack. See [IrisPushRtnH](#page-92-0) for a short form that only takes a tag name and a routine name.

# **Return Values for IrisPushRtnXH**

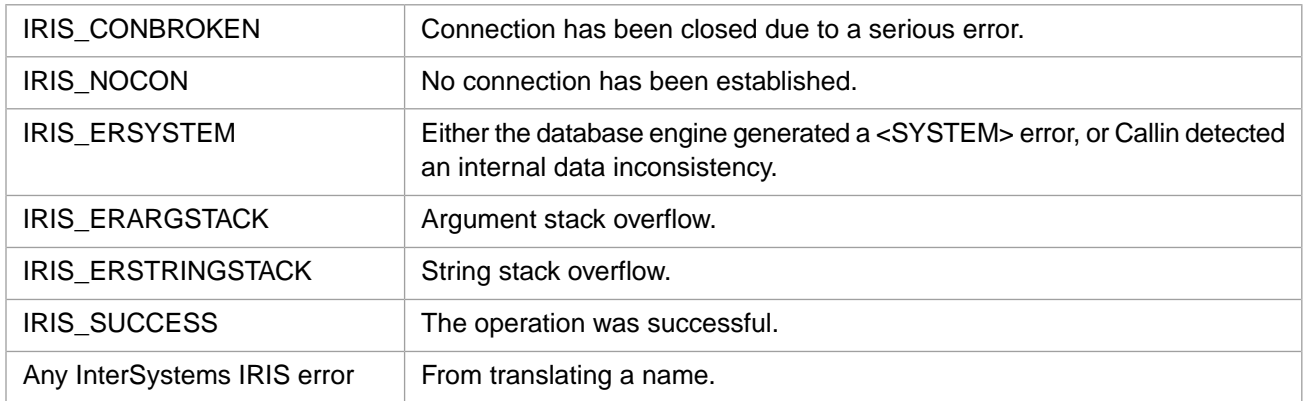

# <span id="page-96-0"></span>**3.109 IrisPushRtnXW**

#### Variants: **[IrisPushRtnX](#page-94-0)**, **[IrisPushRtnXH](#page-95-0)**

```
int IrisPushRtnXW(unsigned int * rflag, int tlen, const unsigned short * tptr,
 int off, int elen, const unsigned short * eptr,
 int nlen, const unsigned short * nptr)
```
### **Arguments**

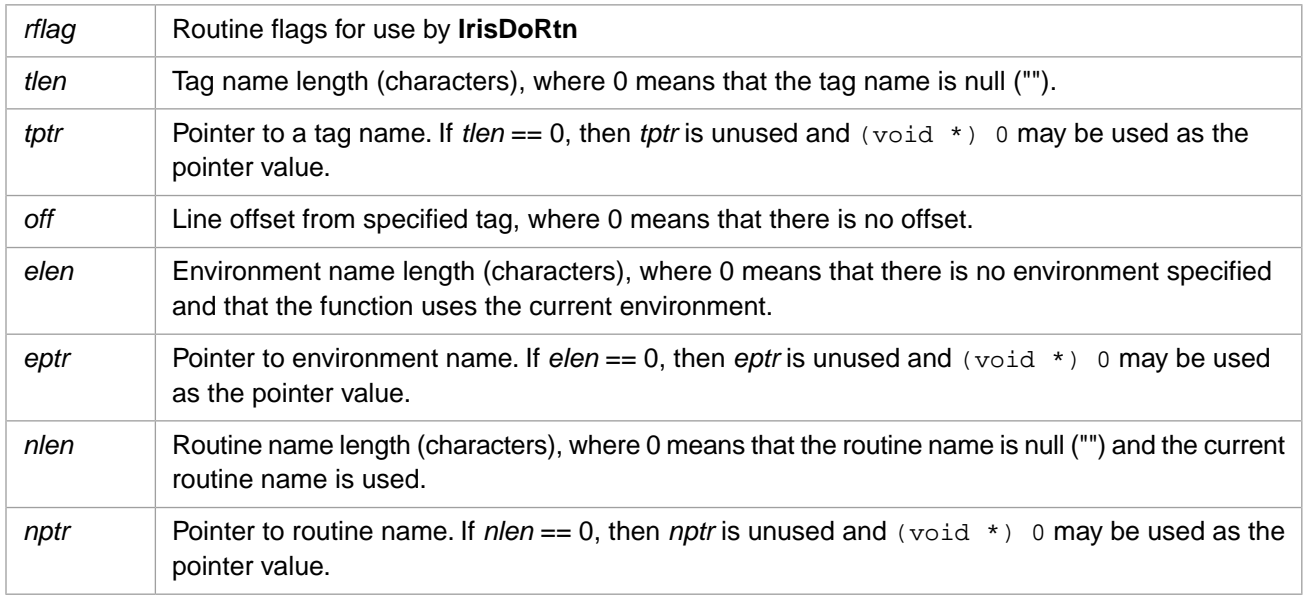

## **Description**

Pushes a 2–byte Unicode extended routine reference onto the argument stack. See [IrisPushRtnW](#page-93-0) for a short form that only takes a tag name and a routine name.

## **Return Values for IrisPushRtnXW**

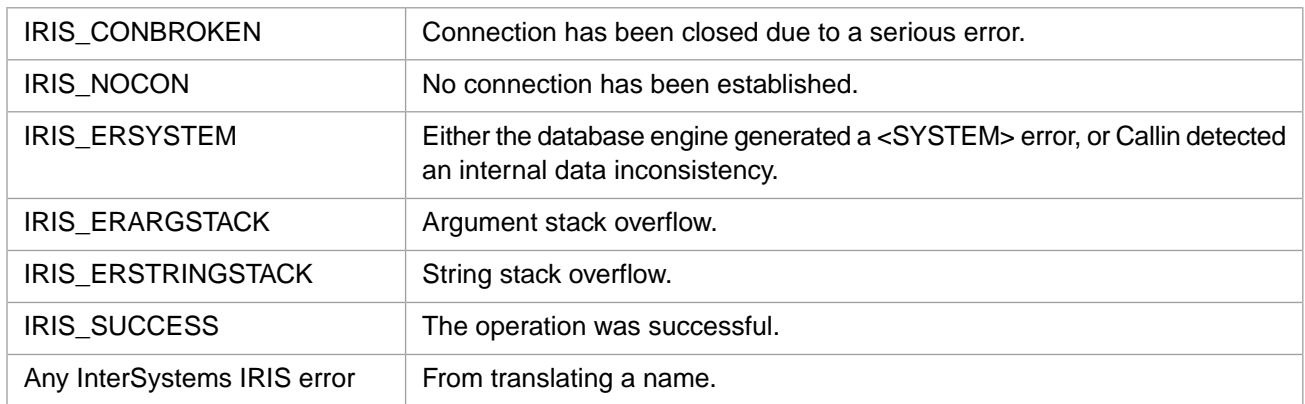

# **3.110 IrisPushUndef**

int IrisPushUndef()

#### **Description**

Pushes an Undefined value on the argument stack. The value is interpreted as an omitted function argument.

#### **Return Values for IrisPushUndef**

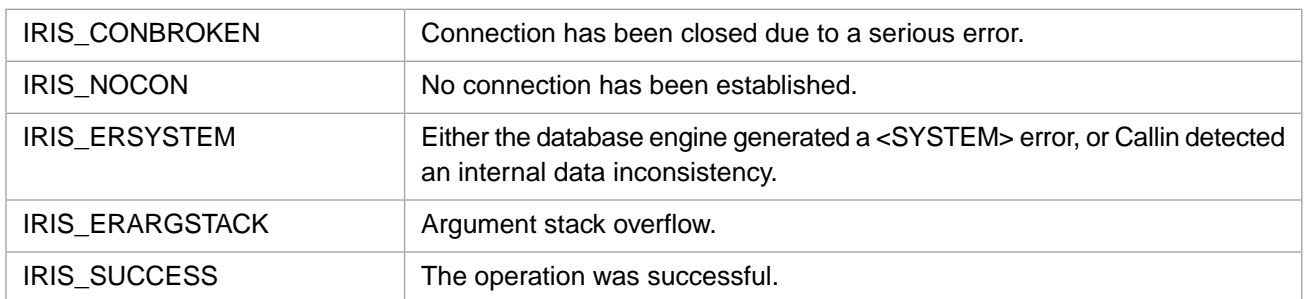

# **3.111 IrisReleaseAllLocks**

int IrisReleaseAllLocks( )

#### **Description**

Performs an argumentless InterSystems IRIS LOCK command to remove all locks currently held by the process.

## **Return Values for IrisReleaseAllLocks**

IRIS\_SUCCESS The operation was successful.

# **3.112 IrisReleaseLock**

int IrisReleaseLock(int nsub, int flg)

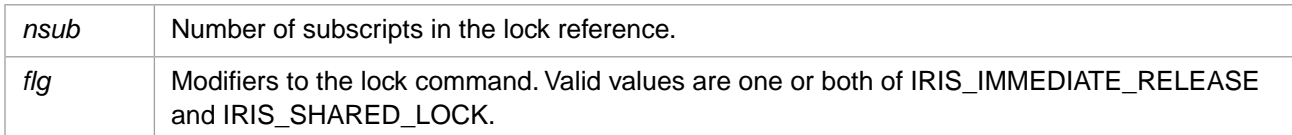

## **Description**

Executes an InterSystems IRIS LOCK command to decrement the lock count for the specified lock name. This command will only release one incremental lock at a time.

### **Return Values for IrisReleaseLock**

<span id="page-98-0"></span>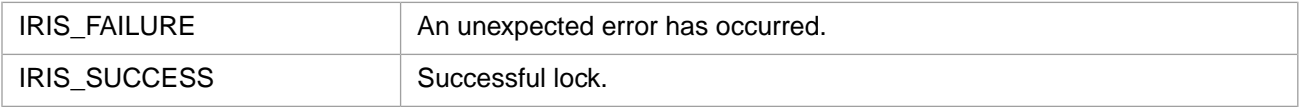

# **3.113 IrisSecureStartA**

#### Variants: **[IrisSecureStartW](#page-101-0)**, **[IrisSecureStartH](#page-99-0)**

int IrisSecureStartA(IRIS\_ASTRP username, IRIS\_ASTRP password, IRIS\_ASTRP exename, unsigned long flags, int tout, IRIS\_ASTRP prinp, IRIS\_ASTRP prout)

#### **Arguments**

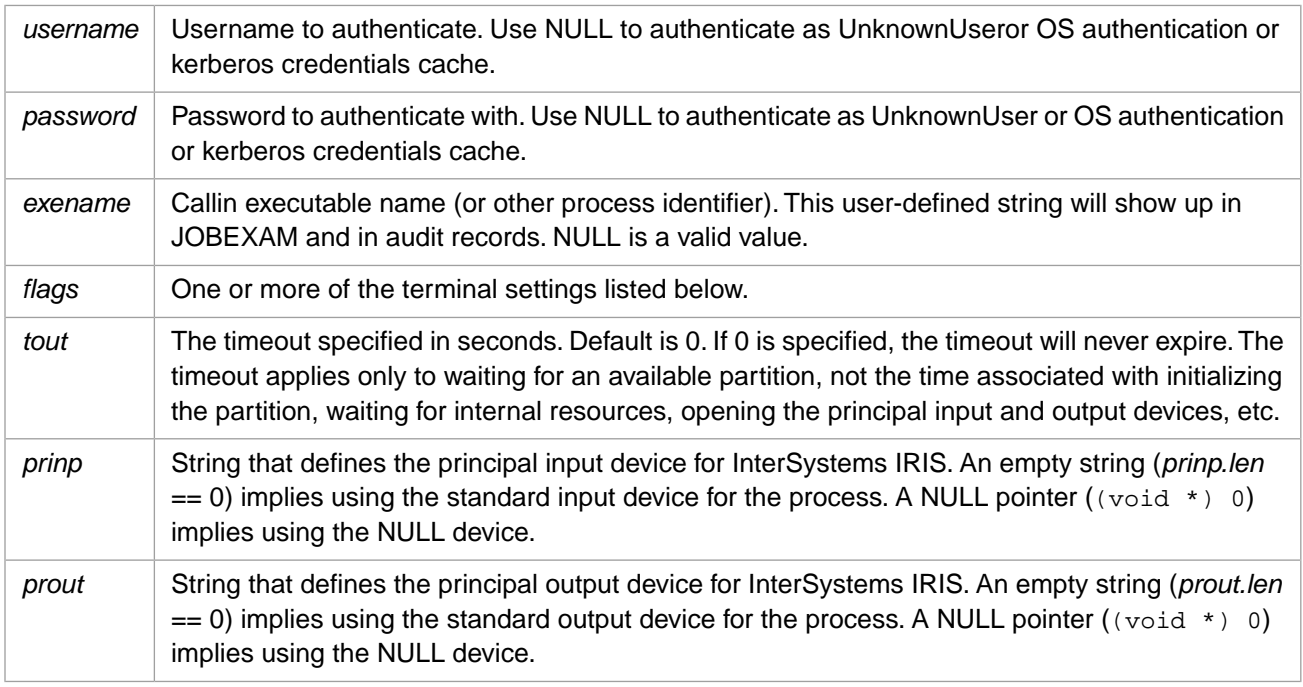

### **Description**

Calls into InterSystems IRIS to set up a process..

The input and output devices (*prinp* and *prout*) are opened when this command is executed, not deferred until the first I/O operation. By contrast, normally when you initiate a connection, InterSystems IRIS does not open the principal input or output device until it is first used.

Valid values for the *flags* variable are:

- **IRIS** PROGMODE InterSystems IRIS should treat the connection as one in Programmer mode, rather than the Application mode. This means that distinct errors are reported to the calling function and the connection remains active. (By default, a Callin connection is like execution of a routine in application mode. Any runtime error detected by InterSystems IRIS results in closing the connection and returning error IRIS\_CONBROKEN for both the current operation and any subsequent attempts to use Callin without establishing a new connection.)
- **IRIS** TTALL Default. InterSystems IRIS should initialize the terminal's settings and restore them across each call into, and return from, the interface.
- **•** IRIS\_TTCALLIN InterSystems IRIS should initialize the terminal each time it is called but should restore it only when **[IrisEnd](#page-42-0)** is called or the connection is broken.
- **•** IRIS\_TTSTART InterSystems IRIS should initialize the terminal when the connection is formed and reset it when the connection is terminated.
- **•** IRIS\_TTNEVER InterSystems IRIS should not alter the terminal's settings.
- **•** IRIS\_TTNONE InterSystems IRIS should not do any output or input from the principal input/output devices. This is equivalent to specifying the null device for principal input and principal output. **Read** commands from principal input generate an <ENDOFFILE> error and **Write** command to principal output are ignored.
- **IRIS** TTNOUSE This flag is allowed with IRIS TTALL, IRIS TTCALLIN, and IRIS TTSTART. It is implicitly set by the flags IRIS\_TTNEVER and IRIS\_TTNONE. It indicates that InterSystems IRIS **Open** and **Use** commands are not allowed to alter the terminal, subsequent to the initial open of principal input and principal output.

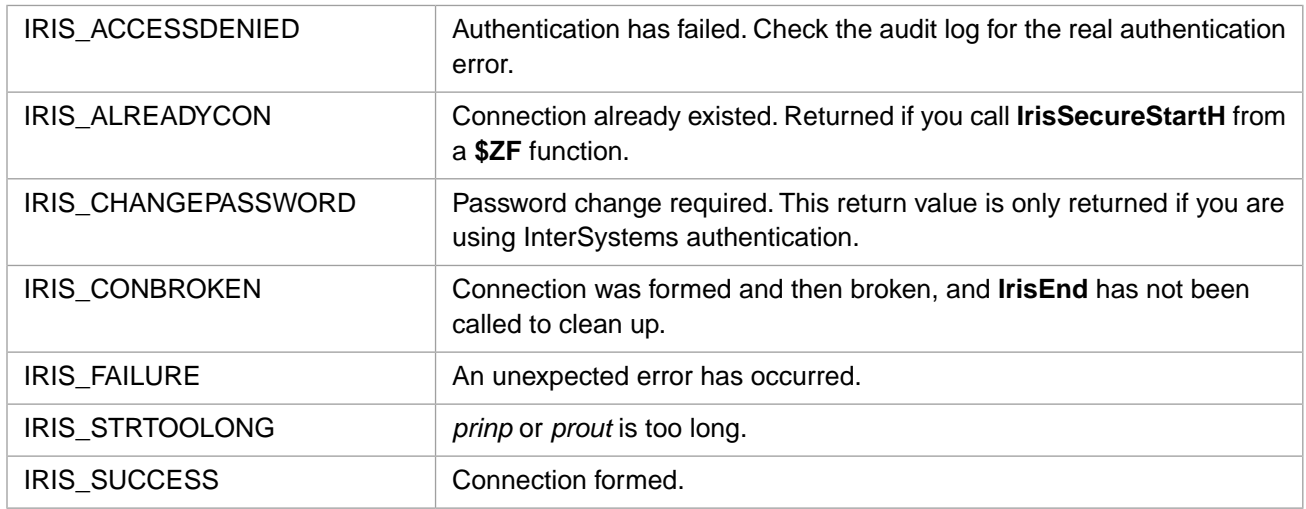

## **Return Values for IrisSecureStartA**

<span id="page-99-0"></span>The flags parameter(s) convey information about how your C program will behave and how you want InterSystems IRIS to set terminal characteristics. The safest, but slowest, route is to have InterSystems IRIS set and restore terminal settings for each call into ObjectScript. However, you can save ObjectScript overhead by handling more of that yourself, and collecting only information that matters to your program. The parameter IRIS\_TTNEVER requires the least overhead.

# **3.114 IrisSecureStartH**

#### Variants: **[IrisSecureStartA](#page-98-0)**, **[IrisSecureStartW](#page-101-0)**

int IrisSecureStartH(IRISHSTRP username, IRISHSTRP password, IRISHSTRP exename, unsigned long flags, int tout, IRISHSTRP prinp, IRISHSTRP prout)

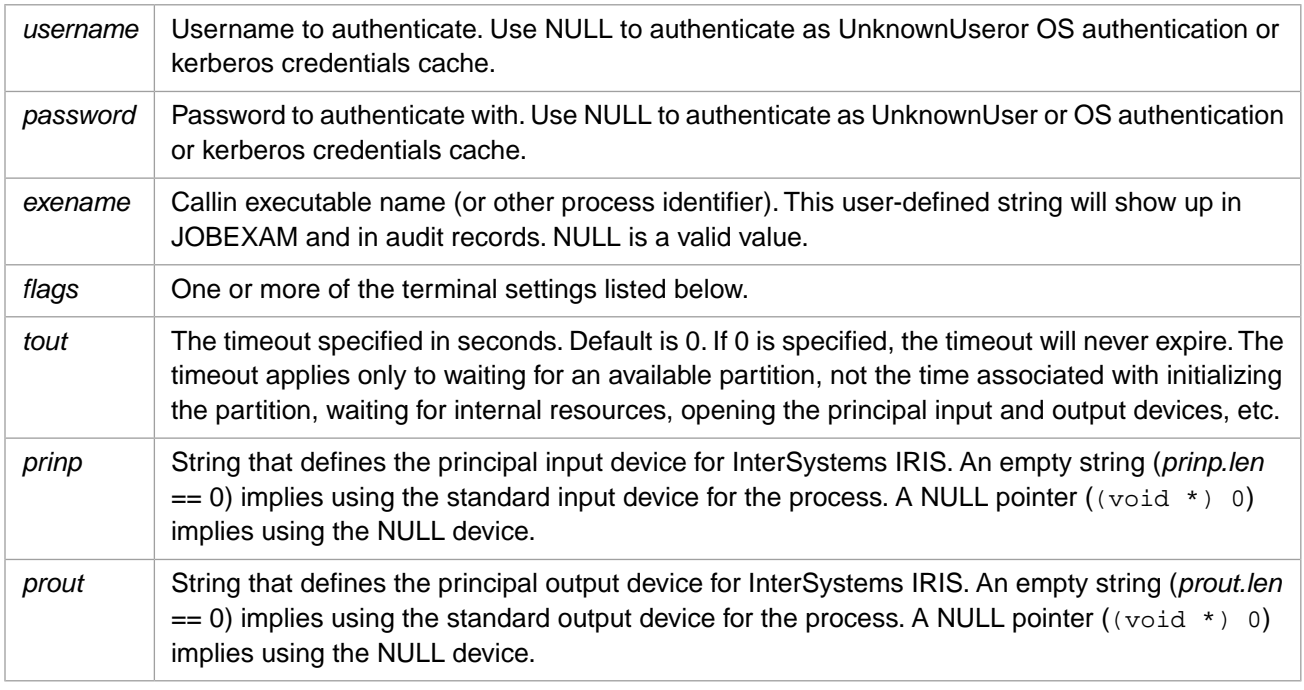

## **Description**

Calls into InterSystems IRIS to set up a process..

The input and output devices (*prinp* and *prout*) are opened when this command is executed, not deferred until the first I/O operation. By contrast, normally when you initiate a connection, InterSystems IRIS does not open the principal input or output device until it is first used.

Valid values for the *flags* variable are:

- **•** IRIS\_PROGMODE InterSystems IRIS should treat the connection as one in Programmer mode, rather than the Application mode. This means that distinct errors are reported to the calling function and the connection remains active. (By default, a Callin connection is like execution of a routine in application mode. Any runtime error detected by InterSystems IRIS results in closing the connection and returning error IRIS\_CONBROKEN for both the current operation and any subsequent attempts to use Callin without establishing a new connection.)
- **•** IRIS\_TTALL Default. InterSystems IRIS should initialize the terminal's settings and restore them across each call into, and return from, the interface.
- **•** IRIS\_TTCALLIN InterSystems IRIS should initialize the terminal each time it is called but should restore it only when **[IrisEnd](#page-42-0)** is called or the connection is broken.
- **IRIS** TTSTART InterSystems IRIS should initialize the terminal when the connection is formed and reset it when the connection is terminated.
- **•** IRIS\_TTNEVER InterSystems IRIS should not alter the terminal's settings.
- **•** IRIS\_TTNONE InterSystems IRIS should not do any output or input from the principal input/output devices. This is equivalent to specifying the null device for principal input and principal output. **Read** commands from principal input generate an <ENDOFFILE> error and **Write** command to principal output are ignored.
- **•** IRIS\_TTNOUSE This flag is allowed with IRIS\_TTALL, IRIS\_TTCALLIN, and IRIS\_TTSTART. It is implicitly set by the flags IRIS\_TTNEVER and IRIS\_TTNONE. It indicates that InterSystems IRIS **Open** and **Use** commands are not allowed to alter the terminal, subsequent to the initial open of principal input and principal output.

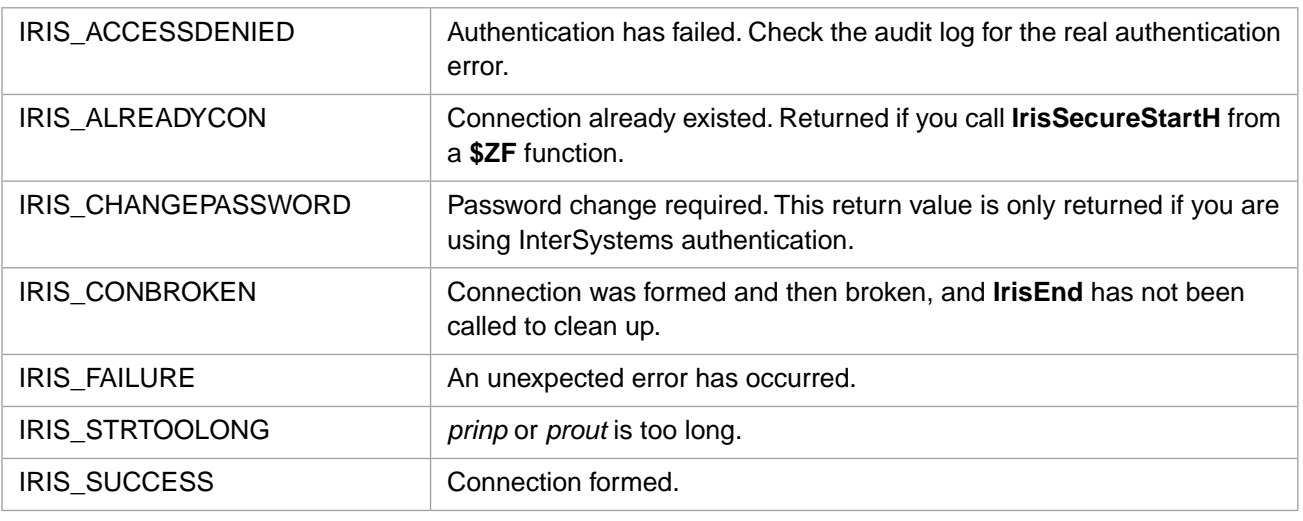

### **Return Values for IrisSecureStartH**

<span id="page-101-0"></span>The flags parameter(s) convey information about how your C program will behave and how you want InterSystems IRIS to set terminal characteristics. The safest, but slowest, route is to have InterSystems IRIS set and restore terminal settings for each call into ObjectScript. However, you can save ObjectScript overhead by handling more of that yourself, and collecting only information that matters to your program. The parameter IRIS\_TTNEVER requires the least overhead.

# **3.115 IrisSecureStartW**

#### Variants: **[IrisSecureStartA](#page-98-0)**, **[IrisSecureStartH](#page-99-0)**

int IrisSecureStartW(IRISWSTRP username, IRISWSTRP password, IRISWSTRP exename, unsigned long flags, int tout, IRISWSTRP prinp, IRISWSTRP prout)

#### **Arguments**

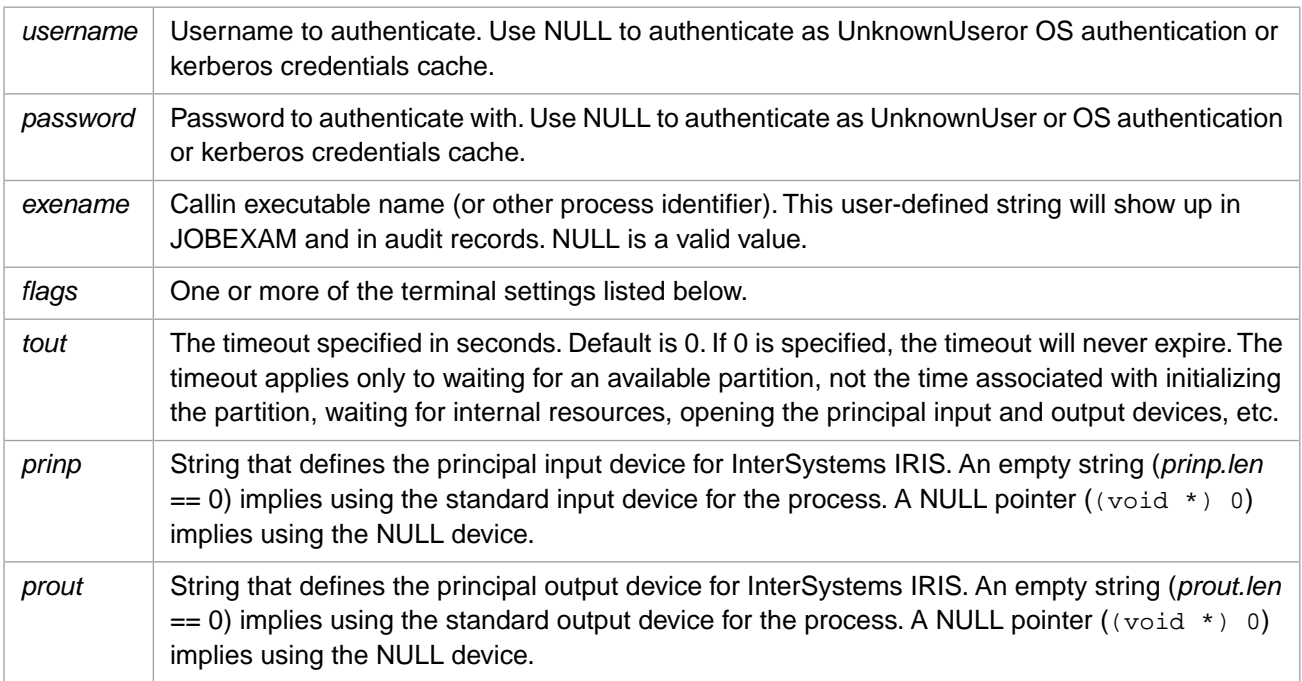

# **Description**

Calls into InterSystems IRIS to set up a process..

The input and output devices (*prinp* and *prout*) are opened when this command is executed, not deferred until the first I/O operation. By contrast, normally when you initiate a connection, InterSystems IRIS does not open the principal input or output device until it is first used.

Valid values for the *flags* variable are:

- **•** IRIS\_PROGMODE InterSystems IRIS should treat the connection as one in Programmer mode, rather than the Application mode. This means that distinct errors are reported to the calling function and the connection remains active. (By default, a Callin connection is like execution of a routine in application mode. Any runtime error detected by InterSystems IRIS results in closing the connection and returning error IRIS\_CONBROKEN for both the current operation and any subsequent attempts to use Callin without establishing a new connection.)
- **•** IRIS\_TTALL Default. InterSystems IRIS should initialize the terminal's settings and restore them across each call into, and return from, the interface.
- **•** IRIS\_TTCALLIN InterSystems IRIS should initialize the terminal each time it is called but should restore it only when **[IrisEnd](#page-42-0)** is called or the connection is broken.
- **•** IRIS\_TTSTART InterSystems IRIS should initialize the terminal when the connection is formed and reset it when the connection is terminated.
- **IRIS** TTNEVER InterSystems IRIS should not alter the terminal's settings.
- **•** IRIS\_TTNONE InterSystems IRIS should not do any output or input from the principal input/output devices. This is equivalent to specifying the null device for principal input and principal output. **Read** commands from principal input generate an <ENDOFFILE> error and **Write** command to principal output are ignored.
- **•** IRIS\_TTNOUSE This flag is allowed with IRIS\_TTALL, IRIS\_TTCALLIN, and IRIS\_TTSTART. It is implicitly set by the flags IRIS\_TTNEVER and IRIS\_TTNONE. It indicates that InterSystems IRIS **Open** and **Use** commands are not allowed to alter the terminal, subsequent to the initial open of principal input and principal output.

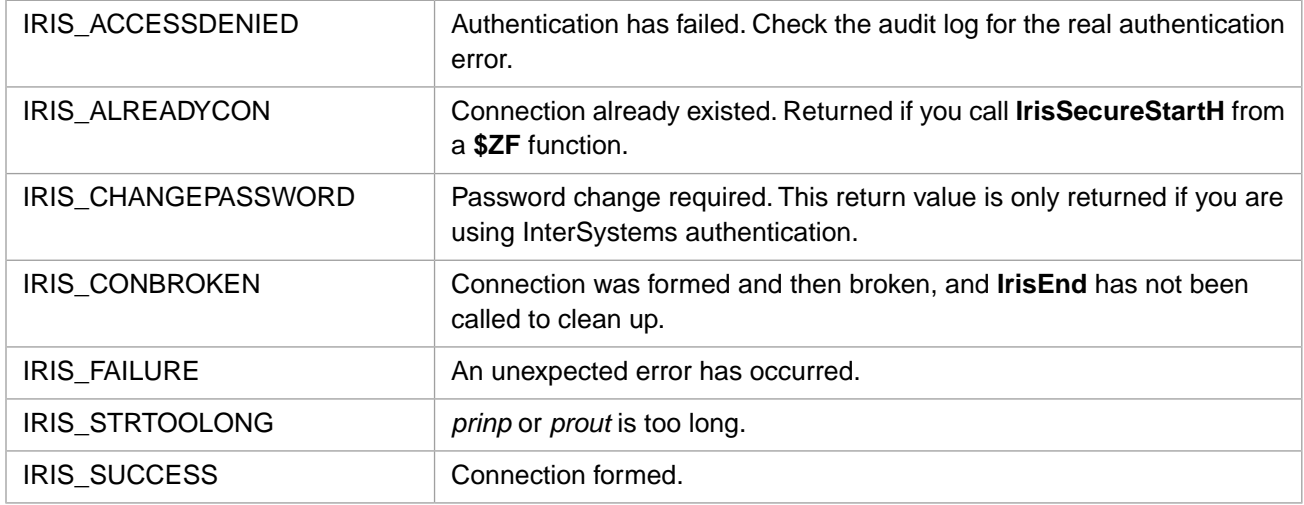

## **Return Values for IrisSecureStartW**

The flags parameter(s) convey information about how your C program will behave and how you want InterSystems IRIS to set terminal characteristics. The safest, but slowest, route is to have InterSystems IRIS set and restore terminal settings for each call into ObjectScript. However, you can save ObjectScript overhead by handling more of that yourself, and collecting only information that matters to your program. The parameter IRIS\_TTNEVER requires the least overhead.

# **3.116 IrisSetDir**

int IrisSetDir(char \* dir)

#### **Arguments**

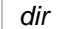

Pointer to the directory name string.

## **Description**

Dynamically sets the name of the manager's directory (IrisSys\Mgr) at runtime. On Windows, the shared library version of InterSystems IRIS requires the use of this function to identify the managers directory for the installation.

### **Return Values for IrisSetDir**

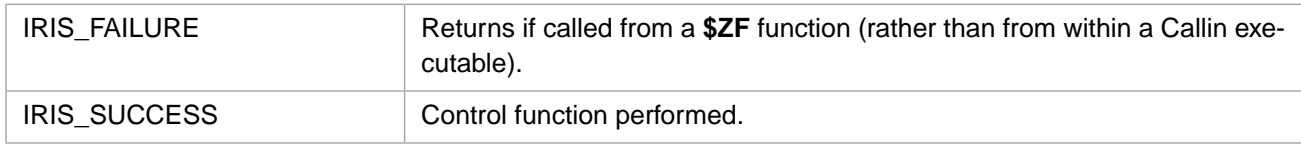

# **3.117 IrisSetProperty**

int IrisSetProperty( )

### **Description**

Stores the value of the property defined by **IrisPushProperty**. The value must be pushed onto the argument stack before this call.

## **Return Values for IrisSetProperty**

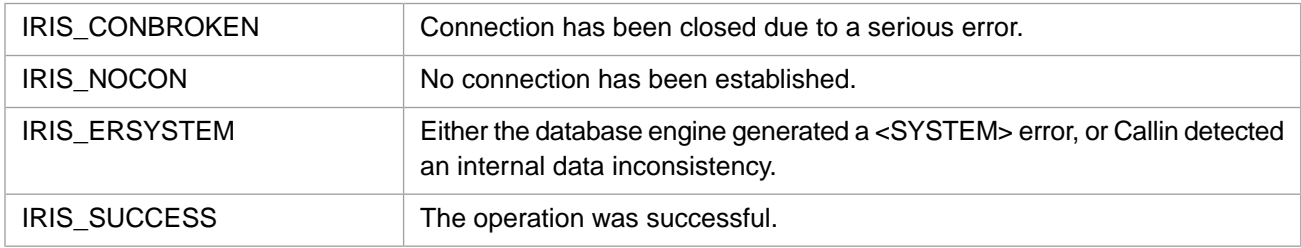

# **3.118 IrisSignal**

int IrisSignal(int signal)

## **Arguments**

*signal* The operating system's signal value.

# **Description**

Passes on signals caught by user's program to InterSystems IRIS.

This function is very similar to **IrisAbort**, but allows passing of any known signal value from a thread or user side of the connection to the InterSystems IRIS side, for whatever action might be appropriate. For example, this could be used to pass signals intercepted in a user-defined signal handler on to InterSystems IRIS.

### **Example**

rc = IrisSignal(CTRL\_C\_EVENT); // Windows response to Ctrl-C rc = IrisSignal(CTRL\_C\_EVENT); // UNIX response to Ctrl-C

#### **Return Values for IrisSignal**

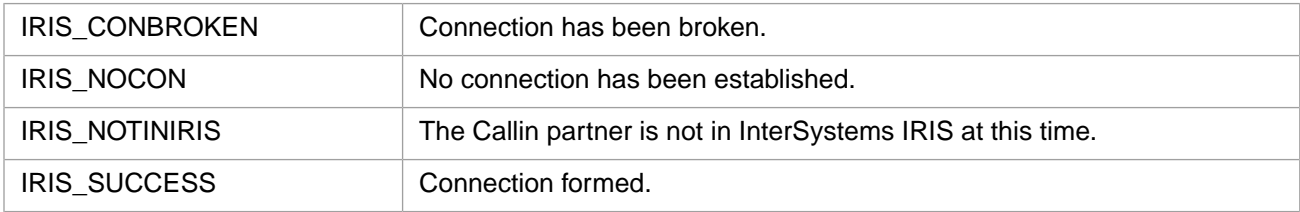

# **3.119 IrisSPCReceive**

int IrisSPCReceive(int \* lenp, Callin\_char\_t \* ptr)

#### **Arguments**

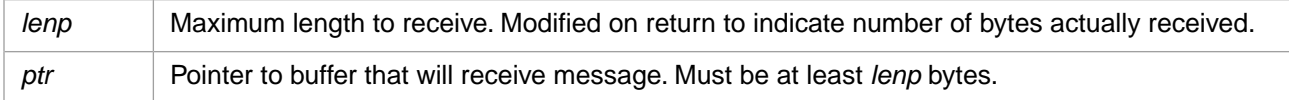

#### **Description**

Receive single-process-communication message. The current device must be a TCP device opened in SPC mode, or IRIS\_ERFUNCTION will be returned.

### **Return Values for IrisSPCReceive**

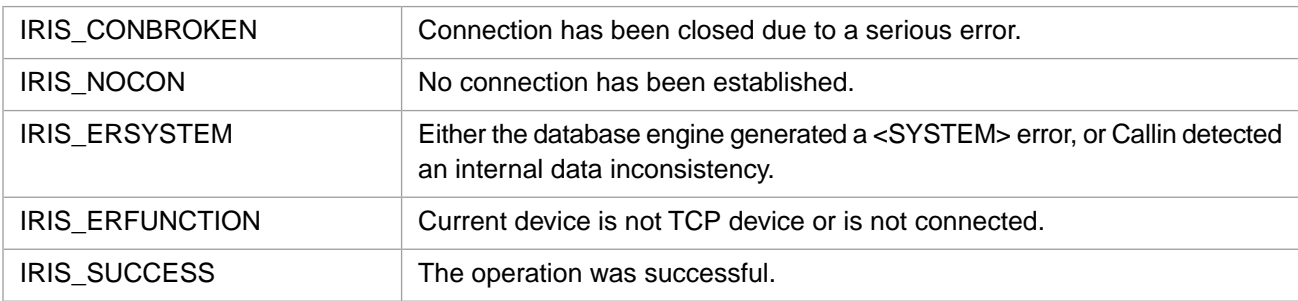

# **3.120 IrisSPCSend**

int IrisSPCSend(int len, const Callin\_char\_t \* ptr)

# **Arguments**

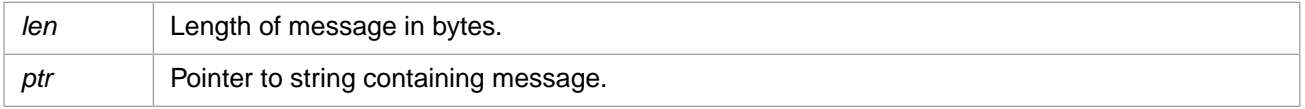

# **Description**

Send a single-process-communication message. The current device must be a TCP device opened in SPC mode, or IRIS\_ERFUNCTION will be returned.

# **Return Values for IrisSPCSend**

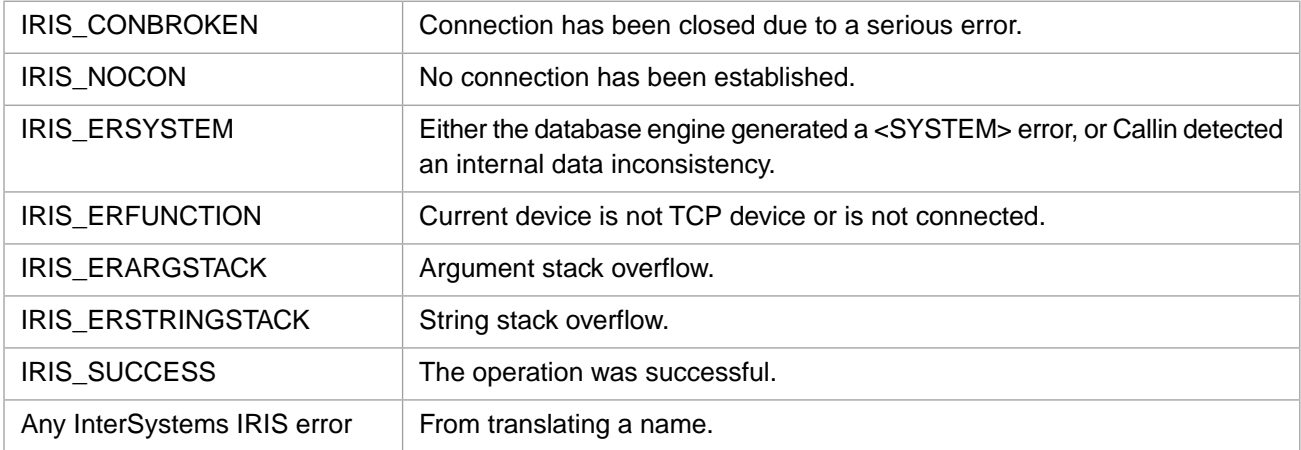

# <span id="page-105-0"></span>**3.121 IrisStartA**

### Variants: **[IrisStartW](#page-108-0)**, **[IrisStartH](#page-106-0)**

int IrisStartA(unsigned long flags, int tout, IRIS\_ASTRP prinp, IRIS\_ASTRP prout)

#### **Arguments**

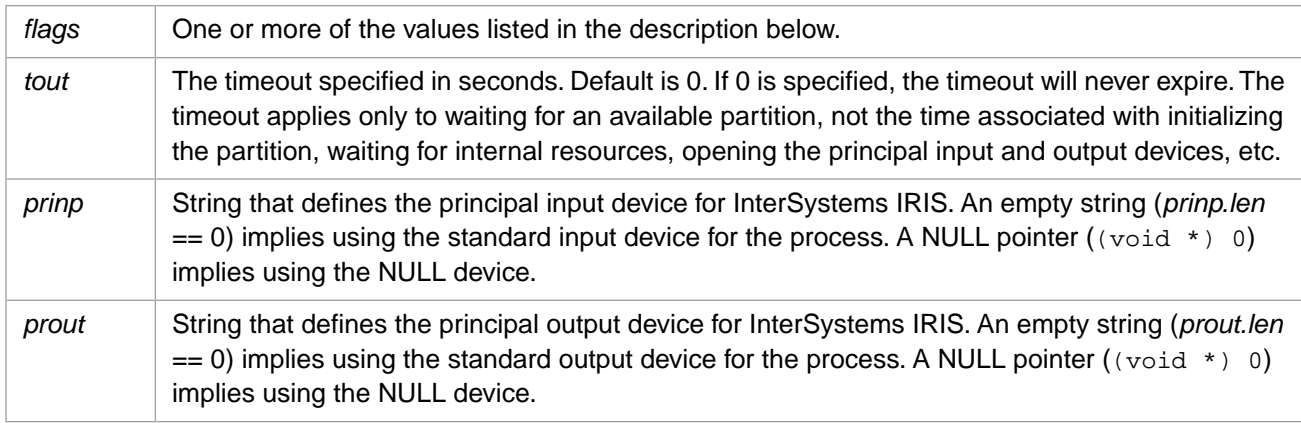

## **Description**

Calls into InterSystems IRIS to set up an InterSystems IRIS process.

The input and output devices (*prinp* and *prout*) are opened when this command is executed, not deferred until the first I/O operation. By contrast, normally when you initiate a connection, InterSystems IRIS does not open the principal input or output device until it is first used.

Valid values for the *flags* variable are:

**•** IRIS\_PROGMODE — InterSystems IRIS should treat the connection as one in Programmer mode, rather than the Application mode. This means that distinct errors are reported to the calling function and the connection remains active. (By default, a Callin connection is like execution of a routine in application mode. Any runtime error detected by

InterSystems IRIS results in closing the connection and returning error IRIS\_CONBROKEN for both the current operation and any subsequent attempts to use Callin without establishing a new connection.)

- **•** IRIS\_TTALL Default. InterSystems IRIS should initialize the terminal's settings and restore them across each call into, and return from, the interface.
- **IRIS** TTCALLIN InterSystems IRIS should initialize the terminal each time it is called but should restore it only when **IrisEnd** is called or the connection is broken.
- **IRIS** TTSTART InterSystems IRIS should initialize the terminal when the connection is formed and reset it when the connection is terminated.
- **•** IRIS\_TTNEVER InterSystems IRIS should not alter the terminal's settings.
- **•** IRIS\_TTNONE InterSystems IRIS should not do any output or input from the principal input/output devices. This is equivalent to specifying the null device for principal input and principal output. **Read** commands from principal input generate an <ENDOFFILE> error and **Write** command to principal output are ignored.
- **•** IRIS\_TTNOUSE This flag is allowed with IRIS\_TTALL, IRIS\_TTCALLIN, and IRIS\_TTSTART. It is implicitly set by the flags IRIS\_TTNEVER and IRIS\_TTNONE. It indicates that InterSystems IRIS **Open** and **Use** commands are not allowed to alter the terminal, subsequent to the initial open of principal input and principal output.

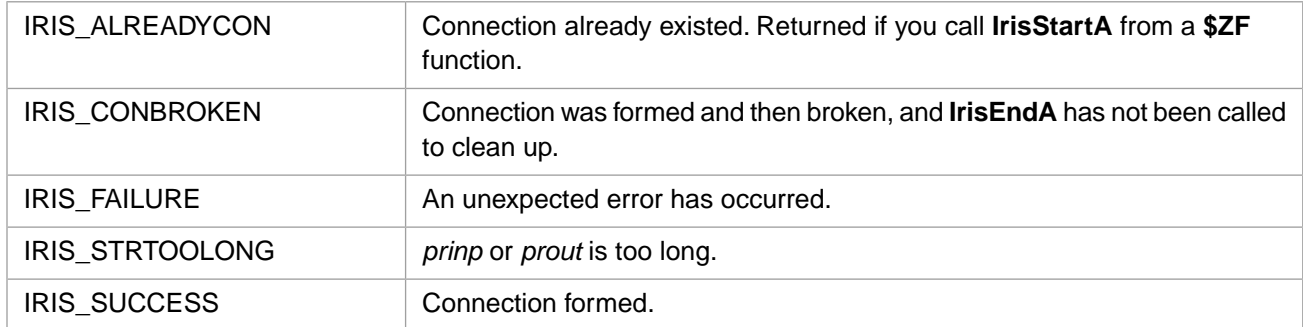

#### **Return Values for IrisStartA**

The flags parameter(s) convey information about how your C program will behave and how you want InterSystems IRIS to set terminal characteristics. The safest, but slowest, route is to have InterSystems IRIS set and restore terminal settings for each call into ObjectScript. However, you can save ObjectScript overhead by handling more of that yourself, and collecting only information that matters to your program. The parameter IRIS\_TTNEVER requires the least overhead.

## **Example**

An InterSystems IRIS process is started. The terminal is reset after each interface Callin function. The start fails if a partition is not allocated within 20 seconds. The file dobackup is used for input. It contains an ObjectScript script for an InterSystems IRIS backup. Output appears on the terminal.

```
IRIS_ASTR inpdev;
IRIS_ASTR outdev;
int rc;
strcpy(inpdev.str, "[BATCHDIR]dobackup");
inpdev.len = strlen(inpdev.str);
strcpy(outdev.str,"");
outdev.len = strlen(outdev.str);
rc = IrisStartA(IRIS_TTALL|IRIS_TTNOUSE,0,inpdev,outdev);
```
# **3.122 IrisStartH**

#### Variants: **[IrisStartA](#page-105-0)**, **[IrisStartW](#page-108-0)**

int IrisStartH(unsigned long flags,int tout,IRISHSTRP prinp,IRISHSTRP prout)

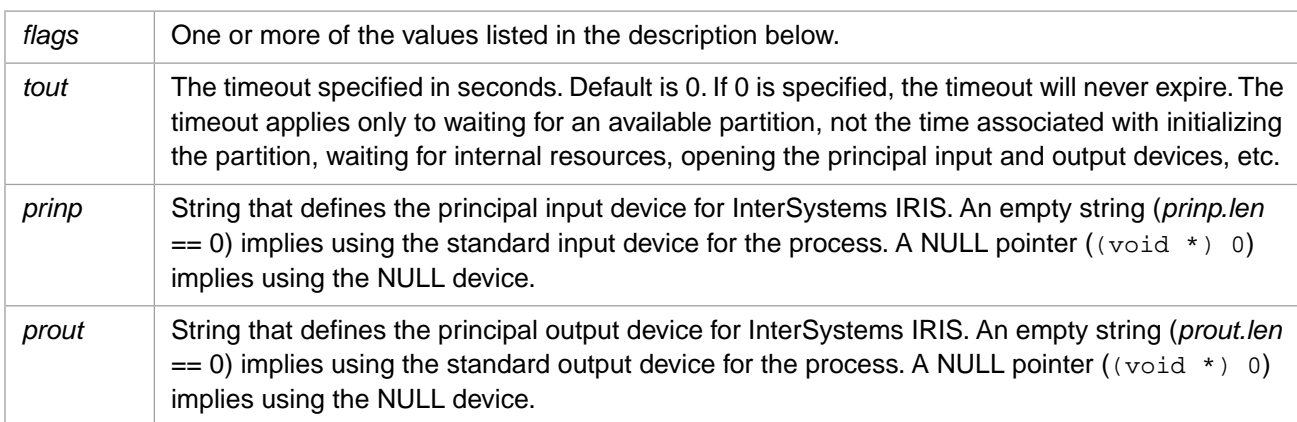

## **Arguments**

# **Description**

Calls into InterSystems IRIS to set up an InterSystems IRIS process.

The input and output devices (*prinp* and *prout*) are opened when this command is executed, not deferred until the first I/O operation. By contrast, normally when you initiate a connection, InterSystems IRIS does not open the principal input or output device until it is first used.

Valid values for the *flags* variable are:

- **•** IRIS\_PROGMODE InterSystems IRIS should treat the connection as one in Programmer mode, rather than the Application mode. This means that distinct errors are reported to the calling function and the connection remains active. (By default, a Callin connection is like execution of a routine in application mode. Any runtime error detected by InterSystems IRIS results in closing the connection and returning error IRIS\_CONBROKEN for both the current operation and any subsequent attempts to use Callin without establishing a new connection.)
- **•** IRIS\_TTALL Default. InterSystems IRIS should initialize the terminal's settings and restore them across each call into, and return from, the interface.
- **•** IRIS\_TTCALLIN InterSystems IRIS should initialize the terminal each time it is called but should restore it only when **IrisEnd** is called or the connection is broken.
- IRIS TTSTART InterSystems IRIS should initialize the terminal when the connection is formed and reset it when the connection is terminated.
- **•** IRIS\_TTNEVER InterSystems IRIS should not alter the terminal's settings.
- **•** IRIS\_TTNONE InterSystems IRIS should not do any output or input from the principal input/output devices. This is equivalent to specifying the null device for principal input and principal output. **Read** commands from principal input generate an <ENDOFFILE> error and **Write** command to principal output are ignored.
- **•** IRIS\_TTNOUSE This flag is allowed with IRIS\_TTALL, IRIS\_TTCALLIN, and IRIS\_TTSTART. It is implicitly set by the flags IRIS\_TTNEVER and IRIS\_TTNONE. It indicates that InterSystems IRIS **Open** and **Use** commands are not allowed to alter the terminal, subsequent to the initial open of principal input and principal output.
#### **Return Values for IrisStartH**

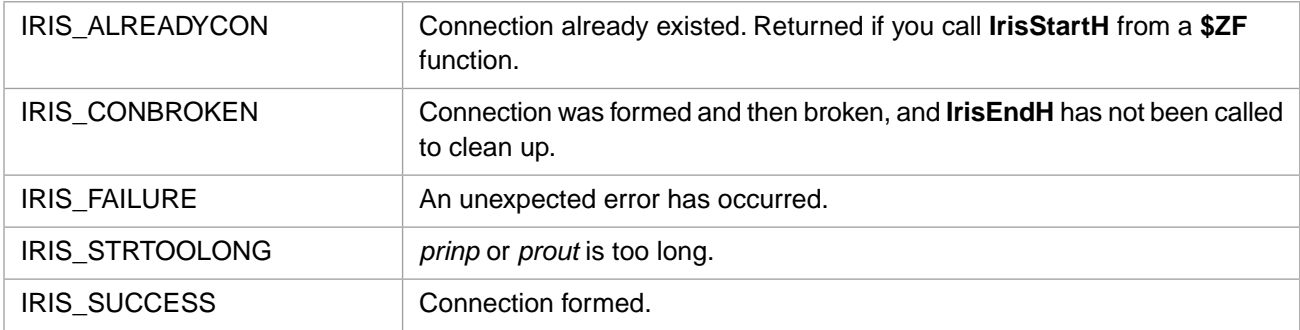

The flags parameter(s) convey information about how your C program will behave and how you want InterSystems IRIS to set terminal characteristics. The safest, but slowest, route is to have InterSystems IRIS set and restore terminal settings for each call into ObjectScript. However, you can save ObjectScript overhead by handling more of that yourself, and collecting only information that matters to your program. The parameter IRIS\_TTNEVER requires the least overhead.

#### **Example**

An InterSystems IRIS process is started. The terminal is reset after each interface Callin function. The start fails if a partition is not allocated within 20 seconds. The file dobackup is used for input. It contains an ObjectScript script for an InterSystems IRIS backup. Output appears on the terminal.

```
inpdev;
outdev;
int rc;
strcpy(inpdev.str, "[BATCHDIR]dobackup");
inpdev.len = strlen(inpdev.str);
strcpy(outdev.str,"");
outdev.len = strlen(outdev.str);
rc = IrisStartH(IRIS_TTALL|IRIS_TTNOUSE,0,inpdev,outdev);
```
### **3.123 IrisStartW**

#### Variants: **[IrisStartA](#page-105-0)**, **[IrisStartH](#page-106-0)**

int IrisStartW(unsigned long flags,int tout,IRISWSTRP prinp,IRISWSTRP prout)

#### **Arguments**

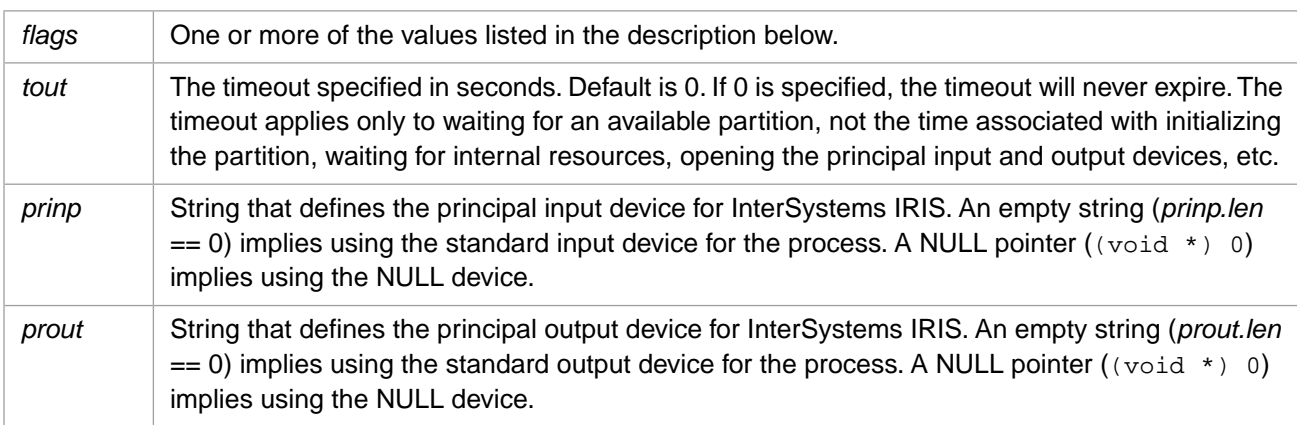

#### **Description**

Calls into InterSystems IRIS to set up an InterSystems IRIS process.

The input and output devices (*prinp* and *prout*) are opened when this command is executed, not deferred until the first I/O operation. By contrast, normally when you initiate a connection, InterSystems IRIS does not open the principal input or output device until it is first used.

Valid values for the *flags* variable are:

- **IRIS** PROGMODE InterSystems IRIS should treat the connection as one in Programmer mode, rather than the Application mode. This means that distinct errors are reported to the calling function and the connection remains active. (By default, a Callin connection is like execution of a routine in application mode. Any runtime error detected by InterSystems IRIS results in closing the connection and returning error IRIS\_CONBROKEN for both the current operation and any subsequent attempts to use Callin without establishing a new connection.)
- **IRIS** TTALL Default. InterSystems IRIS should initialize the terminal's settings and restore them across each call into, and return from, the interface.
- **•** IRIS\_TTCALLIN InterSystems IRIS should initialize the terminal each time it is called but should restore it only when **[IrisEnd](#page-42-0)** is called or the connection is broken.
- **•** IRIS\_TTSTART InterSystems IRIS should initialize the terminal when the connection is formed and reset it when the connection is terminated.
- **•** IRIS\_TTNEVER InterSystems IRIS should not alter the terminal's settings.
- **IRIS** TTNONE InterSystems IRIS should not do any output or input from the principal input/output devices. This is equivalent to specifying the null device for principal input and principal output. **Read** commands from principal input generate an <ENDOFFILE> error and **Write** command to principal output are ignored.
- **IRIS** TTNOUSE This flag is allowed with IRIS TTALL, IRIS TTCALLIN, and IRIS TTSTART. It is implicitly set by the flags IRIS\_TTNEVER and IRIS\_TTNONE. It indicates that InterSystems IRIS **Open** and **Use** commands are not allowed to alter the terminal, subsequent to the initial open of principal input and principal output.

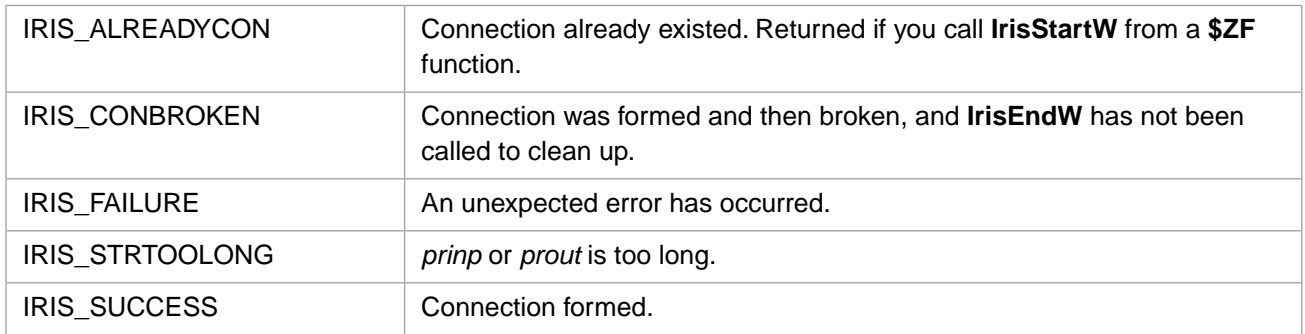

#### **Return Values for IrisStartW**

The flags parameter(s) convey information about how your C program will behave and how you want InterSystems IRIS to set terminal characteristics. The safest, but slowest, route is to have InterSystems IRIS set and restore terminal settings for each call into ObjectScript. However, you can save ObjectScript overhead by handling more of that yourself, and collecting only information that matters to your program. The parameter IRIS\_TTNEVER requires the least overhead.

#### **Example**

An InterSystems IRIS process is started. The terminal is reset after each interface Callin function. The start fails if a partition is not allocated within 20 seconds. The file dobackup is used for input. It contains an ObjectScript script for an InterSystems IRIS backup. Output appears on the terminal.

```
inpdev;
outdev;
int rc;
strcpy(inpdev.str, "[BATCHDIR]dobackup");
inpdev.len = strlen(inpdev.str);
strcpy(outdev.str,"");
outdev.len = strlen(outdev.str);
rc = IrisStartW(IRIS_TTALL|IRIS_TTNOUSE, 0, inpdev, outdev);
```
### **3.124 IrisTCommit**

int IrisTCommit( )

#### **Description**

Executes an InterSystems IRIS TCommit command.

#### **Return Values for IrisTCommit**

IRIS SUCCESS TCommit was successful.

## **3.125 IrisTLevel**

int IrisTLevel( )

#### **Description**

Returns the current nesting level (\$TLEVEL) for transaction processing.

#### **Return Values for IrisTLevel**

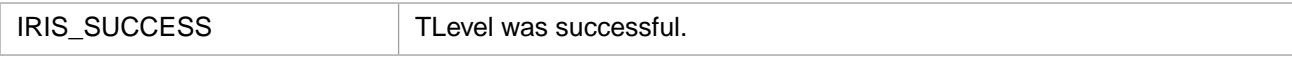

### **3.126 IrisTRollback**

int IrisTRollback(int nlev)

#### **Arguments**

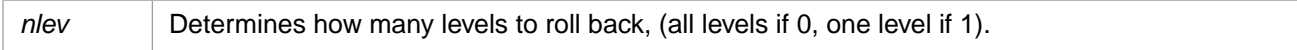

#### **Description**

Executes an InterSystems IRIS TRollback command. If *nlev* is 0, rolls back all transactions in progress (no matter how many levels of TSTART were issued) and resets \$TLEVEL to 0. If *nlev* is 1, rolls back the current level of nested transactions (the one initiated by the most recent TSTART) and decrements \$TLEVEL by 1.

#### **Return Values for IrisTRollback**

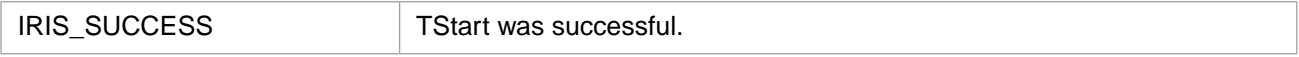

# **3.127 IrisTStart**

int IrisTStart( )

#### **Description**

Executes an InterSystems IRIS TStart command.

#### **Return Values for IrisTStart**

IRIS\_SUCCESS TStart was successful.

# **3.128 IrisType**

int IrisType( )

#### **Description**

Returns the native type of the item returned by **IrisEvalA**, **IrisEvalW**, or **IrisEvalH** as the function value.

#### **Return Values for IrisType**

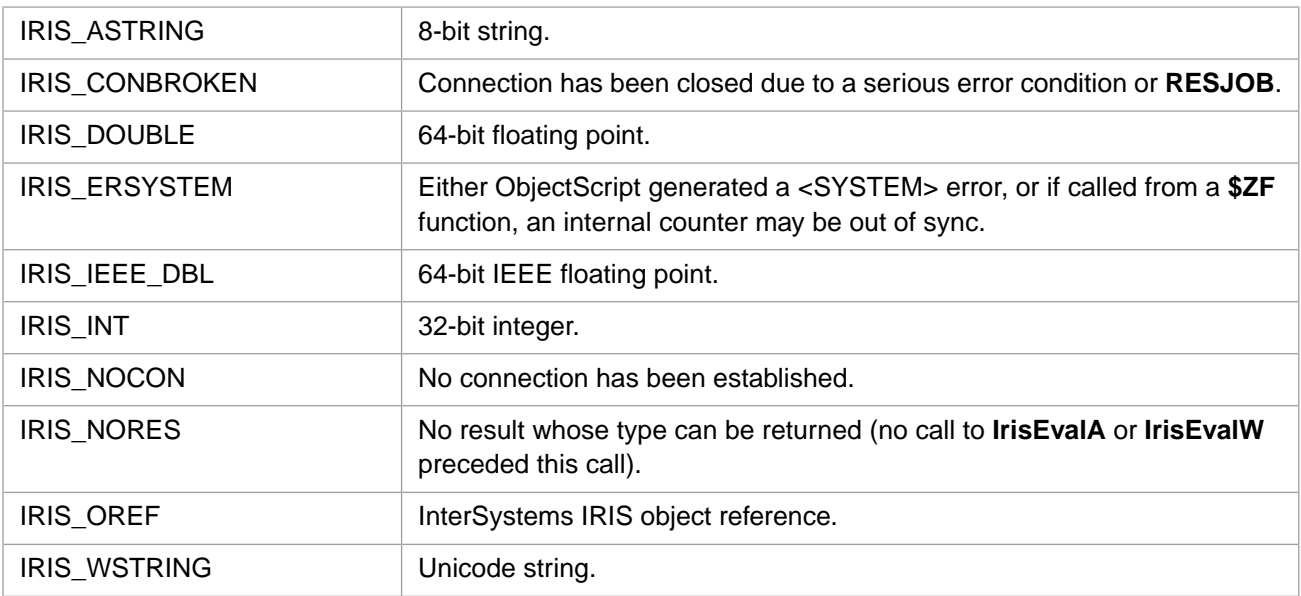

#### **Example**

rc = IrisType();

# **3.129 IrisUnPop**

int IrisUnPop( )

#### **Description**

Restores the stack entry from **IrisPop**.

### **Return Values for IrisUnPop**

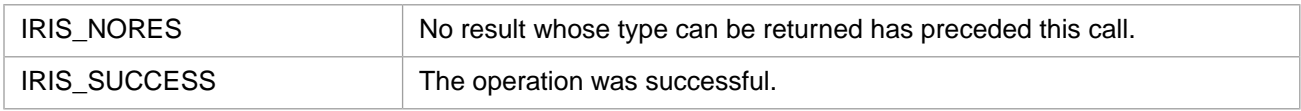